# СОДЕРЖАНИЕ

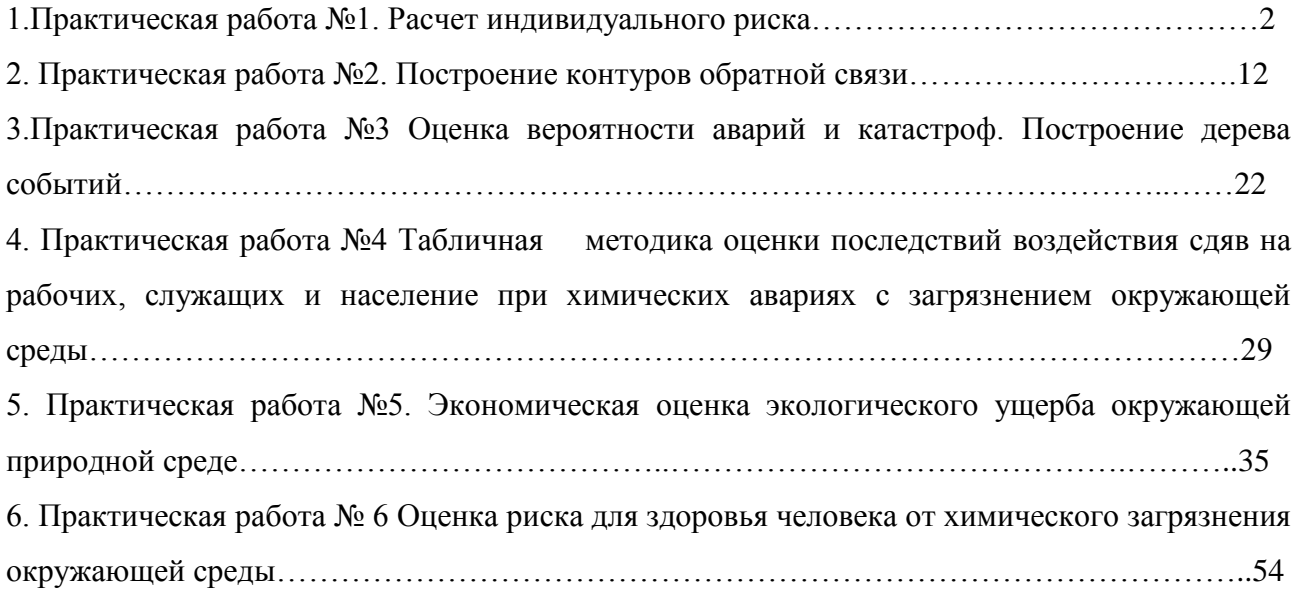

## Практическая работа №1

#### Расчет индивидуального риска

#### Цель занятия:

- научиться выполнять расчет индивидуального риска гибели от различных причин в бытовой и производственной деятельности;

- сопоставлять индивидуальные риски от различных причин в зависимости от рода деятельности по регионам, странам;

- научиться оценивать индивидуальный риск на основании статистических данных по чрезвычайным ситуациям природного и техногенного характера на территории России;

- проводить сравнительную характеристику индивидуального риска.

### Теоретическая часть

Риск индивидуальный – это частота поражения отдельного индивидуума в результате воздействия исследуемых факторов опасности:

 $R_{\text{HHL}} = N_{\text{TH}}/N$ ,

где *N*ли - число летальных исходов в группе, подвергшейся воздействию, численностью *N*.

Если известно для какой-то конкретной причины  $R$   $_{\text{HHA}}$ =10<sup>-6</sup>, то это означает, что один человек из миллиона подверженных воздействию данной причины умрет от этого воздействия. Обычно все оценки риска приводятся на единицу времени – год.

При этом не рассчитывается индивидуальный риск каждого человека, а оценивается индивидуальный риск для групп людей, характеризующихся более или менее одинаковым время пребыванием в различных опасных зонах. Обычно речь идет об индивидуальном риске для работающих и для населения окружающих районов или для более узких групп, например, рабочих различных специальностей. Численное значение индивидуального риска является количественной характеристикой уровня риска. Индивидуальный риск

характеризуется одним числовым значением - это вероятность гибели в исчислении на одного человека в год. Он является универсальной характеристикой опасности для человека, что делает его основой для нормирования уровня приемлемого риска. Вместе с тем нужно помнить, что эта величина отнюдь не является достаточной для полной характеристики события с нежелательными последствиями.

Уровень приемлемого индивидуального риска нормативно закреплен лишь в некоторых странах. В Нидерландах в 1985 г. концепция "приемлемого риска" легла в основу государственного закона. По этому закону недопустимой считается вероятность смерти в связи с опасностями, связанными с техносферой более 10<sup>-6</sup>, приемлемой — менее 10<sup>-8</sup> (вероятность разрушения дамбы, отгораживающей большую часть территории страны от моря). При уровне риска  $10^{-6} - 10^{-8}$  решения принимаются исходя из экономических и социальных аспектов.

В Российской Федерации величина неприемлемого риска составляет > 10 <sup>4</sup>, а приемлемого <  $10^{-6}$ . При величине риска  $10^{-6}$  —  $10^{-4}$  все решения принимаются, исходя из экономических и социальных условий. Между этими величинами - область допустимого риска.

#### Задачи для самостоятельного решения

- 1. Рассчитать риск фатального несчастного случая, связанного с ДТП, если в России ежегодно погибает 60 тыс. чел. Население России принять равным 300 миллионов чел.
- 2. Пользуясь данными таблицы, определить примерное количество несчастных случаев со смертельным исходом в год в среднем, которое следует ожидать в городе с миллионным населением, от перечисленных в таблице причин.

Таблица. Вероятности индивидуального риска смерти, рассчитанные для одного года

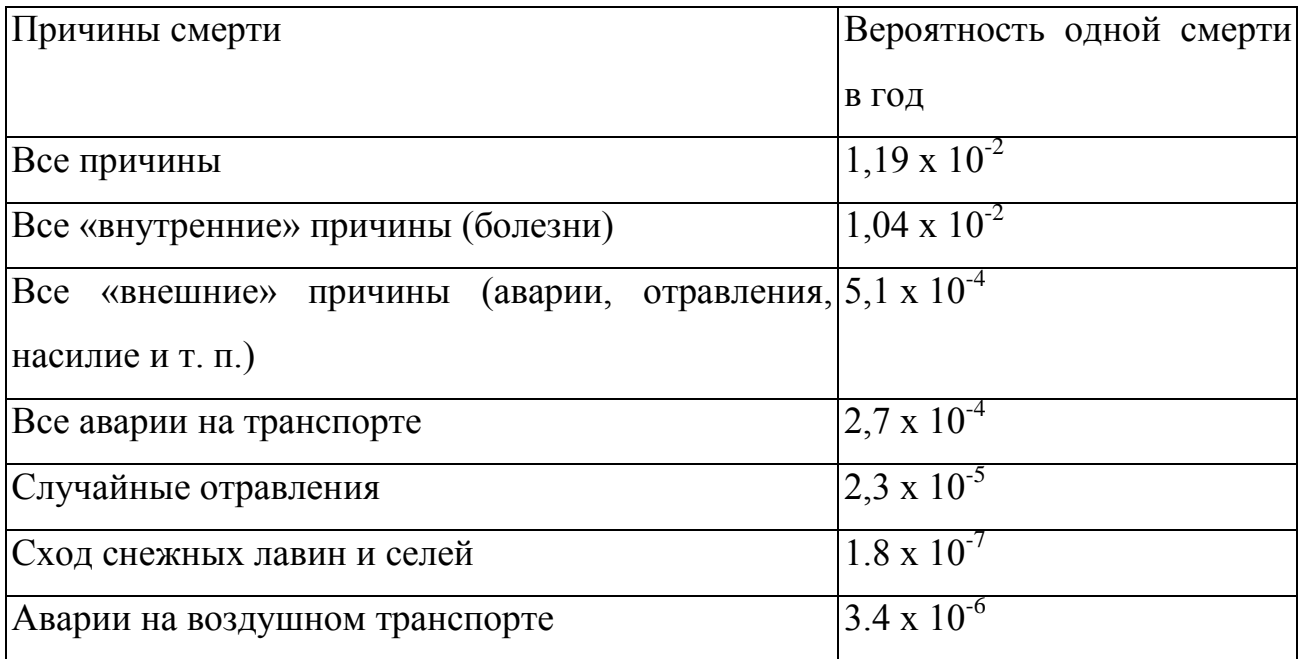

Эти вероятности получены путем деления количества наблюдавшихся ежегодно смертей на число жителей страны.

- 3. Оценить риск гибели человека на производстве в России за 1 год. Ежегодно погибает 14 тысяч человек, а численность работающего населения 138 миллионов человек.
- 4. Ежегодно в России вследствие различных опасностей неестественной смертью погибает 330 тысяч человек. Принимая численность населения страны 300 миллионов, определить риск гибели от разного рода опасностей.
- 5. Когда оценивается риск какой-либо группы людей определенной профессии или специального рода деятельности, бывает целесообразно их риски относить к одному часу работы или технологическому циклу. Следующие данные позволяют сравнить риски профессиональной деятельности, которые выражаются К<sub>л</sub> - коэффициентом частоты несчастных случаев. Он выражается число летальных исходов, приходящихся на 1 человека за час работы (ли/чел.час.). Рассчитать  $K_{\text{m}}$ различных видов профессиональной деятельности, по приведенным

ниже значениям летальных исходов, если 1000 человек работают 40 часов в неделю в течение 50 недель в году в течение 50 лет.

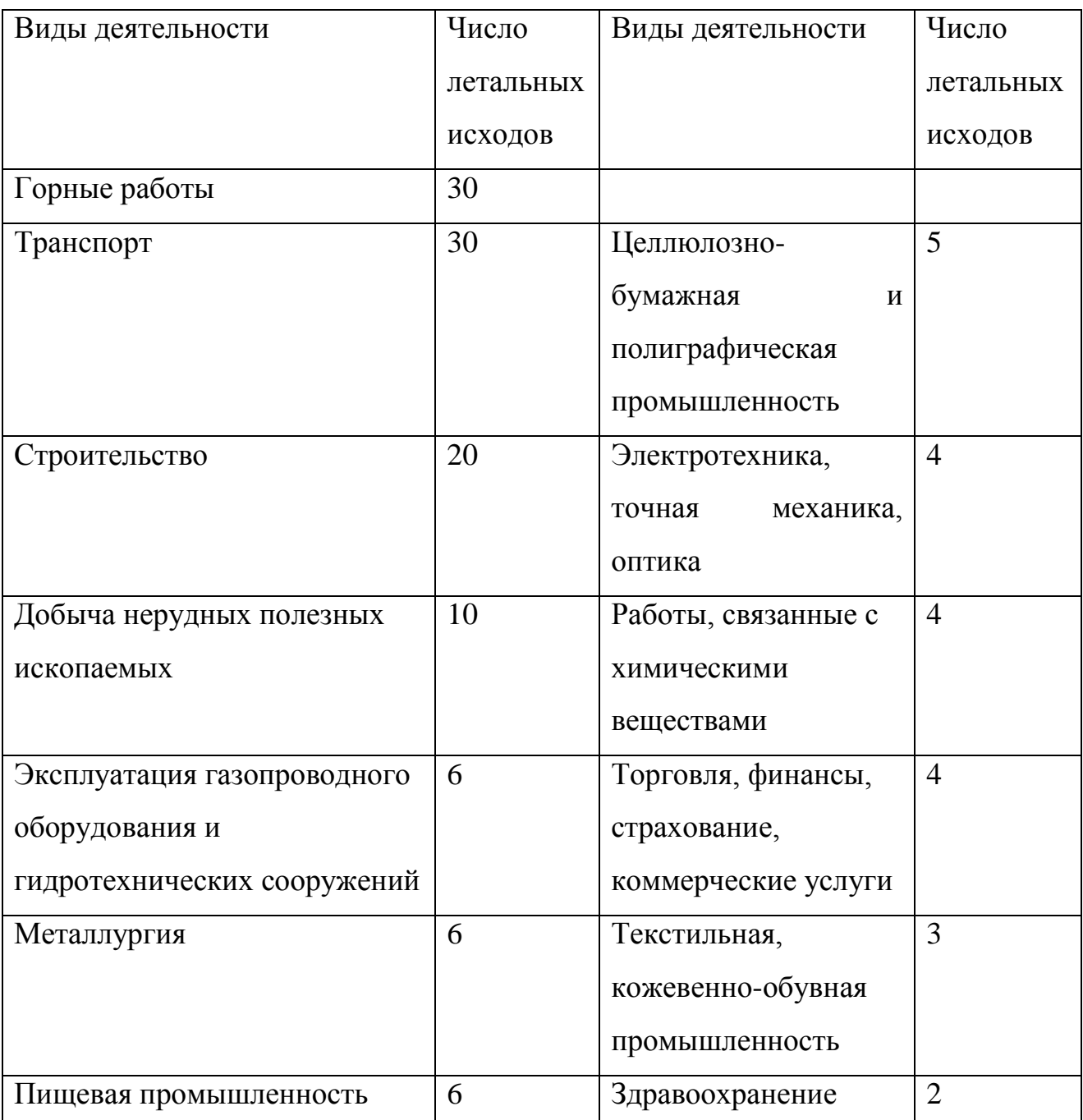

- 6. Зная общее число жертв за 1969 год в результате несчастных случаев (см. таблицу) в США от различных причин,
- оцените вероятность смерти от этих причин в год.
- Какое число смертей приходится на 1 миллион человек?

- Расположить нижеперечисленные причины в ряд по убыванию степени опасности.

- Сопоставить риски природных и техногенных катастроф.

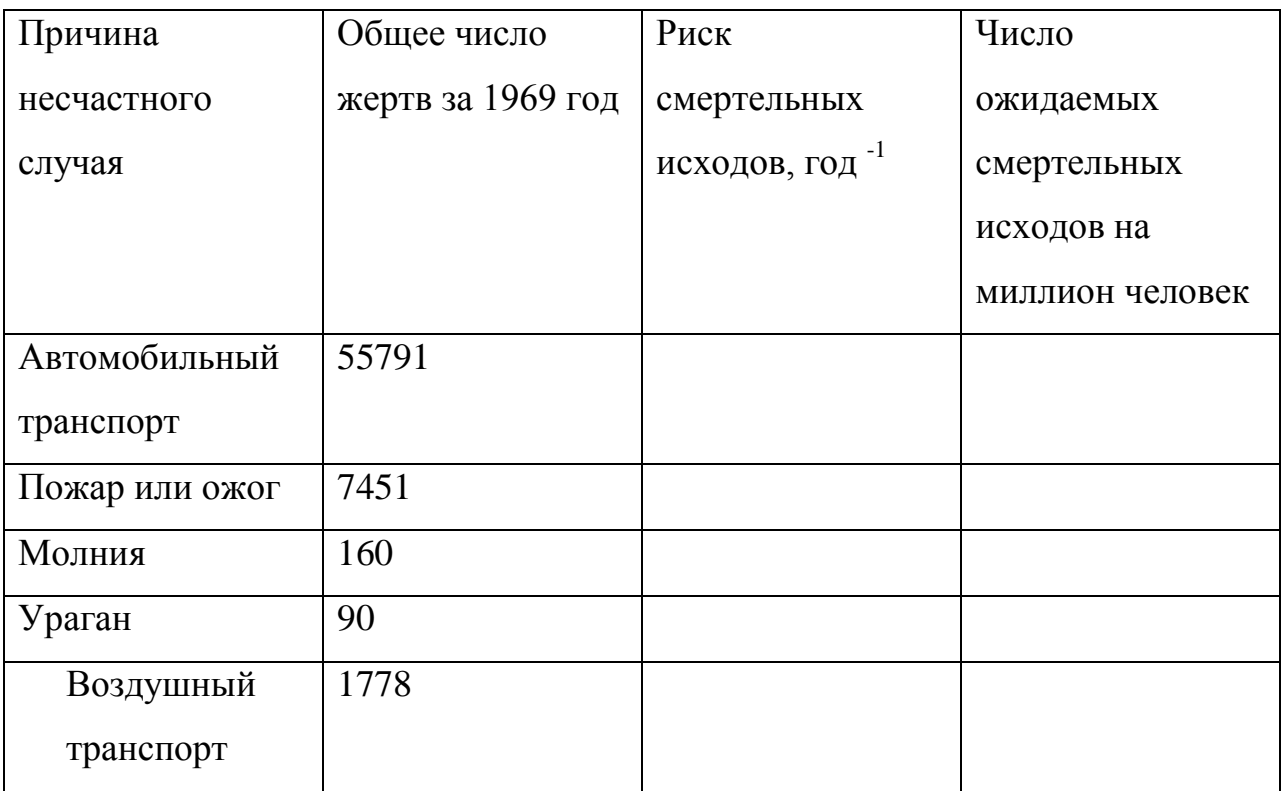

Численность населения США, 1969 г. – 190 млн человек

7. На основании статистических данных по России за 1996 – 2001 г.г., (рис.1.1), рассчитать риск получить травму, или увечье, в чрезвычайных ситуациях.

- 8. На основании статистических данных по России за 1996 2001 г.г., (рис.1.1), рассчитать риск смертельных исходов (усредненную вероятность гибели) в чрезвычайных ситуациях.
- 9. Рассчитать риск фатального несчастного случая, связанного с ДТП, если по этой причине в бывшем СССР ежегодно погибало 60 тыс. чел.
- 10.Оценить риск гибели человека на производстве в России за 1 год, если ежегодно погибает 14 тысяч человек.

11. В США в автомобильных катастрофах по статистике погибает 50 тыс. человек в год. Какова вероятность погибнуть по этой причине для жителя США?

12. Проанализируйте основные тенденции в изменении доли техногенных аварий и катастроф в их общем числе, сравните с общей динамикой чрезвычайных ситуаций и динамикой природных чрезвычайных ситуаций в России, пользуясь рис. 1.2. Рассчитайте распределение чрезвычайных ситуаций по причинам их возникновения.

Справочные данные ко всем задачам:

Численность населения бывшего СССР 300 млн человек

Численность населения России 145 млн человек

Численность работающего населения России 138 млн человек

Численность населения США, 1969 г. – 190 млн человек

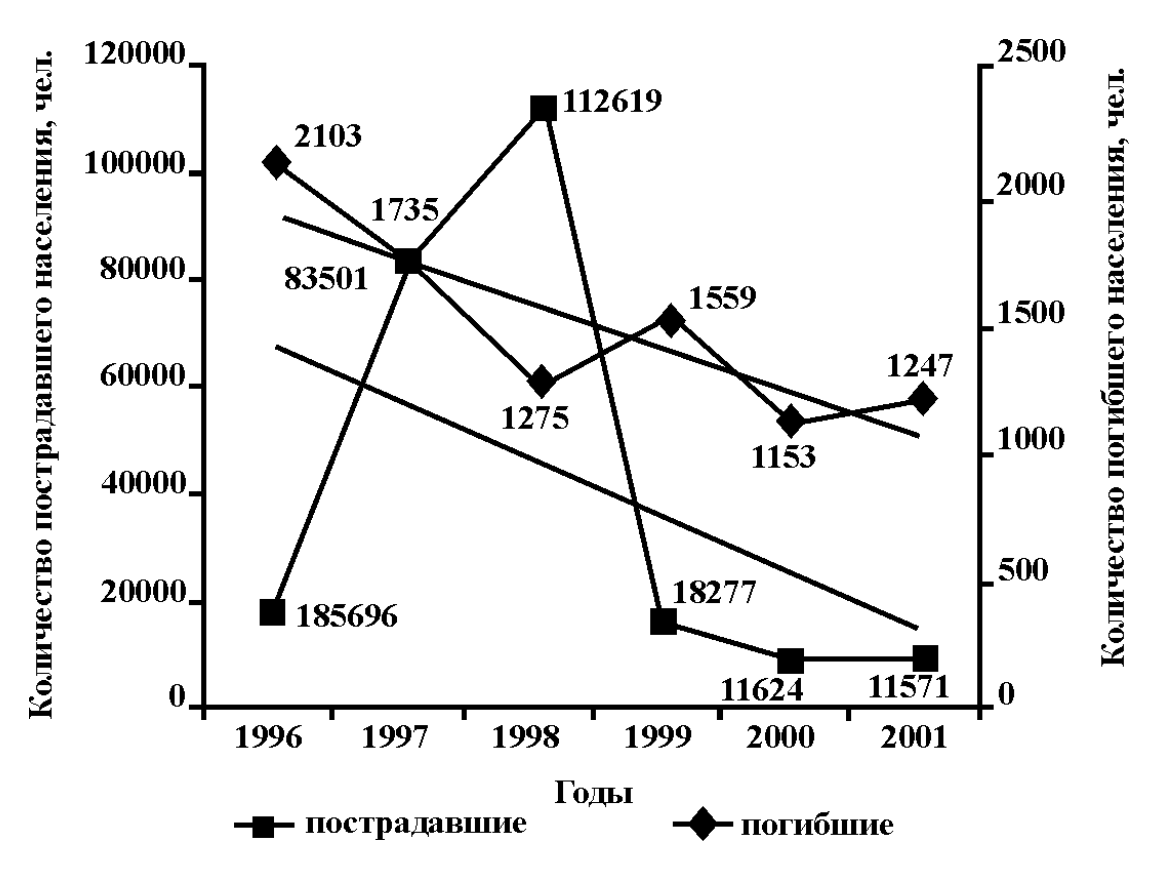

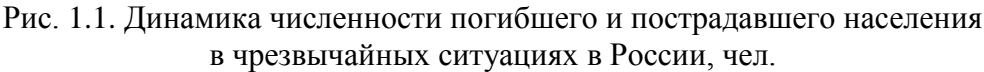

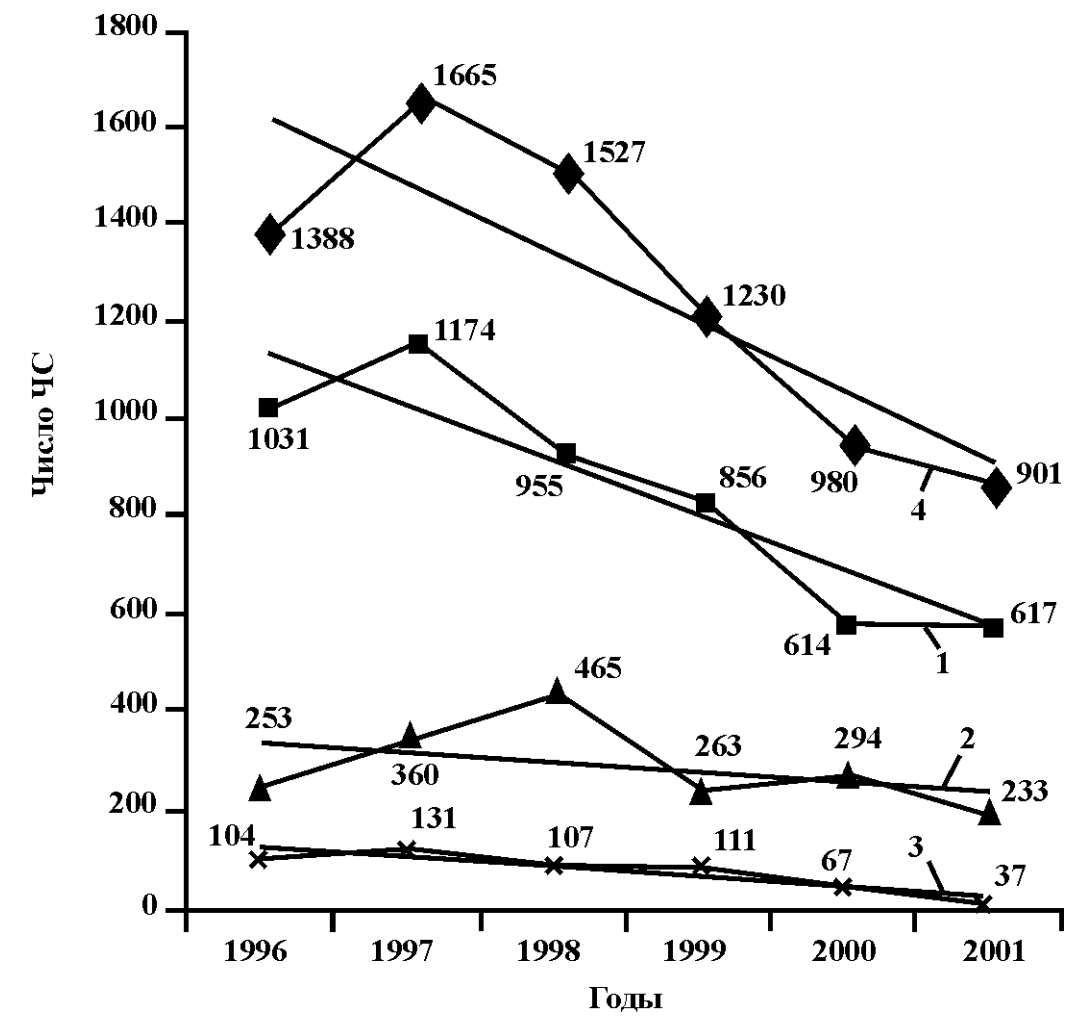

Рис. 1.2. Динамика чрезвычайных ситуаций в России за период 1996–2001 гг.: 1 – техногенных, 2 – природных, 3 – биолого-социальных, 4 – общего числа ЧС

## ЧИСЛЕННОСТЬ ПОГИБШИХ ПО СТРАНАМ И ВИДАМ ДЕЯТЕЛЬНОСТИ

Таблица 1

## **Динамика численности погибших в чрезвычайных ситуациях**

**за период 1997–2004 гг. в России** ( Госдоклад ГО и ЧС…)

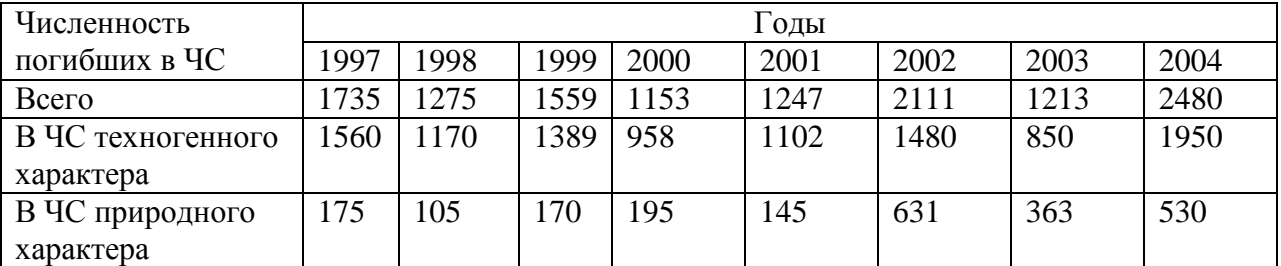

Таблица 2

# **Число летальных исходов в год в различных видах производственной деятельности в Российской Федерации** (по данным Белова С.В., 1999)

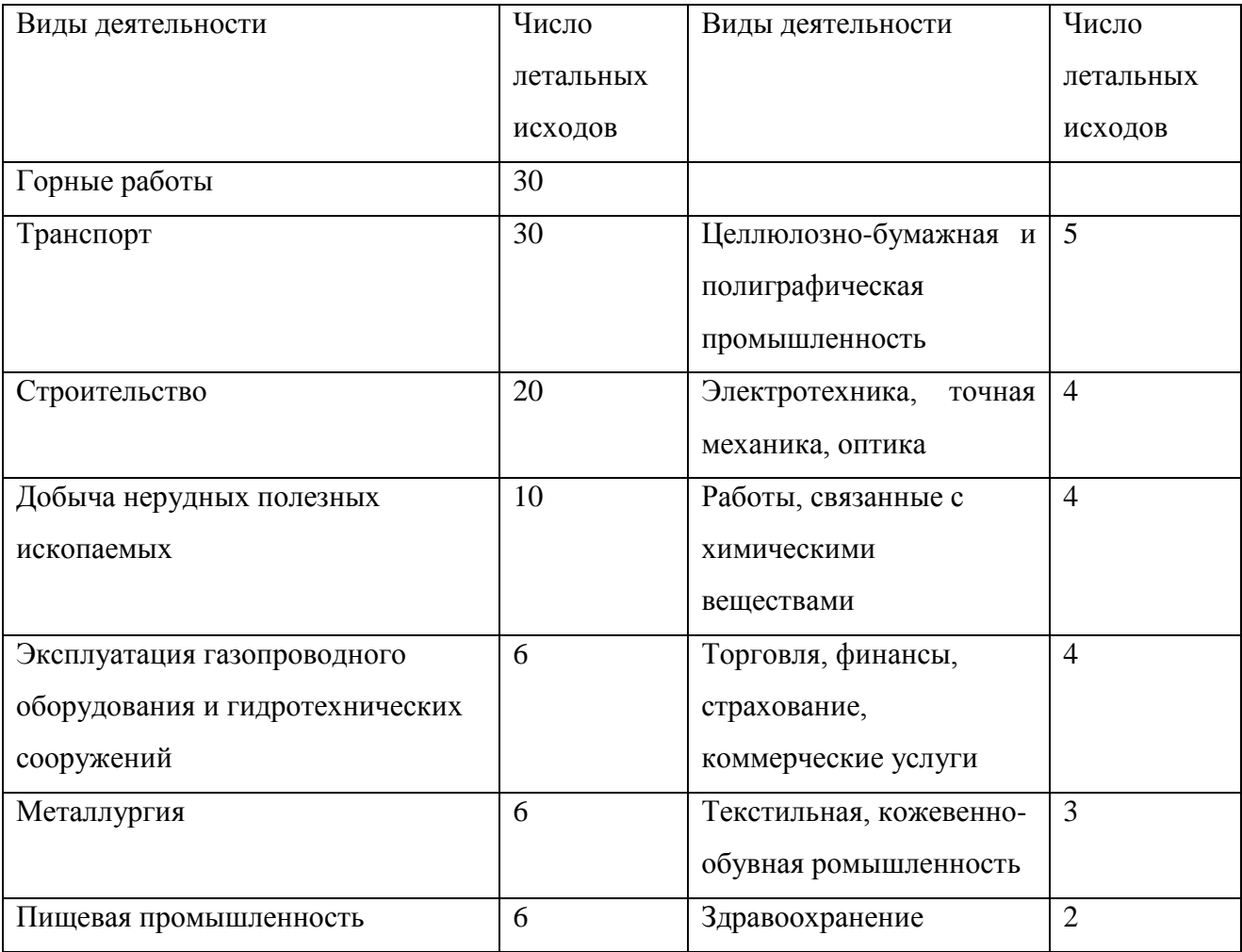

Таблица 3

# **Вероятности индивидуального риска гибели, рассчитанные для одного года, по статистическим данным Великобритании** (Chicken J.C., 1996).

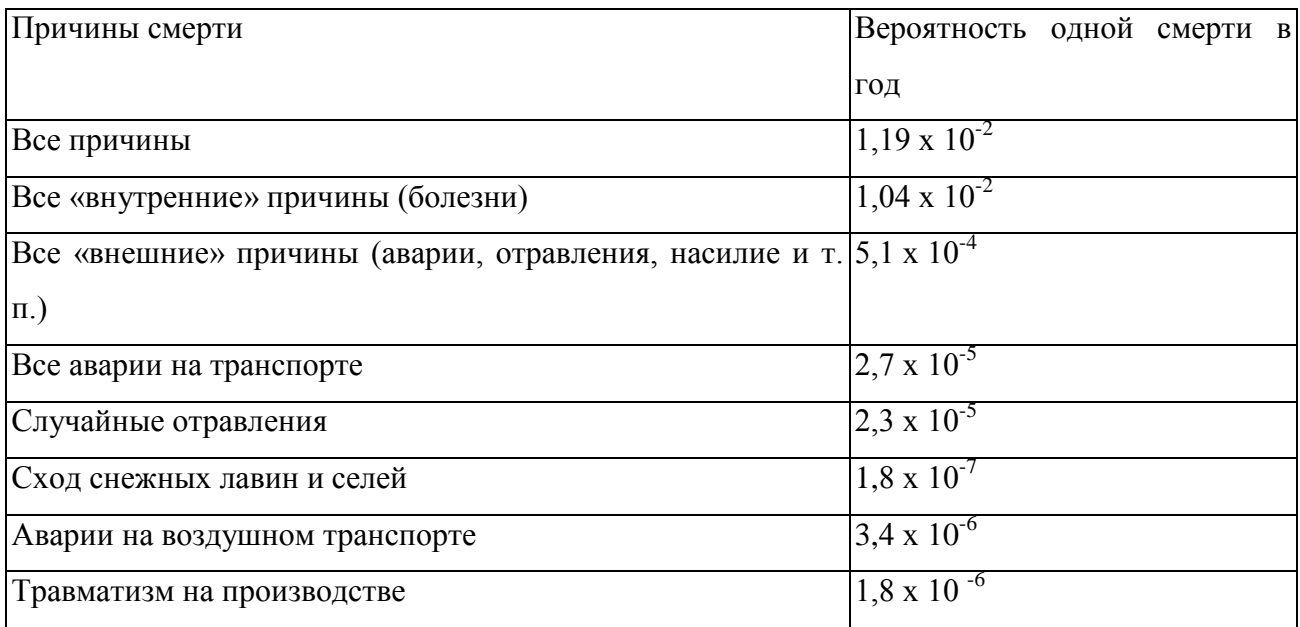

## Таблица 4

## **Число летальных исходов в результате различных причин для населения США** (по

данным на 1969 г. , Касьяненко А.А.)

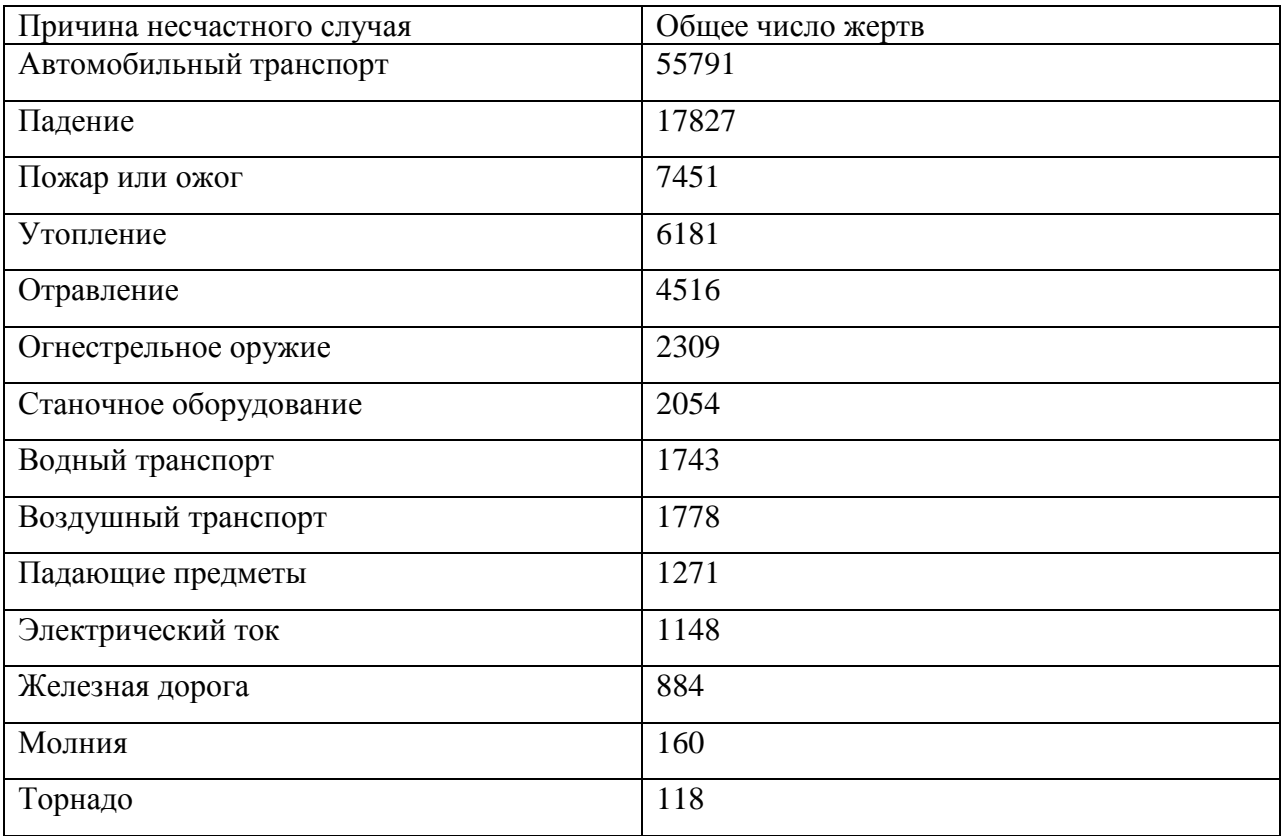

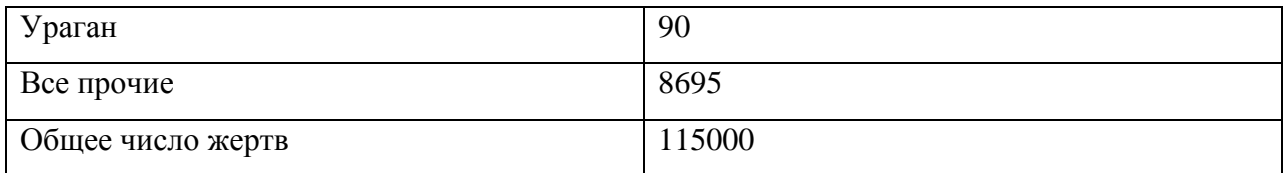

#### Практическое занятие №2

#### Построение контуров обратной связи

Цель занятия:

- ОЗНАКОМИТЬСЯ С ОСНОВАМИ СИСТЕМНОГО МЫШЛЕНИЯ;

- усвоить понятия положительной и отрицательной обратной связи;

- научиться выявлять и анализировать причинно-следственные связи в сложных социо-природных системах;

#### Теоретическая часть

#### Системный анализ для исследования сложных систем

«Чтобы обеспечить безопасность. надо внимательно следить за изменением системных свойств нашего мира»

Системные свойства связаны с тем, что у сложной системы, у целого, могут появиться качества, которыми не обладают части. В нынешнем, быстро развивающемся мире создаются и уничтожаются сотни и тысячи новых причинно-следственных связей. Длинная цепь таких связей может привести к тому, что объект начинает вести себя парадоксальным образом.

Кибернетика ввела принципиально важное понятие обратной связи и показала, что мы живем в мире систем. При этом принципиальными становятся взаимодействия, механизмы, взаимосвязи, благодаря которым у целого как у совокупности элементов появляются свойства, которыми отдельные элементы не облалают.

Биосфера – грандиозная нелинейная система. К большим открытым системам относятся также регион, предприятие, действующие во внешней среде. Динамика биосферы зависит от взаимодействия экономических, технических, политических, социальных факторов. В последние годы метод системного анализа стал применяться для решения таких проблем окружающей среды и общества, как загрязнение окружающей среды, экономический анализ региона, функционирование предприятий, и др. Исследование развития больших систем основывается на анализе и прогнозировании характеристик системы на определенный момент, то есть состояний системы.

Начальное состояние системы описывается набором показателей, которые характеризуют систему в момент, когда принимается или анализируется принятое управленческое решение; конечное - набором показателей, характеризующих цель принимаемого решения. «Системный подход помогает лицу, принимающему решение, выбрать последовательность действий путем общего изучения стоящей перед ним проблемы, определения цели, по возможности используя аналитические зависимости». Процесс принятия решений должен осуществляться таким образом, чтобы используемые способы выбора решений можно было оценить, улучшить или заменить на другие. Всякая большая система обладает структурой – организацией связей и отношений между элементами системы, составом этих элементов, наделенных определенными функциями. Устойчивость системы - способность сохранять движение по намеченной траектории, несмотря на воздействующие на нее возмущения. Развитие биосферы характеризуется крайней неустойчивостью. Как удерживаются параметры биосферы в пределах, позволяющих сохраняться живому веществу?

вход

причинность запасы выход влияние элемент системы

Центральным понятием системного анализа является обратная связь feed back - обратное воздействие результатов управления системой на процесс этого управления.

### Положительная и отрицательная обратная связь

 $\rightarrow$ Связь между событиями: простейший случай – их два (причина  $\rightarrow$ следствие), что отражается следующей записью А-В. Как правило, эти события разнесены в пространстве и во времени, что показывает знак - II -:

 $A - II - \rightarrow B$ 

Знак «плюс» около конца стрелки указывает, что увеличение (или уменьшение) одного параметры системы вызывает увеличение (или уменьшение) другого параметра

### $A\rightarrow B$

Знак «+» или «-» в круглых скобках показывает, что в контуре возникает положительная или отрицательная обратная связь . Контур означает запасы, стрелка означает причинность или влияние.

Контур положительной обратной связи – цепь причинно-следственных отношений, замыкающихся таким образом, что изменение в любом элементе контура приводит к еще большему изменению первоначального элемента в том же направлении. Положительный не значит благоприятный. Положительная обратная связь может быть как добродетельной (рост числа дрожжевых клеток в тесте, накопление денег на счете в банке), так и порочной (массовое появление сельско-хозяйственных вредителей в почве, размножение вируса гриппа, рост числа боеголовок). Это зависит от того, желателен ли рост. Как видно из приведенных примеров, он желателен при одних обстоятельствах и нежелателен при других. Примеры обратной связи легко найти в природе, обществе, экономике, политике, и т.д. (Рис.2, 3).

Контур отрицательной обратной связи – цепь причинно-следственных отношений, замыкающихся таким образом, что изменение в любом элементе контура приводит к изменению первоначального элемента в противоположном направлении. Отрицательная обратная связь в контуре показывает, что внешнее возмущение не выводит ее из состояний установившегося квазиравновесия. Система с отрицательной обратной связью устойчива. Классический пример отрицательной обратной связи в природе – явление гомеостаза . Гомеостаз – устойчивое состояние равновесия открытой системы, относительное динамическое постоянство состава и свойств внутренней среды, устойчивость основных физиологических функций организма (рис.3.б).

В реальной сложной системе можно выделить несколько последовательно и параллельно связанных между собой контуров положительной и отрицательной обратной связи.

# РАССМОТРЕНИЕ УСТОЙЧИВОСТИ БИОСФЕРЫ С ПОЗИЦИЙ СИСТЕМНОГО АНАЛИЗА

Биосфера – грандиозная нелинейная открытая система.

Развитие биосферы – динамический процесс. Для описания подобных систем стал активно применяться метод системного анализа.

МЕТОД СИСТЕМНОГО АНАЛИЗА состоит в целостном восприятии объекта исследования и всестороннем анализе связей между отдельными элементами в рамках широкого целого.

# УПРОЩЕННАЯ МОДЕЛЬ СИСТЕМЫ

- 1. Всякая большая система обладает **структурой** организацией связей и отношений между **элементами** этой системы, **составом** этих элементов, наделенных определенными функциями.
- 2. Систему отделяет от окружения заметная граница
- 3. Воздействия, идущие от окружения, определяются как **«вход».**
- 4. Воздействие системы на окружение, определяется как **«выход».**
- 5. Между входами и выходами системы происходит определенное взаимодействие.
- 6. Система в совокупности с сигналами на входе и выходе образует **контур**.
- 7. Характер воздействия на входах модифицируется посредством ОБРАТНОЙ СВЯЗИ через воздействие на выходах.

ОБРАТНАЯ СВЯЗЬ – центральное понятие в системном анализе

ОБРАТНАЯ СВЯЗЬ – обратное воздействие результатов управления системой на процесс этого управления

ПОЛОЖИТЕЛЬНАЯ ОБРАТНАЯ СВЯЗЬ возникает, если изменения в любом элементе контура приводят к еще большему изменению первоначального элемента в том же направлении

ПОЛОЖИТЕЛЬНАЯ – не значит благоприятная. Она может быть как **добродетельной (**рост числа дрожжевых клеток в тесте, накопление денег на счете в банке)**,** так и **порочной (**массовое появление сельско-хозяйственных вредителей в почве**,** размножение вируса гриппа, рост числа боеголовок

ОТРИЦАТЕЛЬНАЯ ОБРАТНАЯ СВЯЗЬ возникает, если изменения в любом элементе контура приводят к изменению первоначального элемента в противоположном направлении

Отрицательная обратная связь в контуре показывает, что внешнее возмущение не выводит ее из состояния установившегося равновесия. Система **с отрицательной обратной связью устойчива.**

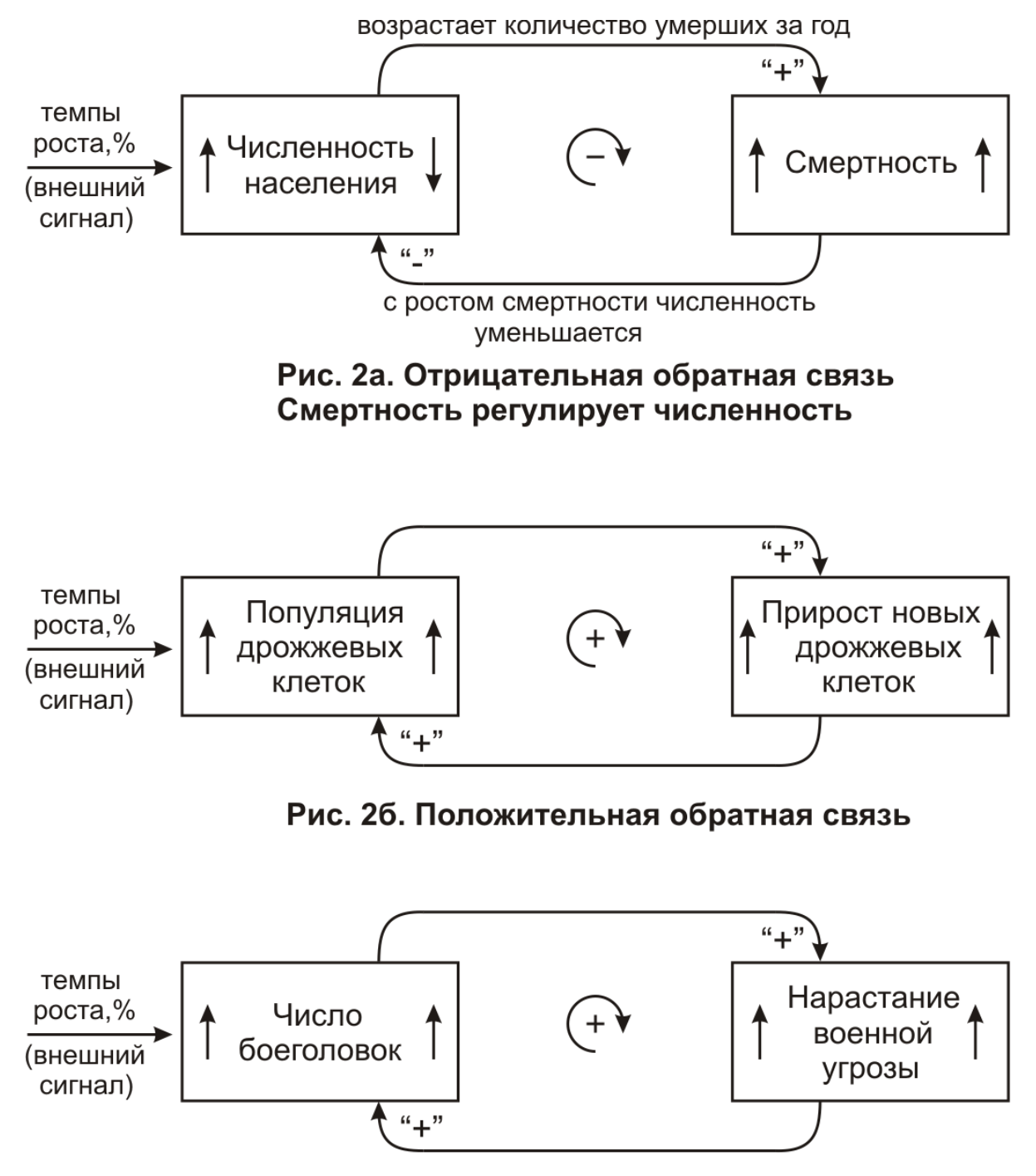

Рис. 2в. Положительная обратная связь

# Рис. 2. Примеры обратной связи

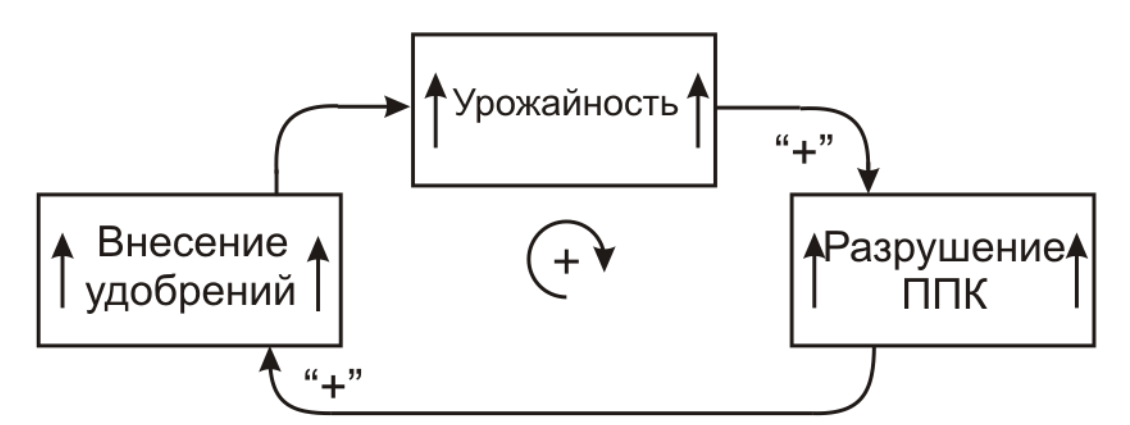

Рис. За. Положительная обратная связь. Истощение прородно-почвенного комплекса при внесении удобрений

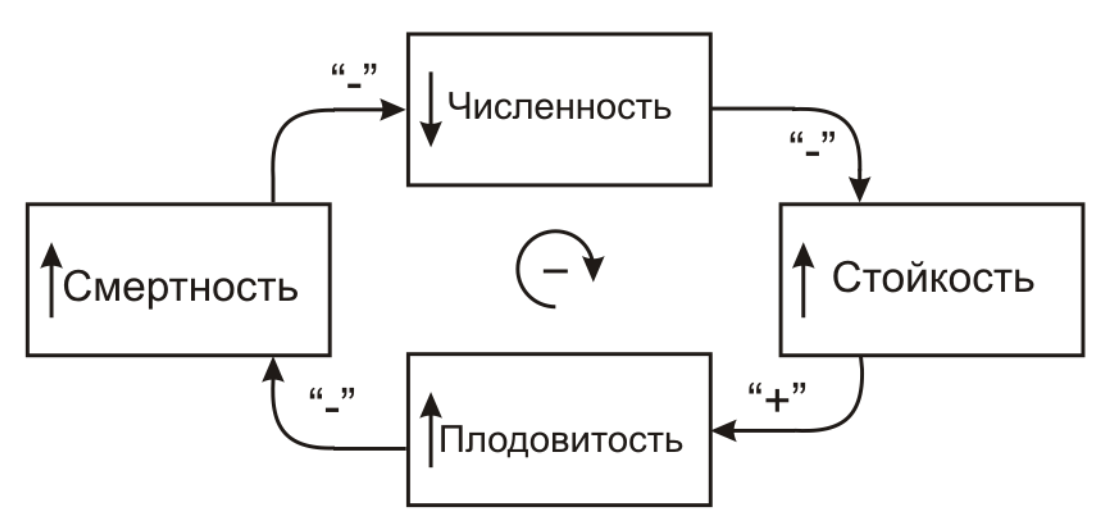

Рис. 3б. Гомеостаз - пример устойчивой отрицательной связи в ненарушенных экосистемах (естественная саморегуляция численности)

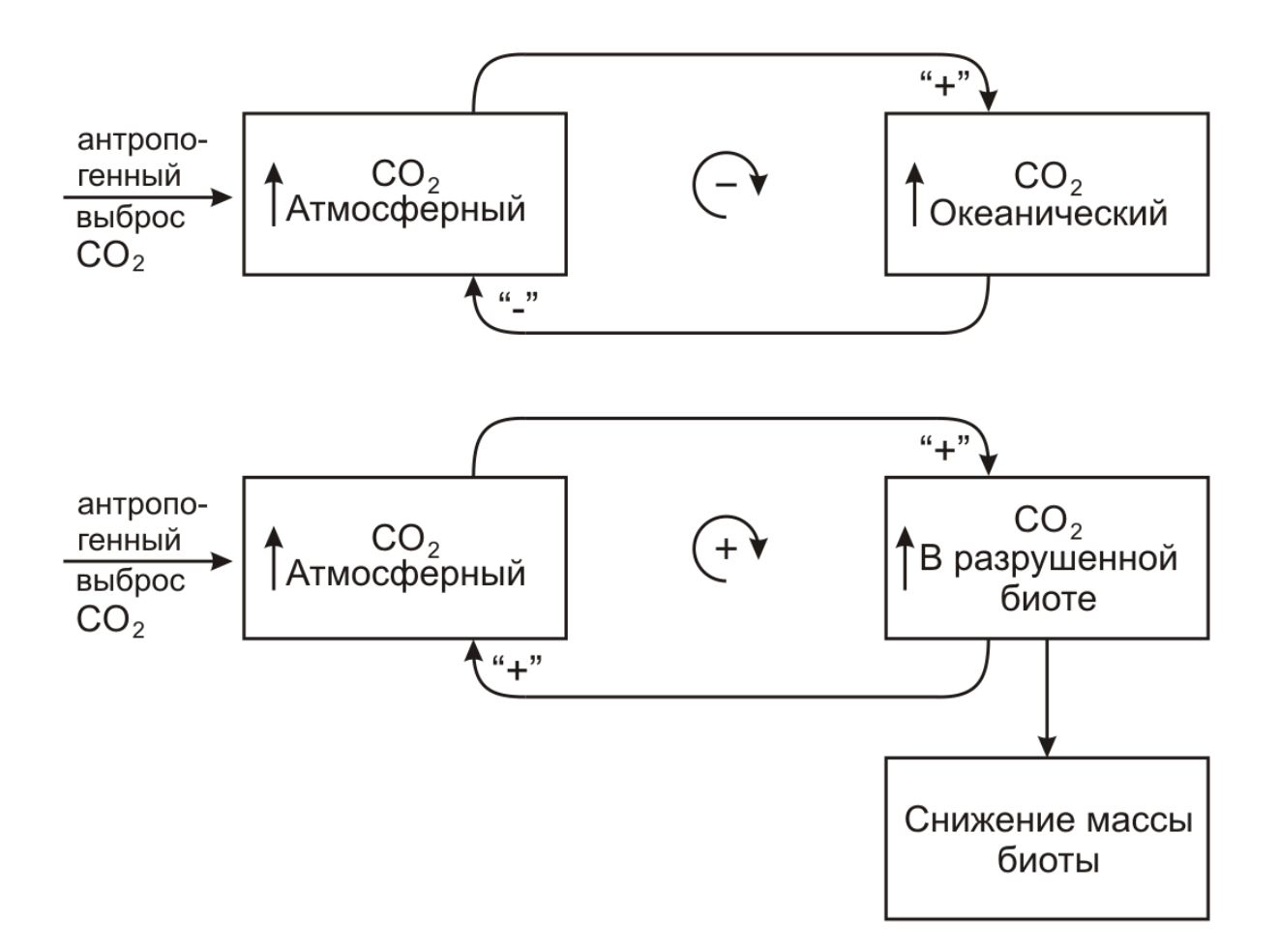

# Рис. 4. Нарушение предела устойчивости биосферы смена устойчивых "-" связей на неустойчивые "+" связи

# **Тестовые задания**

1**.** Численность населения и нищета в большинстве стран Африки и Латинской

Америки:

- а) никак не связаны
- б) образуют контур отрицательной обратной связи
- в) образуют контур положительной обратной связи
- 2. Найдите «лишнюю» цепочку:

а) рост боеголовок – возрастание военной угрозы – рост технической вооруженности

- б) размножение вируса гриппа рост заболеваемости эпидемия
- в) разрастание травяной растительности истребление травоядных

животных хищниками – регуляция травяного покрова

г) строительство лесопильных заводов – вырубки лесов - истощение лесных ресурсов

3. Контур связи, который не позволяет системе выйти за пределы или возвращает ее в устойчивое состояние, в системном анализе называется:

а) - контур отрицательной обратной связи

б) – контур положительной обратной связи

в) – отрицательный контур

Задачи для самостоятельного решения Вариант1

1. Построить контур обратной связи для системы, параметрами которой являются:

рост боеголовок – возрастание военной угрозы – рост технической вооруженности

2. С помощью контура обратной связи установить причинно-следственные зависимости в системе, элементами которой являются:

- солнечная энергия, достигаемая поверхности земли,

- температура у поверхности Земли,

- толщина снежного покрова

(входной сигнал: увеличение концентрации парниковых газов в атмосфере).

3. Проанализировать контур обратной связи для явления гомеостаза

Вариант 2

1. Построить контур обратной связи для системы, параметрами которой являются:

размножение вируса гриппа – рост заболеваемости – эпидемия

2. Построить контур обратной связи для системы, параметрами которой являются:

разрастание травяной растительности - истребление травоядных животных хищниками – регуляция травяного покрова

3. С помощью контура обратной связи установить причинно-следственные отношения в системе, элементами которой являются:

- озеро с известковым порогом,
- загрязнение атмосферы оксидами серы,
- кислотные осадки,

(входной сигнал: увеличение выбросов ТЭЦ, работающих на угле)

## Практическое занятие №3

Методы оценки и анализа техногенного риска. Метод построения дерева

## событий

**Пель** занятия:

- ознакомиться с методом построения логико-графических схем как одним из

методов оценки вероятности неблагоприятных событий;

- научиться выполнять анализ дерева событий;
- В настоящее время используются следующие концепции анализа риска:
- техническая (технократическая), основанная на анализе относительных частот возникновения чрезвычайных ситуаций;
- экономическая, в рамках которой в первую очередь анализируется экономический ущерб от риска;
- психологическая концепция исследует проблему восприятия риска обществом и анализирует причины несовпадения общественного восприятия риска и его объективного уровня;
- социальная концепция связывает суждения в обществе относительно риска с личными или общественными интересами и ценностями.

Предлагаемые ниже к подробному рассмотрению методы оценки риска получены в рамках технократической концепции. В рамках этой концепции после идентификации опасностей необходимо оценить их уровень  $\mathbf{M}$ последствия, то есть вероятность осуществления событий и связанный с ними потенциальный ущерб.

Таким образом, процедура оценки риска включает в себя два самостоятельных этапа:

- определение вероятностей (или интенсивностей) неблагоприятных исходов  $Pi.$
- определение ущербов  $Ui$  при соответствующих неблагоприятных исходах.

Среди методов оценки вероятностей наступления неблагоприятных событий наиболее известными являются следующие:

- метод «События - последствия»;

- метод индексов опасности;

- логико-графические методы анализа и построения деревьев событий (ДС) и деревьев отказов (ДО).

Примечательно, что анализ массовых явлений становится возможным на закономерностей теории вероятности. Общие основе статистические, вероятностные закономерности становятся применимы ДЛЯ описания совершенно разных, далеких друг от друга природных и техногенных процессов, жизненных явлений, событий.

Практика показывает, что возникновение аварий характеризуется комбинацией случайных событий, возникающих с различной частотой на

разных стадиях аварии (отказы оборудования, человеческие воздействия, воспламенения, взрыв). внешние ошибки. Для выявления причинноследственных связей между различными событиями используют логикографические схемы. Совершенно очевидно, что область применения методов аварийные ситуации в различных сферах деятельности.

Метод «События – последствия» (СП-метод, в англо-язычной литературе имеет название  $HAZOR - Hazard$  and Operability Research) - это критический работоспособности предприятия анализ  $\mathbf{c}$ точки зрения **ВОЗМОЖНЫХ** неисправностей или выхода из строя оборудования. Основная идея метода расчленение сложных производственных систем на отдельные, более простые и легче анализируемые части. Каждая такая часть подвергается тшательному анализу с целью выявить и идентифицировать все опасности и риски.

Методы индексов опасности пригодны при оценке потенциальной опасности, существующей на промышленном предприятии, если требуется оценить риск интегрально, не влаваясь в детали производственных процессов. Основная идея – оценить некоторым числовым значением (индексом) степень опасности рассматриваемой системы. Более подробно эти методы описаны в специальной литературе по анализу опасностей (Белов С.В., 1999; Хохлов Н.В., 1999).

3.3.1. Метод построения дерева событий. Сущность метода построения ДС. Оценка риска аварий в виде пожара или взрыва при разрыве трубопровода с помощью метода построения ДС.

Метод построения дерева событий - это графический способ слежения за набором обстоятельств (отказа системы и внешних воздействий на нее), неблагоприятному исходу. Дерево событий рассматривает велуших к возможные пути развития последствий аварии (сценарии развития событий). Все события, которые могут произойти после произошедшего инцидента, соединены причинно-следственными связями, в зависимости от срабатывания или отказа элементов зашиты системы.

Чтобы понять, что это такое и как это дерево строится, будет полезным вообразить «живое» дерево, со стволом, ветвями и кроной. Только вообразите его не растущим, а лежащим, т.е. расположенным горизонтально. Ствол дерева располагается в левой части рисунка. Стволом дерева является инцидент, т.е. само неблагоприятное событие, в данном случае - разрыв трубопровода. Как и положено, из ствола разветвляются ветви. Ветвями дерева являются возможные развития последствий инцидента, в данной задаче разрыва ПУТИ трубопровода. Безусловно, в каждой технической системе есть способы, устройства, приспособления, предохраняющие систему от аварий и катастроф. Они называются элементами защиты системы.

Очевидно, что звенья, или элементы, защиты системы, могут сработать или не сработать, другого не дано. Ветви дерева, которые отражают развитие событий при срабатывании элемента защиты, называются **В**етвями срабатывания. Как правило, это верхние ветви ДС. Нижние ветви ДС называются ветвями отказов. Как соотносятся между собой элементы защиты? В более общем случае они могут функционировать независимо друг от друга. Вне зависимости от того, сработал ли какой-либо элемент защиты системы, другой может также сработать либо отказать.

Рассмотрим случай, когда система защиты какого-то технического оборудования состоит из n последовательно соединенных элементов защиты, т.е. каждый последующий элемент защиты системы сработает, только если сработал предыдущий.

В рассматриваемом нами случае функционирует простейшая схема предупреждения пожара в результате разрыва трубопровода, состоящая из звеньев четырех последовательных систем: контроля утечки газа.  $\overline{\phantom{a}}$ прекрашения поврежденный автоматического полачи газа  $\overline{B}$ участок трубопровода, аварийной вентиляции, взрыво- и пожарозащиты. В нашем конкретном случае все элементы защиты расположены последовательно, т.е. каждый последующий элемент защиты системы сработает, только если сработал предыдущий. Вот почему на ветвях отказов нет разветвлений.

ДС при развитии аварии на трубопроводе изображено на рисунке, на котором  $P_1$ ,  $P_2$ ,  $P_3$ ,  $P_4$  – вероятности отказов, а  $(1-P_1)$ ,  $(1-P_2)$ ,  $(1-P_3)$ ,  $(1-P_4)$  – вероятности срабатывания первого, второго, третьего, четвертого элементов защиты, соответственно. Число всех возможных комбинаций срабатывания или отказов элементов защиты определяет число сценариев развития событий. Каждый сценарий – путь развития аварии, состоящий из набора разветвлений.

Метод построения дерева событий не ограничивается качественным анализом сценариев развития событий. Как известно из теории вероятностей, вероятность независимых событий ДЛЯ реализации каждой цепочки определяется произведением вероятностей каждого из событий цепочки.  $P_1$ ,  $P_2$ ,  $P_3$ ,  $P_4$  - это статистические данные по отказам Вероятности отказов при эксплуатации применяемых на практике оборудования систем пожарозащиты, усредненные по масштабам и времени. Таким образом, сведения об отказах оборудования - необходимое условие для построения ДС. Точность этих данных в большой степени влияет на точность расчетов финальных вероятностей.

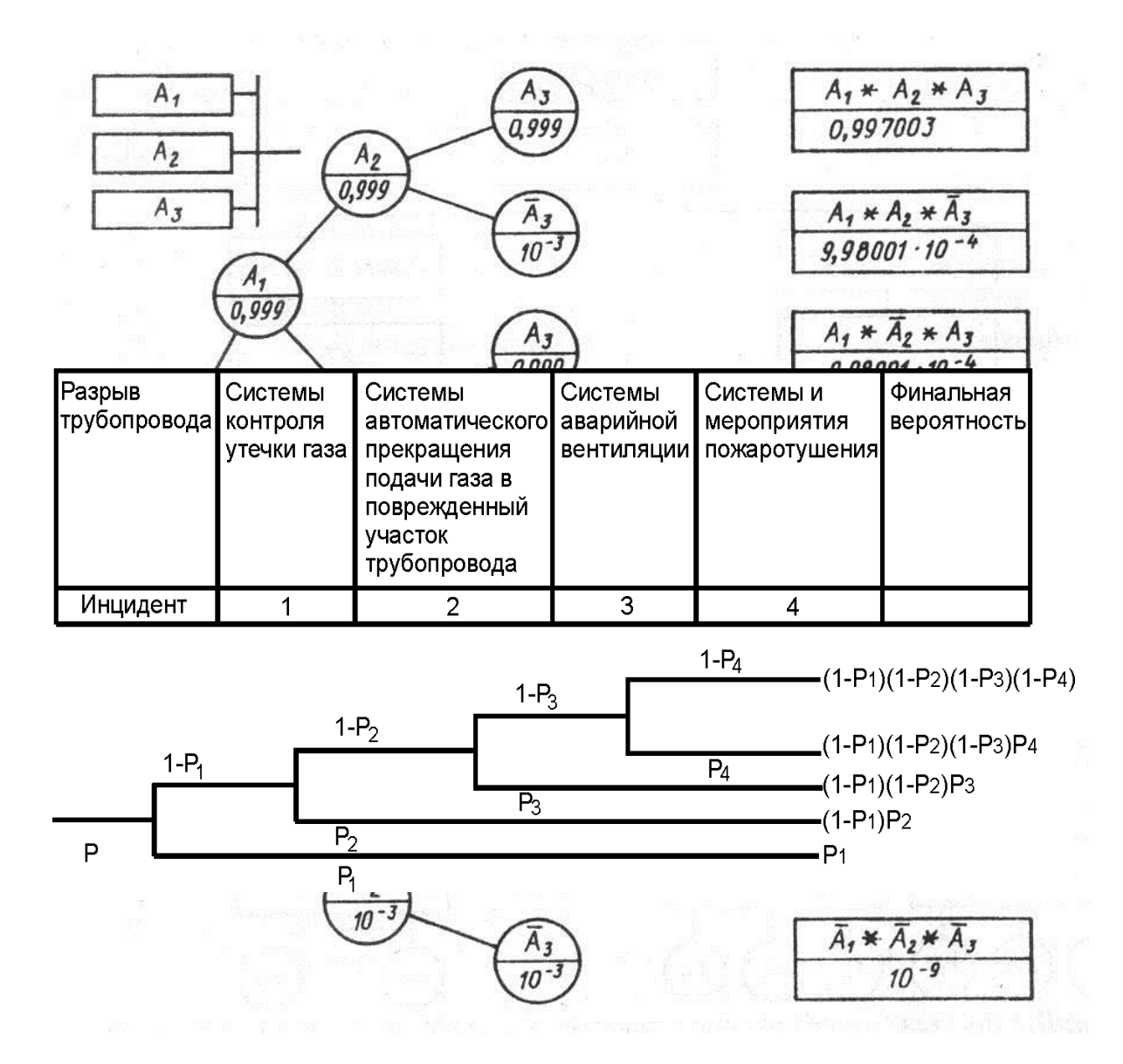

Рис. 3.2. Анализ дерева событий при разрыве трубопровода Полный анализ дерева событий выполнен на рисунке 3.2. Из него видно, что возможно 5 вариантов развития событий, как комбинации всех возможных независимых событий. Наилучший вариант развития событий – по верхней ветви, когда сработали все системы защиты, и вероятность аварии крайне мала. Наихудший вариант – развитие событий по пятому

сценарию, когда все элементы защиты отказали, и опасность пожара велика. По значению остальных цифр можно судить об опасности реализации того или иного сценария развития событий при разрыве трубопровода.

Если система защиты состоит из *n* параллельно работающих компонентов, то элементы защиты могут функционировать независимо друг от друга. Вне зависимости от того, сработал ли какой-либо элемент защиты системы, другой может также сработать либо отказать (рис. 3.3).

Рис. 3.3. Дерево событий при аварии в технической системе, в которой элементы защиты соединены параллельно

При построении дерева событий в этом случае исходным пунктом является кружок, который представляет в общем виде рассматриваемое состояние. Из этого узла ветви ведут к узлам, представляющим состояние первого компонента (в соответствии с заданными вероятностями), и таким же образом дальше от каждого из этих узлов к следующим, в которых указаны состояния второго и третьего компонентов, пока на выходе не получаются все возможные комбинации событий. В результате получается дерево событий, в котором каждый путь от исходной точки до конечного узла описывает одну из эволюций системы. В прямоугольниках справа от конечных узлов на рис. 3.3 еще раз указан результат события, соответствующий пути к этому конечному узлу. В рассматриваемом примере с тремя параллельно работающими компонентами в прямоугольниках указаны результирующие вероятности для состояния системы, которые при независимости выхода из строя отдельных компонентов получаются простым перемножением отдельных вероятностей инцидента в рассматриваемый отрезок времени (вероятность принята одинаковой для каждого из трех компонентов:  $10^{-3}$ ).

Дерево событий позволяет:

- определить сценарии аварий с различными последствиями от различных исходных событий;
- определить взаимосвязь отказов систем с последствиями аварий;
- сократить первоначальный набор потенциальных аварий и ограничить его лишь логически значимыми авариями;
- определить пути развития аварии, которые вносят наибольший вклад в риск из-за их высокой вероятности;
- внести изменения в конструкцию или эксплуатационные процедуры.

#### ПРАКТИЧЕСКАЯ РАБОТА №2 АНАЛИЗ ДЕРЕВА СОБЫТИЙ

Цель работы:

Ознакомиться с методом анализа дерева событий как одним из наиболее информативных методов оценки вероятности аварийных ситуаций в технике и промышленности

Задачи: с помощью анализа дерева событий определить пути развития аварии, определить вероятности различных сценариев развития событий с различными последствиями, уметь идентифицировать исходные события и работоспособность элементов систем защит Теоретическая часть

ДЕРЕВО СОБЫТИЙ - ДС (EVENT TREE ANALYSIS - ETA)

Дерево событий - алгоритм рассмотрения событий, исходящих от основного события (аварийной ситуации).

Дерево событий (ДС) используется для определения и анализа последовательности (вариантов) развития аварии, включающей сложные взаимодействия между техническими системами обеспечения безопасности. Вероятность каждого сценария развития аварийной ситуации рассчитывается путем перемножения вероятностей отдельных событий. Суммарная вероятность отказа и срабатывания каждого элемента защиты равна 1. Вероятность инициирующего события принять равной 1, т.е. оно уже произошло.

Примечания. Рекомендуется ввести следующие обозначения:

вероятности срабатывания элементов защиты A,B,C,D,E обозначить соответственно SA, SB, Sc, Sp, SE. вероятности отказов соответствующих элементов -  $f_A$ ,  $f_B$ ,  $f_C$ ,  $f_D$ ,  $f_{E_H}$ 

финальные вероятности 1,2,3-его... сценариев развития событий –  $P_1, P_2, P_3, \ldots$ **ВАРИАНТ 2**

#### **Задача 2. Дерево событий при аварии на атомной станции (разрыв трубы).**

Пример дерева событий, приведенный на рис.2, соответствует последовательности событий при аварии с потерей теплоносителя в водоохлаждаемом реакторе АЭС. Начальным событием служит разрыв трубопровода с вероятностью, равной 1. Последующие события:

пребывание системы электроснабжения в исправном состоянии с вероятностью 0,999, либо в неисправном;

срабатывание системы аварийного электроснабжения с вероятностью 0,999, либо ее несрабатывание; срабатывание системы удаления продуктов деления либо ее несрабатывание с вероятностью 0,2, сохранение целостности защитной оболочки с вероятностью 0,995 либо ее отказ.

#### **Задание**

- 1. Изобразить на рис. Дерево событий. На ветвях деревьев введите обозначения.
- 2. Проанализировать возможные пути развития событий после инцидента (инициирующего события) как комбинацию отказов и срабатывания элементов системы защиты от аварий. Для этого назовите начальные события, последующие события, элементы системы защиты в конкретной ситуации.
- 3. Рассчитать число сценариев развития событий и вероятность реализации каждого их них.
- 4. Какие их возможных сценариев заканчиваются аварией (утечкой радиоактивных веществ), а какие – нет?
- 5. Назвать наилучший и наихудший вариант развития событий. **Наилучший** вариант- тот, в котором вероятность **отсутствия аварии** максимальна, **наихудший** – в котором **вероятность аварии** максимальна.

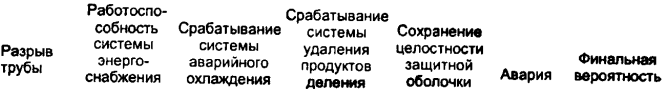

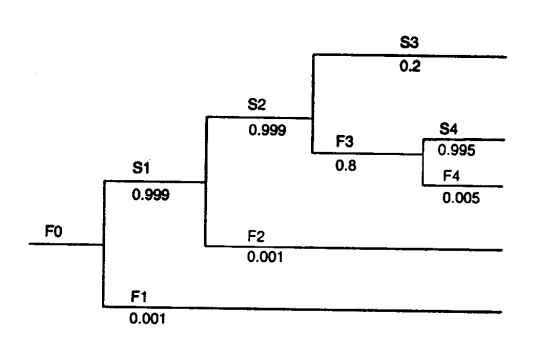

#### **Задача 2. Дерево событий при аварии на атомной станции (разрыв трубы).**

Пример дерева событий, приведенный на рис.2, соответствует последовательности событий при аварии с потерей теплоносителя в водоохлаждаемом реакторе АЭС. Начальным событием служит разрыв трубопровода с вероятностью, равной 1. Последующие события: пребывание системы электроснабжения в исправном состоянии с вероятностью 0,999, либо в неисправном;

срабатывание системы аварийного электроснабжения с вероятностью 0.999, либо ее несрабатывание; срабатывание системы удаления продуктов деления либо ее несрабатывание с вероятностью 0.2. сохранение целостности защитной оболочки с вероятностью 0,995 либо ее отказ.

## Залание

- 6. Изобразить на рис. Дерево событий. На ветвях деревьев введите обозначения.
- 7. Проанализировать возможные пути развития событий после инцидента (инициирующего события) как комбинацию отказов и срабатывания элементов системы защиты от аварий. Для этого назовите начальные события, последующие события, элементы системы защиты в конкретной ситуации.
- 8. Рассчитать число сценариев развития событий и вероятность реализации каждого их них.
- 9. Какие их возможных сценариев заканчиваются аварией (утечкой радиоактивных веществ), а какие – нет $\gamma$
- 10. Назвать наилучший и наихулший вариант развития событий. Наилучший вариант- тот. в котором вероятность отсутствия аварии максимальна, наихудший - в котором вероятность аварии максимальна.

## АНАЛИЗ ДЕРЕВА СОБЫТИЙ

Цель работы:

Ознакомиться с методом анализа дерева событий как одним из наиболее информативных методов оценки вероятности аварийных ситуаций в технике и промышленности

Задачи: с помощью анализа дерева событий определить пути развития аварии, определить вероятности различных сценариев развития событий с различными последствиями, уметь идентифицировать исходные события и работоспособность элементов систем защит

Теоретическая часть

ДЕРЕВО СОБЫТИЙ - ДС (EVENT TREE ANALYSIS - ETA)

Дерево событий - алгоритм рассмотрения событий, исходящих от основного события (аварийной ситуации).

Дерево событий (ДС) используется для определения и анализа

последовательности (вариантов) развития аварии, включающей сложные

взаимодействия между техническими системами обеспечения безопасности.

Вероятность каждого сценария развития аварийной ситуации рассчитывается

путем перемножения вероятностей отдельных событий. Суммарная

вероятность отказа и срабатывания каждого элемента защиты равна 1.

Вероятность инициирующего события принять равной 1, т.е. оно уже произошло.

Примечания. Рекомендуется ввести следующие обозначения:

вероятности срабатывания элементов защиты A,B,C,D,E обозначить соответственно sA, sB, sC, sD, sE.,

вероятности отказов соответствующих элементов - fA, fB, fC, fD, fE., финальные вероятности 1,2,3-его... сценариев развития событий - P1, P2, P3,... ВАРИАНТ 2

Задача 2. Дерево событий при аварии на атомной станции (разрыв трубы). Пример дерева событий, приведенный на рис.2, соответствует последовательности событий при аварии с потерей теплоносителя в водоохлаждаемом реакторе АЭС. Начальным событием служит разрыв трубопровода с вероятностью, равной 1. Последующие события:

пребывание системы электроснабжения в исправном состоянии с вероятностью 0,999, либо в неисправном;

срабатывание системы аварийного электроснабжения с вероятностью 0,999, либо ее несрабатывание;

срабатывание системы удаления продуктов деления либо ее несрабатывание с вероятностью 0,2,

сохранение целостности защитной оболочки с вероятностью 0,995 либо ее отказ.

сохранение целостности замкнутого контура с вероятностью 0,999, либо его разрушение

Задание

Изобразить на рис. Дерево событий. На ветвях деревьев введите обозначения. Проанализировать возможные пути развития событий после инцидента

(инициирующего события) как комбинацию отказов и срабатывания элементов системы защиты от аварий. Для этого назовите начальные события,

последующие события, элементы системы защиты в конкретной ситуации. Рассчитать число сценариев развития событий и вероятность реализации каждого их них.

Какие их возможных сценариев заканчиваются аварией (утечкой радиоактивных веществ), а какие – нет?

Назвать наилучший и наихудший вариант развития событий. Наилучший вариант- тот, в котором вероятность отсутствия аварии максимальна,

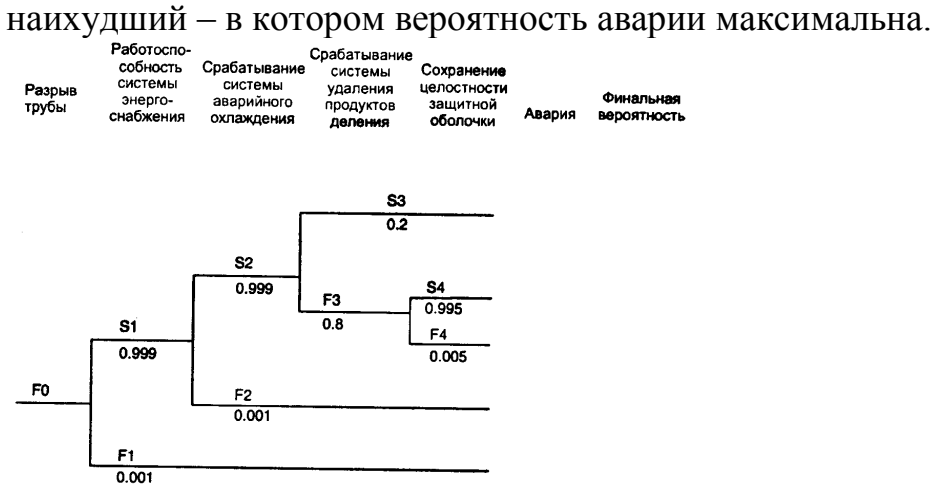

Практическое занятие №4

# ТАБЛИЧНАЯ МЕТОДИКА ОЦЕНКИ ПОСЛЕДСТВИЙ ВОЗДЕЙСТВИЯ СЛЯВ НА РАБОЧИХ. СЛУЖАШИХ И НАСЕЛЕНИЕ ПРИ ХИМИЧЕСКИХ АВАРИЯХ С ЗАГРЯЗНЕНИЕМ ОКРУЖАЮЩЕЙ СРЕДЫ

# І. ОБЩИЕ ПОЛОЖЕНИЯ

B табличной методике оценки обстановки (РД 52.04.253-90) при химической СДЯВ (сильно действующих аварии распространением  $\mathbf{c}$ ядовитых веществ) многие факторы, влияющие на размеры зон заражения и другие характеристики аварии, учитываются либо в усредненном виде, либо совсем не учитываются. Все это делается с одной целью - резко сократить время при оперативной оценке обстановки после аварийных выбросов вредных химических веществ в окружающую среду.

Поэтому, во-первых, эту методику рекомендуется использовать для химического ориентировочных, прикидочных расчетов размеров 30H заражения. Во-вторых, всегда следует помнить, **ЧТО** полученные имеют существенную погрешность, так как в этой методике результаты отдается предпочтение быстроте определения характеристик аварии с СДЯВ за счет снижения их точности.

**II. ИСХОДНЫЕ ДАННЫЕ** 

# ДЛЯ ОЦЕНКИ ПОСЛЕДСТВИЙ ХИМИЧЕСКОЙ АВАРИИ Необходимые данные:

а) наименование СДЯВ и его некоторые физико-химические свойства;

б) поражающая Д<sub>пр</sub> и смертельная Д<sub>см</sub> токсодозы СДЯВ (мг/л мин);

в) условия хранения емкости со СДЯВ - обвалована (заглублена) или не обвалована емкость;

г) количество СДЯВ в аварийной емкости Q (тонн) и объем жидкого (сжиженного) СДЯВ в этой емкости (м<sup>3</sup>);

д) скорость ветра в момент аварии  $V_{R}(M/c)$ ;

е) направление ветра в момент аварии, определяемое через азимут ветра α в (угл.град.);

ж) степень вертикальной устойчивости приземного слоя атмосферы при аварии: инверсия, изотермия или конвекция.

# Требуется определить:

а) глубину Г<sub>пр</sub> и ширину Ш<sub>пр</sub> (км) зоны химического заражения с поражающей концентрацией СДЯВ;

б) глубину  $\Gamma_{cm}$  и ширину  $III_{cm}$  (км) зоны химического заражения со смертельной концентрацией СДЯВ;

в) площади зон заражения с поражающей  $S_{\text{m}}$  и со смертельной  $S_{\text{cm}}$  (км<sup>2</sup>) концентрацией СДЯВ;

г) продолжительность химического заражения в зонах воздействия СДЯВ *τ* зар (ч);

д) ожидаемое время подхода облака СДЯВ  $t_{\text{max}}$  (мин) к любому намеченному рубежу на заданную глубину, определяемую расстоянием R (км). III.ПОСЛЕДОВАТЕЛЬНОСТЬ ОПРЕДЕЛЕНИЯ ПОКАЗАТЕЛЕЙ ХИМИЧЕСКОЙ ОБСТАНОВКИ

3.1. Определение размеров зон химического заражения

1. Определение глубины зоны химического заражения с поражающей концентрацией вредных веществ при аварии с распространением некоторых из наиболее широко распространенных в промышленности СДЯВ осуществляется по таблице № 1П. В этой таблице приведены значения глубины зоны для условий, когда емкости со СДЯВ не обвалованы и скорость ветра равна 1 м/с.

Входными данными в таблице являются:

– количество СДЯВ в аварийной емкости *Q* (тонн);

– cтепень вертикальной устойчивости атмосферы, которая может быть определена либо по данным прогноза погоды, либо по данным метеонаблюдений на период развития химической аварии. Наконец, наиболее простым и менее точным способом – визуальным наблюдением за состоянием погоды;

– характеристика местности в направлении возможного распростране-ния СДЯВ при аварии. Местность считается закрытой, если на пути распространения облака СДЯВ имеются сплошные многоэтажные застройки городского типа, либо сплошные лесные массивы, либо рельеф местности гористый или сильно всхолмленный. В противном случае местность считается открытой.

При скорости ветра более 1 м/с вводятся поправочные коэффициенты, взятые из таблицы № 2П. В этом случае глубина зоны химического поражения будет определяться через выражение:

 $\Gamma_{\text{np}}^{-1}$ =Қвт $\cdot \Gamma_{\text{np}}^{0}$ ,

где К $_{\texttt{\tiny BT}}\,$  берётся из таблицы № $2\Pi\.,\,\,\,\,\Gamma_{\,\,\texttt{\tiny np}}^0\,$ – определяется из таблицы № 1 $\Pi\,.$ 

Наконец, если аварийная емкость была обвалована (имела поддон, была заглублена), то вводится еще одна поправка в глубину зоны

заражения следующим образом:

$$
\Gamma_{\text{np}} = 0.67 \cdot \Gamma_{\text{np}}^{-1}
$$

 2. При определении глубины зоны химического заражения со смертельной токсодозой вредных веществ можно поступить следующим образом.

 Если глубина зоны поражающего действия находится по таблице № 1П, то полученное ранее значение глубины  $\Gamma_{\text{m}}$  уменьшается в четыре раза  $\Gamma_{\text{cm}} =$  $0,25 \cdot \Gamma_{\text{m}}$ .

3. Расчет ширины зон с поражающим и со смертельным воздействием осуществляется по следующей зависимости (в км):

 *Г инверсия* 0,03  $\overline{\phantom{a}}$  *Г изотермия Ш* 0,5 *Г конвекция* 0,8

где: для зоны с поражающим воздействием  $\Gamma = \Gamma_{\text{TD}} (\text{KM})$ ;

для зоны со смертельным воздействием  $\Gamma = \Gamma_{\text{cm}} (\text{KM})$ .

4. Площади зон заражения легко определить по формуле

S=0,5Г∙Ш (км<sup>2</sup>);

где: для зоны с поражающим воздействием  $\Gamma = \Gamma_{\text{m}}$ , Ш=Ш<sub>пр</sub> (км); для зоны со смертельным воздействием  $\Gamma = \Gamma_{\text{cm}}$ , Ш=Ш<sub>см</sub> (км).

3.2. Определение временных характеристик

в зонах химического заражения

1. Время поражающего действия СДЯВ в зонах химического заражения в основном определяется временем испарения ядовитых веществ с поверхности разлива (для жидких СДЯВ) или из разгерметизированной аварийной емкости (для газообразных СДЯВ**).**

Для ряда наиболее распространенных СДЯВ ориентировочное время их испарения  $\tau_{\text{ucn}}$  при скорости ветра в 1 м/с находится по таблице  $\mathcal{N}_2$  4П. При скорости ветра, отличной от 1 м/с, время поражающего действия СДЯВ в зонах заражения корректируется с помощью коэффициента, взятого из таблицы № 3П, по следующей зависимости:

$$
\tau_{\text{gap}}\!\!=\!\!K_{v}\!\!\cdot\!\tau_{\text{neu}}\,(\mathtt{q}),
$$

где  $K_v$  – поправочный коэффициент из таблицы  $\mathcal{N}_2$  3 $\Pi$ .

2. Время подхода зараженного облака СДЯВ к какому-либо намеченному рубежу определяется весьма просто по формуле

$$
t_{noox} = \frac{R}{60 \cdot V_n} \text{(MH)};
$$

где R – расстояние до заданного рубежа (м);  $V_{\pi}$  – средняя скорость переноса СДЯВ (м/с). Средняя скорость переноса облака СДЯВ зависит от метеоусловий в период аварии и находится из таблицы № 5П.

# **IV. ОЦЕНКА ПОСЛЕДСТВИЙ ХИМИЧЕСКОЙ АВАРИИ**

4.1 Определение границ

возможных очагов химического поражения

Определение границ возможных очагов поражения (с поражающей или со смертельной концентрацией СДЯВ) осуществляется графическим способом. Для этого необходимо иметь карту или схему района размещения химически опасного объекта.

Процедура графических построений состоит в следующем.

а) На карте (схеме) отмечается место расположения емкости со СДЯВ и намечается направление распространения паров СДЯВ от аварийной емкости. Данное направление определяется через азимут ветра *<sup>в</sup>* . В метеорологии принято под азимутом ветра понимать угол, отсчитываемый по часовой стрелке от направления на север до направления, откуда дует ветер. Следовательно, направление перемещения паров СДЯВ будет определяться выражением

$$
\alpha_{\text{cous}} = \alpha_{\text{e}} + 180^{\circ}.
$$

б) На прямой, указывающей направление перемещения облака СДЯВ, откладывается расстояние, равное глубинам зон заражения Г<sub>см</sub> и Г<sub>пр</sub>. На этих расстояниях перпендикулярно прямой направления перемещения облака откладывается ширина соответствующих зон заражения  $\mathop{\rm III}\nolimits_{\text{cm}}$  и  $\mathop{\rm III}\nolimits_{\text{m}}$ . В результате на карте (схеме) получается графическое отображение зон химического заражения (рис.1П);

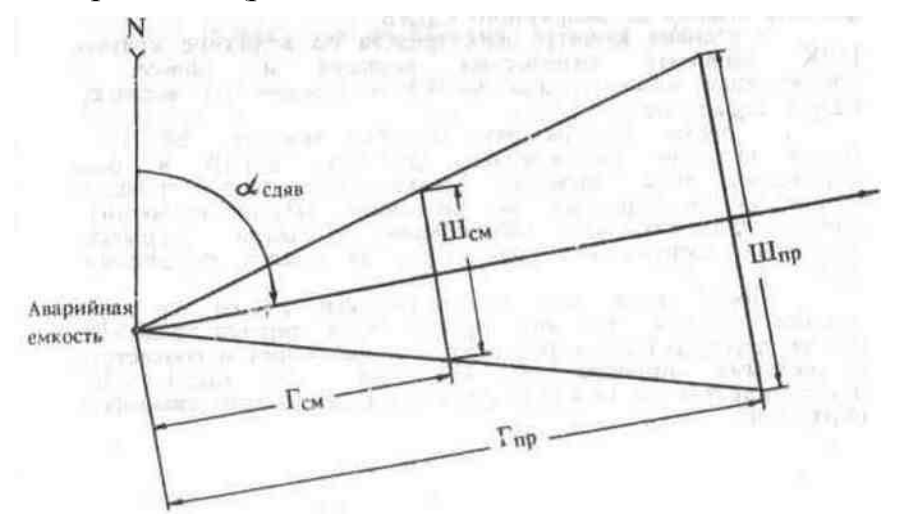

Рис. 1П. Графическое отображение зон химического заражения

Таблица №1П

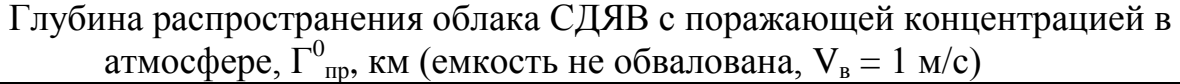

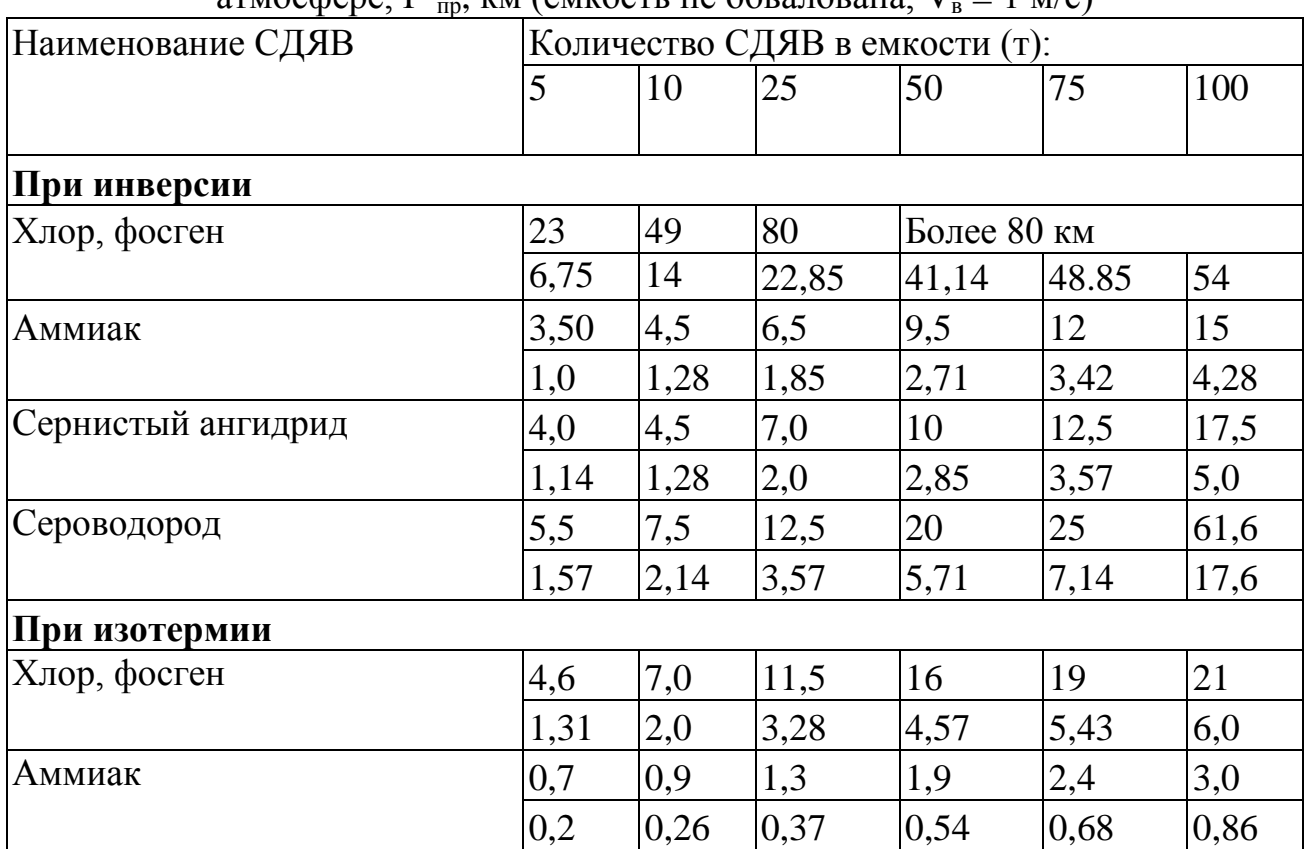

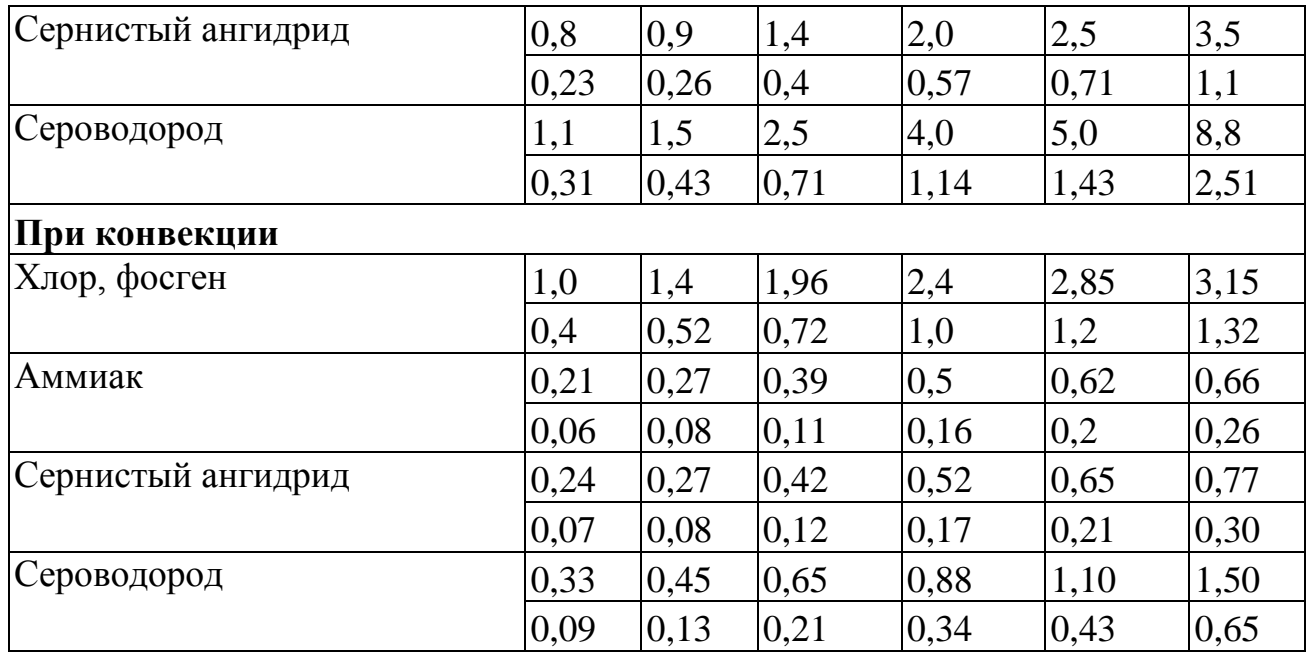

*Примечание:* в верхней строке даны значения глубины для открытой местности, а в нижней – для закрытой местности.

Таблица №2П

## Коэффициенты учета влияния скорости ветра на глубину зоны заражения СДЯВ,  $K_{\text{BT}}$

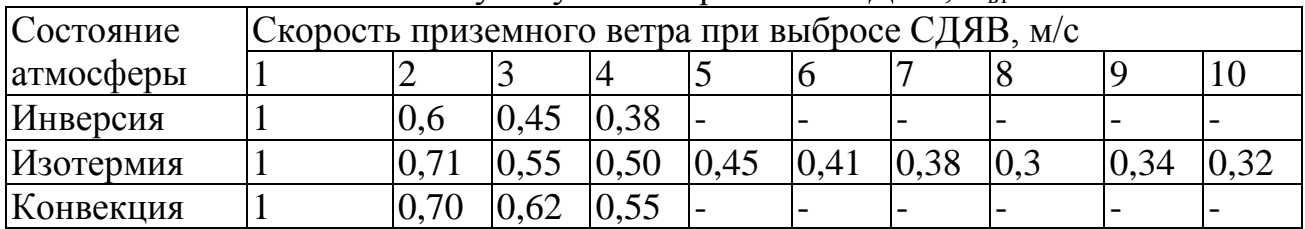

Таблица №3П

Значения поправочного коэффициента К<sub>у</sub> во время испарения СДЯВ

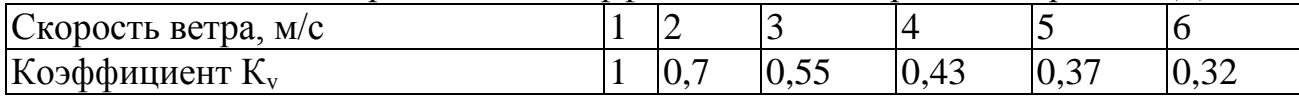

Таблица №4П

# Ориентировочное время испарения СДЯВ  $\tau_{\textit{ucn}}$  (в часах)

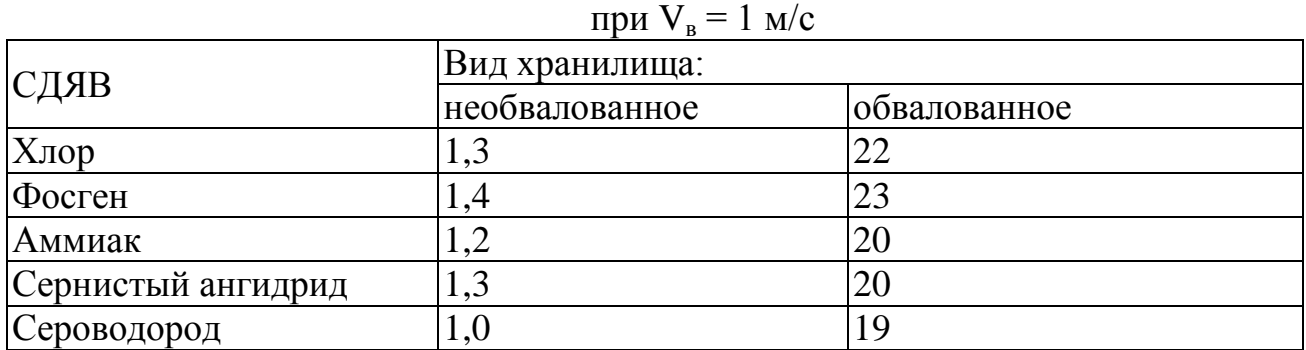

Таблица №5П

| Скорость   | Инверсия |          | epognini enopoezh nepenoeu supuntennozo oomunu egglib, mi e<br>Изотермия |          | Конвекция                |          |
|------------|----------|----------|--------------------------------------------------------------------------|----------|--------------------------|----------|
| ветра, м/с | Глубина  | Глубина  | Глубина                                                                  | Глубина  | Глубина                  | Глубина  |
|            | до 10 км | за 10 км | до 10 км                                                                 | за 10 км | до 10 км                 | за 10 км |
|            | 2,0      | 2,2      | 1,5                                                                      | 2,0      | 1,5                      | 1,8      |
|            | 4,0      | 4,5      | 3,0                                                                      | 4,0      | 3,0                      | 3,5      |
|            | 6,0      | 7,0      | 4,5                                                                      | 6,0      | 4,5                      | 5,0      |
|            | -        |          | 6,0                                                                      | 8,0      | $\overline{\phantom{0}}$ |          |
|            |          |          | 7,5                                                                      | 10,0     |                          |          |
|            |          |          | 9,0                                                                      | 12,0     | $\overline{\phantom{0}}$ |          |

Средняя скорость переноса зараженного облака СДЯВ, м/с

Практическая работа №5

## ЭКОНОМИЧЕСКАЯ ОЦЕНКА ЭКОЛОГИЧЕСКОГО УЩЕРБА ОКРУЖАЮЩЕЙ ПРИРОДНОЙ СРЕДЕ

Теория к задачам по ущербу

Экономическая оценка экологического ущерба водным ресурсам

проводится

Увод..= Ууд(вод.). <sup>∑</sup>Мпр. .Кэr *в* Мпр= m<sup>i</sup> *<sup>в</sup>* .Кэi (вод.)

где:  $V_{B07}$ - экологический ущерб водным ресурсам в рассматриваемом регионе, от объекта загрязнения, тыс. руб.;

 $V_{\text{v}\pi(\text{BOL})}$ . - показатель удельного ущерба водным ресурсам, наносимого единицей (условная тонна) приведенной массы загрязняющих веществ для водного объекта в рассматриваемом регионе, руб./усл. тонну,

 $M_{\text{HD}}$  - приведенная масса загрязняющих веществ, поступивших в водный источник с некоторого объекта в рассматриваемом регионе, тыс.усл тонн;

*в*  $K_{\textit{3}_{r}}^{\textit{e}}$  - коэффициент экологической ситуации и экологической значимости состояния водных объектов по бассейнам основных рек

Приведенная масса загрязняющих веществ рассчитывается по следующей формуле:

$$
M_{np} = m_i^{\mathscr{E}} \cdot K_{\mathfrak{A}(\text{BOL})}
$$

где:

*в mi* - фактическая масса i-ro загрязняющего вещества или группы веществ с одинаковым коэффициентом относительной эколого-экономической опасности, тонн;

Кэi (вод.) - коэффициент относительной эколого-экономической опасности для i-го загрязняющего вещества или группы веществ ;

i -вид загрязняющего вещества или группы веществ;

В качестве основы для расчетов приведенной массы загрязнений используются утвержденные значения предельно - допустимых концентраций (ПДК) загрязняющих веществ в воде водоемов рыбохозяйственного значения (как наиболее жесткие). С помощью ПДК определяются коэффициенты эколого-экономической опасности загрязняющих веществ

# (как величина обратная ПДК:  $K_{\scriptscriptstyle{gi}} = 1/\Pi$ ДК).

Учитывая огромное количество поступающих в водные объекты видов загрязняющих веществ, .для упрощения расчета коэффициентов относительной эколого-экономической опасности загрязнения группируются по классам опасности и признаку близких значений  $\Pi\mu_{\text{px}}$ .

В основу коэффициентов экологической ситуации и экологической значимости состояния атмосферного воздуха и почвы положен показатель степени загрязнения и деградации

природной среды на территории экономических районов РФ в результате присущих этим районам выбросов в атмосферу и размещаемых на их территории отходов.

При расчете коэффициентов экологической ситуации и экологической значимости состояния водных объектов по бассейнам основных рек РФ используются сведения о количестве сброшенных загрязненных сточных вод по бассейнам основных рек в разрезе республик, краев, областей и объеме стока по бассейнам основных рек в разрезе экономических районов РФ. Таким образом, эти коэффициенты позволяют учитывать региональные особенности территорий, подверженных негативному воздействию (фоновая загрязненность среды и концентрация источников загрязнения и реципиентов).
Формулы к задачам по ущербу  $V_{\text{arm}} = V_{\text{y}_{\text{u}}(\text{arm.})} \Sigma M_{\text{np}}$ . К<sub>эг</sub>  $M_{\text{np}} = m_i \cdot K_{2i} (a_{\text{TM}})$  ${\rm \bf V}_{\rm \scriptscriptstyle BOL} = {\rm \bf V}_{\rm \scriptscriptstyle YA(BOA)_{\rm \scriptscriptstyle o}}$ .  ${\rm \Sigma_{Mnp.}}$   ${\rm \Gamma_{K_{\rm \scriptscriptstyle 3p}}}$ 

## **Перечень формул**

- 1. Экологический ущерб от загрязнения водных ресурсов
- 2. Экологический ущерб от загрязнения атмосферного воздуха (от стационарных источников загрязнения)
- 3. Экологический ущерб от загрязнения земель при размещении отходов

## **Перечень таблиц**

Таблица 1. Показатели удельного ущерба  $(V_{y_{\text{A}}(arm)})$  и коэффициенты  $(K_{\text{3r}}^a)$ экологической ситуации и экологической значимости состояния атмосферного воздуха территорий экономических районов Российской Федерации

Таблица 2. Коэффициент относительной эколого-экономической опасности Кэi (атм.) для i-го загрязняющего вещества , выбрасываемого в атмосферный воздух

Таблица 3. Показатель удельного ущерба от загрязнений водных ресурсов (У<sub>уд(вод.)</sub>) и коэффициенты (К<sup>®</sup>) экологической ситуации и экологической значимости состояния водных объектов по бассейнам некоторых из основных рек Российской Федерации

Таблица 4. Коэффициент относительной эколого-экономической опасности Кэi (вод.) для i-го загрязняющего вещества или группы веществ ; сбрасываемых в водоемы

Таблица 5. Показатель земельного ущерба почвам и земельным ресурсам по экономическим районам Российской Федерации (Ууд. (зем.)).

Таблица 6. Показатель природно-хозяйственной значимости (К*nj* з )почв и земельных ресурсов

**Opmyjibi**

\n
$$
V_{a_{TM}} = V_{y_{\text{A}}(ar_{M})} \sum M_{np} \cdot K_{\text{Br}}^{a}
$$
\n
$$
M_{np} = m_{i} \cdot K_{\text{si (ar}_{M})}
$$

\n
$$
V_{\text{BOL}} = V_{y_{\text{A}}(\text{BOL})} \sum M_{np} \cdot K_{\text{s}}^{a}
$$

\n
$$
M_{np} = m_{i}^{e} \cdot K_{\text{si (BOL)}}
$$

\n
$$
V_{a_{\text{em}}} = V_{y_{\text{A}}(3\text{em})} \sum S_{j} \cdot K_{nj}^{a}
$$

## **Таблицы**

Таблица 1

Показатели удельного ущерба  $(V_{y\mu.(a\tau M.}))$  и коэффициенты  $(K_{\text{3}n}^{\text{a}})$  экологической ситуации и экологической значимости состояния атмосферного воздуха территорий экономических районов Российской Федерации

| . .<br>Экономические<br>районы РФ | $(Y_{y_{\text{A.(aTM.)}}}),$ | $(K_{\rm ar}^{\rm a})$ | Экономические<br>районы РФ | $(V_{y_{\text{A.(aTM.)}}}),$ | $(K_{\rm ar}^{\rm a})$ |
|-----------------------------------|------------------------------|------------------------|----------------------------|------------------------------|------------------------|
|                                   | руб./усл.т                   |                        |                            | руб./усл.т                   |                        |
| Северный                          | 46,0                         | 1,4                    | Северо-                    | 1,6                          | 68,7                   |
|                                   |                              |                        | Кавказский                 |                              |                        |
| Северо-                           | 62,5                         | 1,5                    | Уральский                  | 67,4                         | 2,0                    |
| Западный                          |                              |                        |                            |                              |                        |
| Центральный                       | 74,0                         | 1,9                    | Западно-                   | 60,2                         | 1,2                    |
|                                   |                              |                        | Сибирский                  |                              |                        |
| Волго-Вятский                     | 64,0                         | 1,1                    | Восточно-                  | 46,9                         | 1,4                    |
|                                   |                              |                        | Сибирский                  |                              |                        |
| Центрально-                       | 62,8                         | 1,5                    | Дальневосточный            | 44,2                         | 1,1                    |
| Черноземный                       |                              |                        |                            |                              |                        |
| Поволжский                        | 63,7                         | 1,9                    | Калининградская            | 61,9                         |                        |
|                                   |                              |                        | обл.                       |                              |                        |

Таблица 2

Коэффициент относительной эколого-экономической опасности Кэi (атм.) для i-го загрязняющего вещества , выбрасываемого в атмосферный воздух

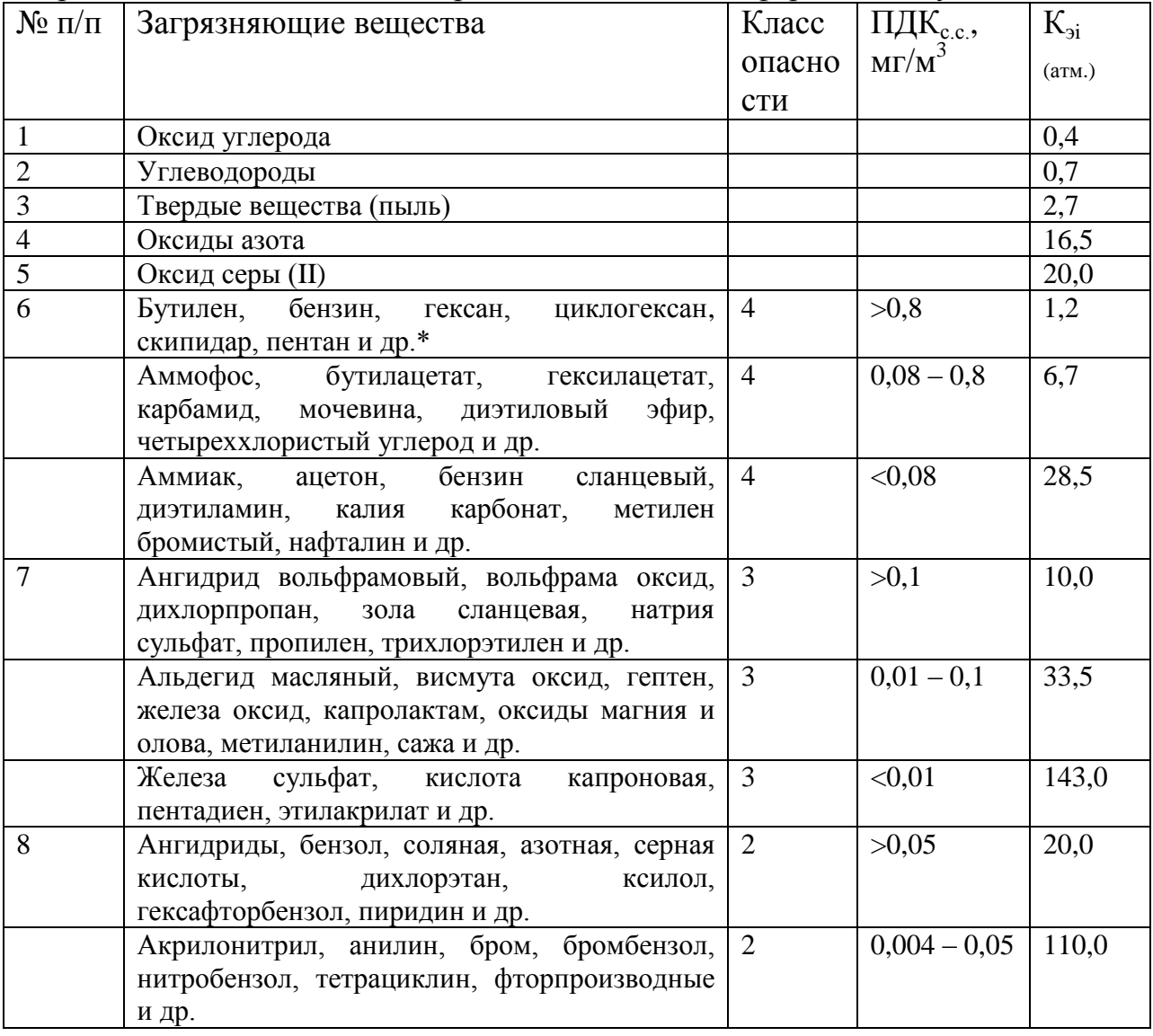

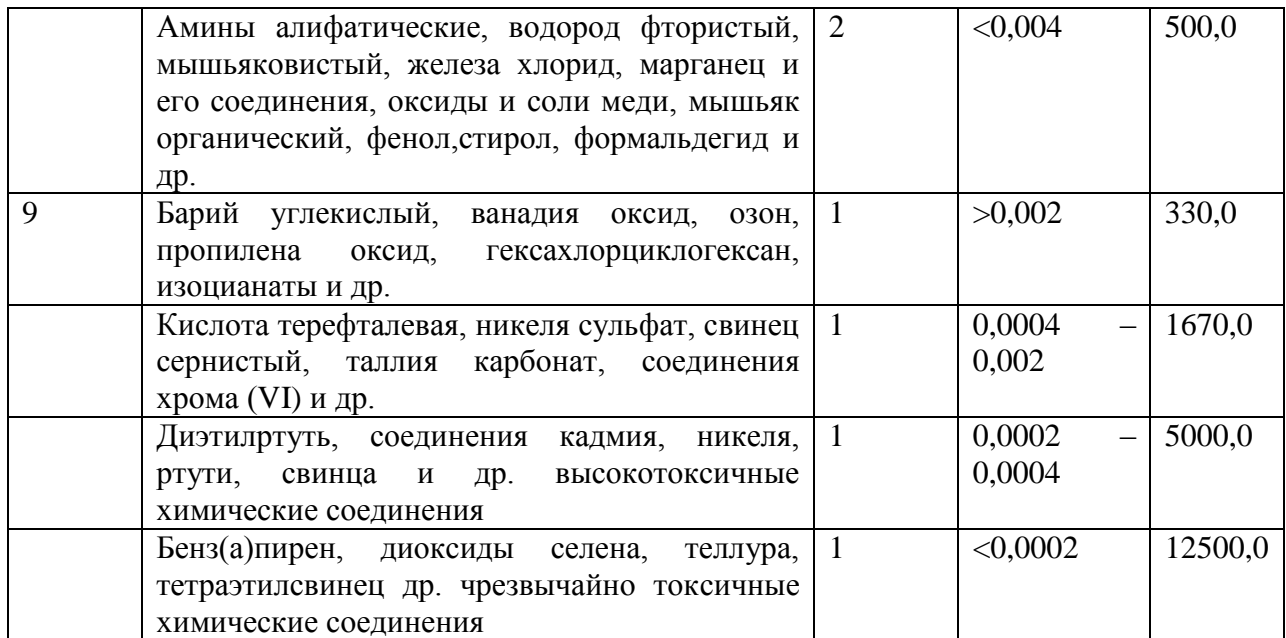

*\*Имеются в виду другие химические соединения, попадающие в тот же интервал ПДК с.с.*

Таблица 3

Показатель удельного ущерба от загрязнений водных ресурсов (У $_{\text{ya}(\text{Boq.})}$ ) и коэффициенты (К<sup>э</sup> *в* ) экологической ситуации и экологической значимости состояния водных объектов по бассейнам некоторых из основных рек Российской Федерации

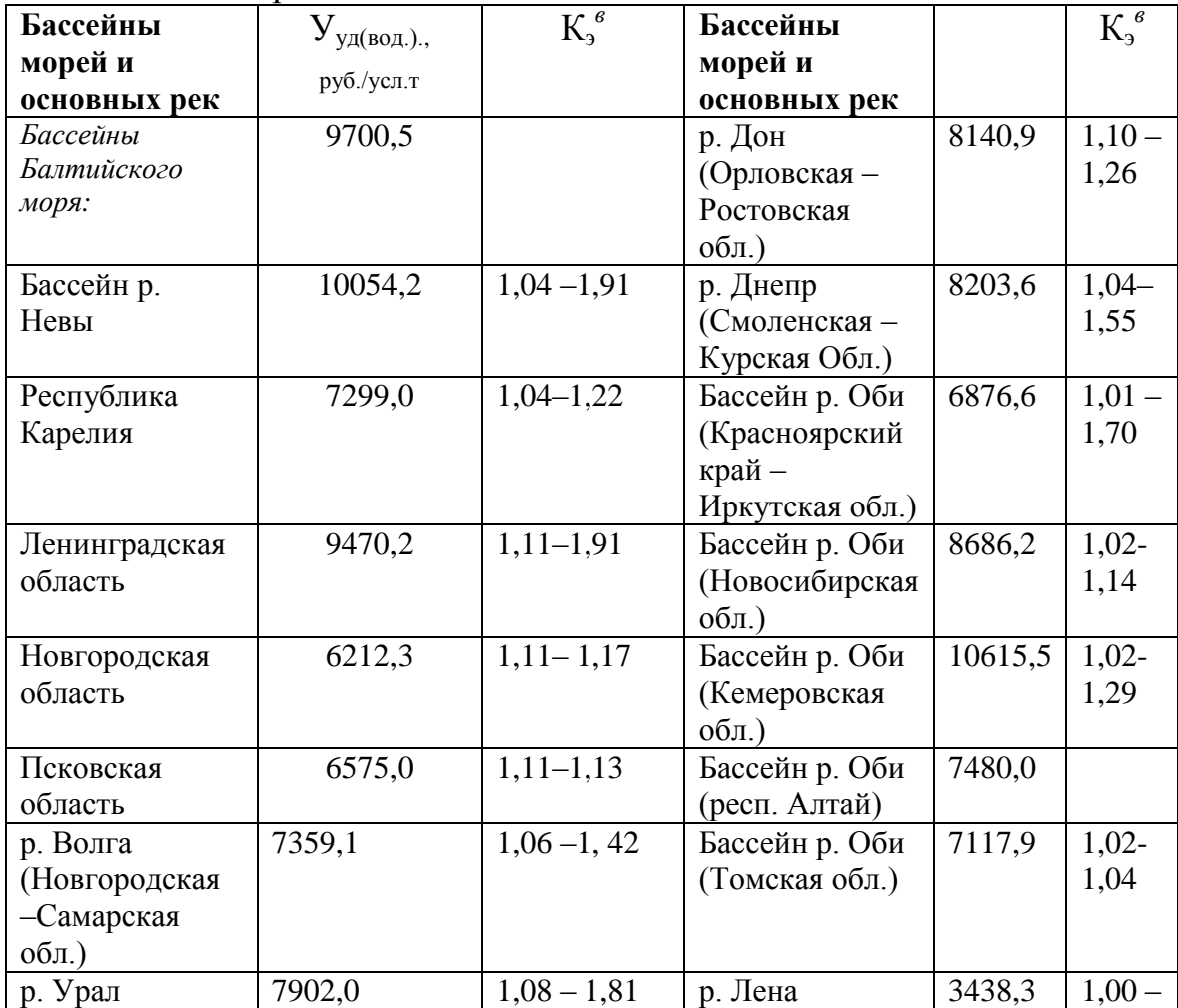

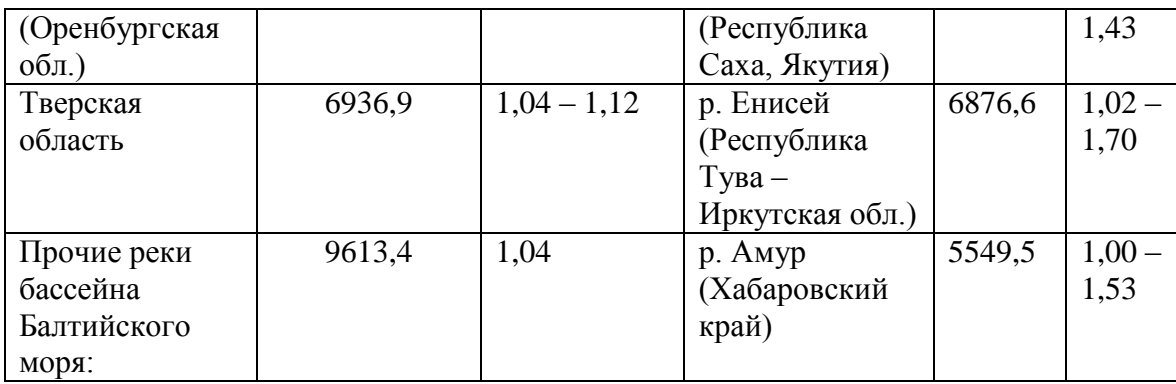

Таблица 4

## Коэффициент относительной эколого-экономической опасности  $K_{3i \text{ (BOL)}}$  для i-го загрязняющего вещества или группы веществ ; сбрасываемых в водоемы

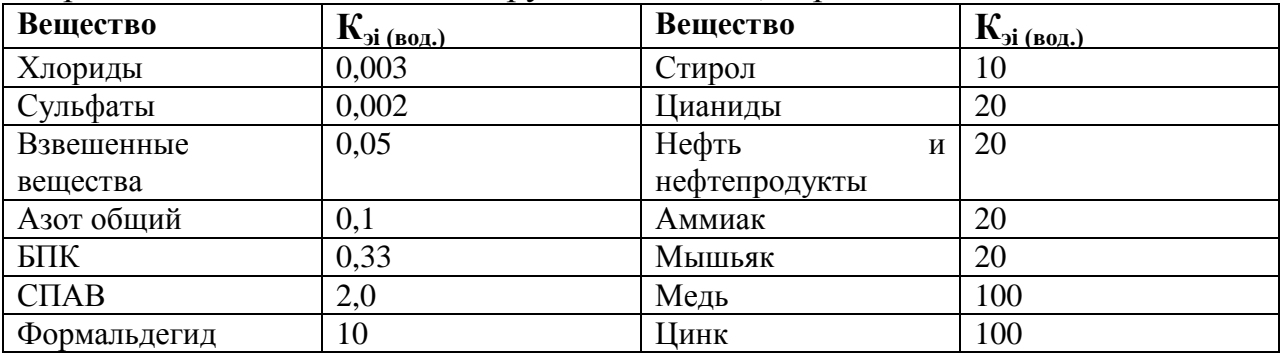

Таблица 5

## Показатель земельного ущерба почвам и земельным ресурсам по экономическим районам Российской Федерации  $(\overline{Y}_{y_{\text{A}}(3\text{eM.})})$ .

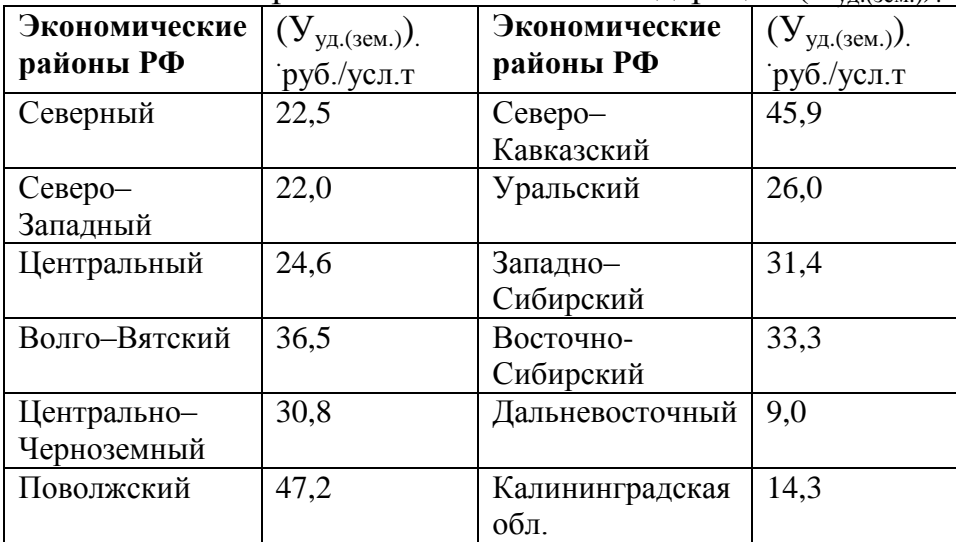

Таблица 6

Показатель природно-хозяйственной значимости  $(K_{nj}^3)$ почв и земельных

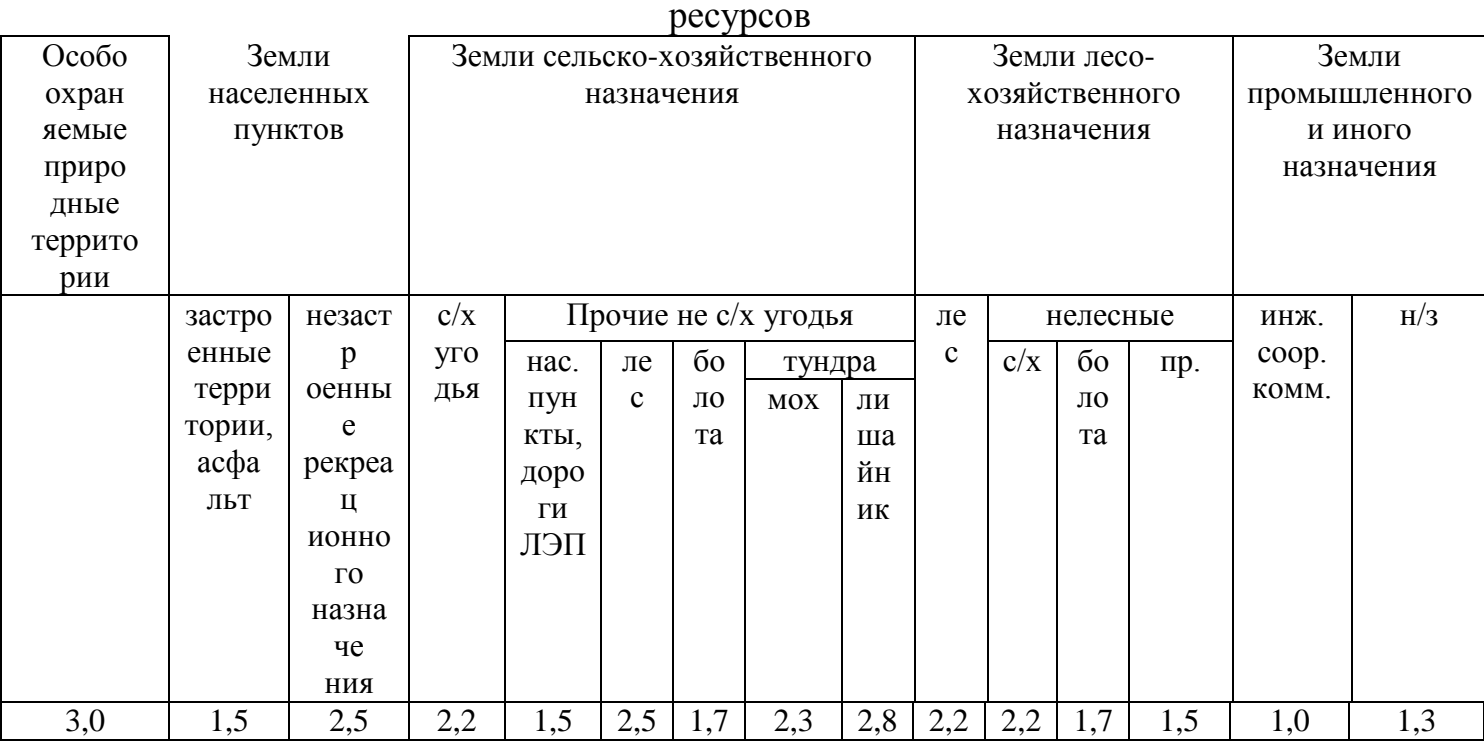

\*Справочные определения предотвращенного данные согласно: Методика экологического ущерба. Государственный комитет РФ по охране окружающей среды., М., 1999. -70 с.

Методические указания к выполнению практической работы «Экономическая оценка экологического ущерба от антропогенного воздействия»

Цель работы: Ознакомиться и научиться применять методику экономической оценки экономического ущерба от антропогенного воздействия;

Теоретическая часть: Изложена в лекционном курсе, а также на практическом занятии по курсу «Техногенные системы и экологический риск»;

Методика расчета: Изложена в Приложении к Методическим указаниям к настоящей лабораторной работе;

### Исходные данные:

В связи с возрастанием объема экспортируемого природного газа из Европейской части страны за рубеж, предполагается, что в Центральном экономическом районе Российской Федерации вместо природного газа в теплоэнергетике будет использоваться уголь. Предполагается 3 варианта использования угля:

1. Используется 65 млн тонн бурого угля Канско-Ачинского бассейна в год;

2. Используется 45,5 млн тонн каменного угля Кузбасса в год;

3. Используется 32,5 млн тонн бурого угля Канско-Ачинского бассейна и 22,8 млн тонн каменного угля Кузбасса в год;

Массы загрязняющих веществ, выбрасываемых в атмосферный воздух, по каждому варианту использования углей, в год, приведены в таблице.

### Задание:

- 1. Определить величину экологического ущерба от загрязнения атмосферного воздуха, при использовании углей вместо природного газа, по каждому из трех вариантов использования углей.
- 2. Отобразить на диаграмме 3-5 наибольших вклада загрязняющих веществ, выраженных в приведенных массах выбросов, в общий ущерб по каждому из трех вариантов. Сделать вывод относительно веществ, вносящих наибольший вклад в величину ущерба.

3. Сравнить ущербы от каждого из трех вариантов использования углей Задачи для самостоятельного решения

1.Рассчитать экономический ущерб от загрязнения атмосферного воздуха при работе факельной установки Средне-Нюрольского месторождения (регион – Западная Сибирь, массы загрязняющих веществ – СО – 579, 22 т/год, сажа – 69, 5 т/год, оксиды азота – 4, 6 т/год)

2.Рассчитать экономический ущерб от загрязнения атмосферного воздуха при сжигании в Европейской части России бурых углей Канско-Ачинского бассейна (массы загрязняющих веществ – сернистый ангидрид 260 т/год, оксиды азота - 110 т/год, свинец – 4, 62 т/год, зола -31 т/год, цинк – 8,28 т/год)

3.Рассчитать экономический ущерб от загрязнения атмосферного воздуха при сжигании в Европейской части России каменных углей Кузнецкого бассейна (массы загрязняющих веществ – сернистый ангидрид 350 т/год, оксиды азота - 370 т/год, зола -86 т/год, цинк – 8,61 т/год)

Вариант 4.

Рассчитать экономический ущерб от загрязнения атмосферного воздуха при работе котельной (массы загрязняющих веществ – сернистый ангидрид - 231т/год, оксиды азота – 26, 3 т/год, оксиды углерода – 190,8 т/год, твердые вещества, пыль неорганическая - 5460 т/год, углеводороды 5888 т/год)

## МЕТОДИЧЕСКИЕ УКАЗАНИЯ К ВЫПОЛНЕНИЮ ЛАБОРАТОРНОЙ РАБОТЫ «ЭКОНОМИЧЕСКАЯ ОЦЕНКА ЭКОЛОГИЧЕСКОГО УЩЕРБА ОТ АНТРОПОГЕННОГО ВОЗДЕЙСТВИЯ»

Цель работы: Ознакомиться и научиться применять методику экономической оценки экономического ущерба от антропогенного воздействия;

Задача: рассчитать экономический ущерб от экологических нарушений, связанных с выбросом вредных химических веществ в атмосферу при сжигании на ТЭС России угля Канско-Ачинского и Кузнецкого бассейнов.

В настоящей работе предлагается провести экономическую оценку экологического ущерба при условии замещения природного газа углем в центральном экономическом районе РФ. В основу расчета положено реальное исследование **"Оценка экономического**  **ущерба от экологических нарушений, вызванных выбросами вредных веществ в атмосферу при сжигании топлива на ТЭС России в условиях замещения природного газа углем.** В проекте рассчитан экологический ущерб при условии замещения в энергетике России 30 млрд м<sup>3</sup> в год природного газа углем.

### Методы исследования:

а) "Методика определения экологического ущерба", утвержденная Государственным комитетом РФ по охране окружающей среды – далее- *Методика;*

б) "Проект оценки экономического ущерба от экологических нарушений"- далее-*Проект*.

В 1999 г. ОАО "Газпром" выступило с предложением сократить потребление природного газа на тепловых электростанциях России на 30 млрд м<sup>3</sup>. Это связано с тем, что в России в 1999 г. произошло сокращение добычи природного газа "в результате естественного истощения действующих месторождений, ухудшения горно-геологических условий добычи, отставания вовлечения новых газовых залежей и ввода новых промысловых мощностей, призванных компенсировать падение продуктивности газовых пластов". Уже в 2001 г. ОАО "Газпром" намеревается сократить поставки природного газа на электростанции РАО "ЕЭС России" на 21 млрд м<sup>3</sup>, а в 2002 г. - на 30 млрд м<sup>3</sup>и заменить эти объемы альтернативными видами топлива, в первую очередь углем [1].

В заявлении члена правления ОАО "Газпром" В. Резуненко на проходившем в Санкт-Петербурге конгрессе "Топливно-энергетический комплекс России" отмечено, что "389 млрд м<sup>3</sup> топлива в настоящее время добываются на месторождениях, где добыча неуклонно падает. На освоение новых месторождений нет средств ... Мы не в состоянии обеспечить добычу газа на уровне 520 млрд м<sup>3</sup> ежегодно, она будет и дальше падать на 20-30 млрд м<sup>3</sup> в год" [2]. "Анализ состояния оборудования ТЭС России позволил выделить для техникоэкономической проработки только 47 электростанций, из которых 32 ТЭС могут быть переведены на уголь уже в 2001 - 2003 гг." [3].

В марте 2000 г. НТС РАО "ЕЭС России" и Научный совет РАН по проблемам надежности и безопасности больших систем энергетики на совместном расширенном заседании подчеркнули, что "вся тяжесть последствий от сокращения объема газа в структуре топливопотребления электроэнергетики ложится на европейскую часть России" [1

### *1.1.Условия замещения природного газа углем Канско-Ачинского бассейна и Кузнецкого*

#### *месторождения*

Для расчета экономического ущерба от экологических нарушений принимается, что на ТЭС европейского региона страны, включая Урал, вместо 30 млрд м<sup>3</sup> природного газа (34,5 млн тонн условного топлива (далее т у. т.)) будут сжигаться бурые угли Канско-Ачинского бассейна и каменный уголь Кузнецкого месторождения в эквиваленте 35 млн т у. т.. В исследовании рассматриваются три варианта использования этих углей на ТЭС России, представленные в [1]:

1-й **вариант:** все 35 млн т у. т. угля обеспечиваются 65,0 млн т бурого угля Канско-Ачинского бассейна.

2-й **вариант:** все 35 млн т у. т. угля обеспечиваются 45,5 млн т кузнецкого каменного угля.

3-й **вариант:** из общего количества 35 млн т у. т. углей, которые могут быть сожжены на ТЭС, 50 % составит бурый канско-ачинский уголь (32,5 млн т) и 50 % - каменный кузнецкий уголь (22,8 млн т).

В настоящее время на российских ТЭС средняя эффективность очистки дымовых газов от золы находится на уровне 95,6 %. В расчетах данной работы для рассматриваемых трех вариантов использования угля принято, что энергетические котлы на угольных ТЭС оснащены электрофильтрами с эффективностью очистки золы - 99 % [1].

При расчете объемов выбросов вредных веществ с дымовыми газами ТЭС принято, что при сжигании угля и природного газа будут соблюдены требования по обеспечению нормативов удельных выбросов SO2,  $NO<sub>x</sub>$  и летучей золы в соответствии с **ГОСТ Р 50831 - 95 для котельных установок, вводимых на ТЭС России с 1 января 2001 г.** По ГОСТ Р 50831 - 95 нормы удельных выбросов вредных веществ устанавливают предельные значения выбросов оксидов азота, серы и твердых частиц с дымовыми газами, приходящимися на 1 МДж вводимого в топку котла тепла (или на г/МДж, или кг/ту. т.) [1].

Расчетные данные по выбросам вредных веществ при сжигании канско-ачинского и кузнецкого угля по трем расчетным вариантам представлены в табл.1.

*Таблица 1* 

**Выбросы в атмосферу загрязняющих веществ при сжигании на российских ТЭС природного газа и заменяющего его угля (КПД золоулавливания на ТЭС 99 %), млн т** [1]

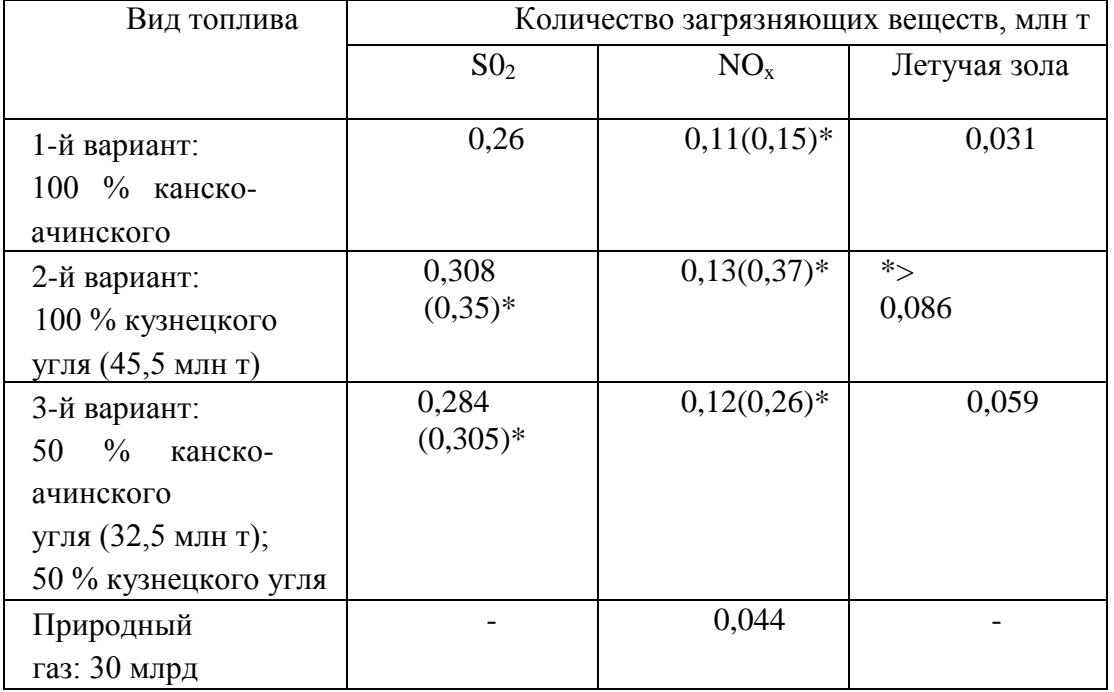

В скобках указаны объемы выбросов  $SO_2$ ,  $NO_x$ , рассчитанные по усредненным значениям удельных выбросов этих оксидов на существующих в настоящее время ТЭС России.

В табл. 2 представлены расчетные показатели по дополнительным выбросам некоторых тяжелых элементов в летучей золе ТЭС по вариантам 1-3.

*Таблица 2* **Содержание тяжелых металлов в летучей золе при сжигании на ТЭС 35 млн т у. т. канско-ачинских и кузнецких углей, т** [1].

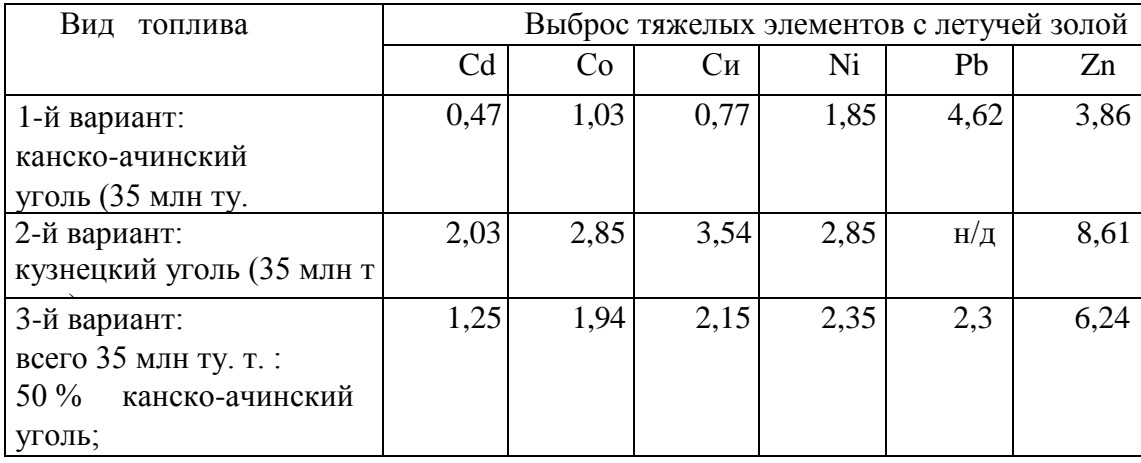

*1.2.0ценка экономического ущерба от экологических нарушений, вызванных выбросами вредных веществ в атмосферу при сжигании топлива на ТЭС России в условиях замещения* 

### *природного газа углем*

"Основными принципами при формировании величины экономического ущерба являются: учет региональных особенностей негативного воздействия хозяйственной деятельности на состояние различных природных ресурсов и объектов...; достоверность информации, используемой при определении величины экономического ущерба" [4]. Расчет экономического ущерба от загрязнения атмосферного воздуха представляет собой оценку в денежной форме возможных отрицательных последствий от выбросов загрязняющих веществ (материальные и финансовые потери и убытки, связанные со снижением урожайности сельскохозяйственных культур, снижением биопродуктивности природных комплексов, преждевременным износом основных фондов и покрытий, влекущим дополнительные затраты на их ремонт, а также дополнительные затраты на очистку территорий).

Приведенная масса загрязняющих веществ представляет собой условную величину, позволяющую в сопоставимом виде отразить вредность или эколого-экономическую опасность всей суммы разнообразных загрязнений, поступающих в атмосферный воздух или водную среду от одного или различных источников сброса (выброса) загрязняющих веществ.

Поскольку объектом воздействия нарушенной среды является территория в целом, то экономический ущерб складывается из ущербов, наносимых всем реципиентам. К основным реципиентам относятся: население, объекты жилищно-коммунального и бытового хозяйства, сельскохозяйственные угодья и животные, лесные ресурсы, основные фонды промышленности и т.п. Эти реципиенты испытывают следующие негативные последствия опасных процессов, определяющие натуральный ущерб: гибель людей и ухудшение состояния здоровья населения; снижение качества среды обитания; ухудшение качества и потери сельскохозяйственных, лесных, рекреационно-оздоровительных ресурсов; ухудшение качества и потери основных фондов и объектов жилищно-коммунального хозяйства и т.п. Натуральный ущерб получает экономическую оценку в виде дополнительных затрат или потерь.

Сначала загрязнение воздействует на окружающую среду и изменяет параметры ее состояния, затем уже измененная среда воздействует на реципиентов, что и приводит к экономическим потерям. Оценка величины экономического ущерба от загрязнения атмосферного воздуха стационарными и передвижными источниками выбросов проводится на основе показателей удельного ущерба для экономического района, представляющих собой удельные стоимостные оценки ущерба от выброса единицы (1 условной тонны, сокращенно усл.т) приведенной массы загрязняющих веществ, выбрасываемых в атмосферный воздух. Оценка величины экономического ущерба от выбросов загрязняющих веществ в атмосферный воздух стационарными источниками может проводиться как для одного крупного источника или группы оцениваемых источников, так и для региона в целом.

При укрупненной оценке ущерба для территории в целом в качестве оцениваемой группы источников могут рассматриваться все стационарные источники в данном регионе, рассматриваемые как единый *приведенный* источник.

**Величина экономического ущерба от выбросов загрязняющих веществ в атмосферу Y A по Методике определяется по формуле**

$$
V^4 = V^4{}_{y\partial} * \sum M^4 cm^* K^4{}_{x} \quad (1)
$$

где *У А* - экологический ущерб от загрязнения атмосферного воздуха

выбросами от стационарных источников в течение отчётного периода времени, тыс. руб.;

 $y^4_{\mu\nu}$  - показатель удельного ущерба атмосферному воздуху, наносимого выбросом единицы приведенной массы загрязняющих веществ, руб./усл. т;

*М А ст-* приведенная масса выбросов загрязняющих веществ от стационарных источников выбросов, усл. т;

*К А эг* - коэффициент экологической ситуации и экологической значимости состояния атмосферного воздуха территорий в составе экономических районов России.

Приведенная масса загрязняющих веществ рассчитывается по формуле

$$
M^4cm = \sum m^4{}_i * K^4{}_{\nu \dot{\nu}}
$$

где  $m^{4}{}_{i}$  - фактическая масса *i -го* загрязняющего вещества или группы веществ с одинаковым коэффициентом относительной эколого-зкономической опасности, т;

*К А эi* - коэффициент относительной эколого-экономической опасности i-ro загрязняющего вещества или группы веществ;

*j*- индекс загрязняющего вещества или группы загрязняющих веществ, *j* =1,...,N.

# **Величины экономического ущерба от выбросов загрязняющих веществ в атмосферу Y A по Проекту определяется по формуле:**

$$
Y^A = \gamma * f. * \delta. * M, (2)
$$

где γ - множитель, придающий ущербу денежное измерение, руб. /усл.т; и экономическое содержание всей процедуре расчета ущерба по приведенной формуле

f- поправочный коэффициент, отражающий характер рассеяния примеси в атмосфере;

δ*-*региональный поправочный коэффициент; расчет экономического ущерба проводится с использованием двух значений регионального поправочного коэффициента  $\delta_1=30$  и  $\delta_2=100$ . Это связано с различными условиями расположения ТЭС на территории страны. В первом случае в качестве активно загрязняемых, рассматриваются территории с ограниченным режимом природопользования (рекреационные и лечебные зоны, территории заповедников и др.). Во втором случае к активно загрязняемым относятся территории, находящиеся в активном сельскохозяйственном пользовании (пашни, пастбища и др.), территории, занятые лесами 1-й группы.

*М-* условная масса выбросов (усл.т).

Условная масса выбросов загрязняющих веществ рассчитывается по формуле *М* =∑А<sup>i</sup> mi; где  $i$ -вид загрязняющего вещества,  $i=1,...,N$ ; m<sub>i</sub> - масса выброса  $i$ -ой примеси, т;

 $A_i$  - показатель относительной агрессивности i-ой примеси (усл.т/т), он взвешивает примеси в соответствии с их предельно допустимой концентрацией (ПДК),характеризует возможность накопления некоторых металлов и их окислов в продуктах питания, и воздействие вредных веществ на другие реципиенты, кроме человека.

### **1.3 Задание по практической работе**

**1. Провести расчет** экономического ущерба от экологических нарушений, возникающих при сжигании угля по трем предлагаемым вариантам замещения 30 млрд м<sup>3</sup> природного

газа, по Методике с использованием формулы (1) . В расчете использовать **расчетные данные выбросов** вредных веществ в соответствии с ГОСТ Р 50831-95, приведенные в табл.1,2. Результаты расчета представить в виде табл.3. Значения коэффициентов и удельных показателей взяты из приложения к Методике:  $y^4_{y\partial} = 63,4$  - среднее расчетное значение для России (европейская часть и Урал);  $C^{A}$ эг=1,3 - среднее расчетное значение для России (европейская часть и Урал).Значения коэффициента  $K^{\!A}_{\;\;\;\:i}$  рассчитаны для основных загрязняющих веществ и приведены в табл. 3

**2. Провести расчет** экономического ущерба от экологических нарушений, возникающих при сжигании угля по трем предлагаемым вариантам замещения 30 млрд  $M^3$  природного газа, по Методике с использованием формулы (1) . В расчете использовать **усредненные значения удельных выбросов вредных веществ на существующих в настоящее время ТЭС России (приведены в скобках в табл.2), а также расчетные данные выбросов** вредных веществ в соответствии с ГОСТ Р 50831-95, приведенные в табл.1,2, там, где усредненные значения отсутствуют. Результаты расчета представить в виде табл.4. Значения коэффициентов и удельных показателей взяты из приложения к Методике:

 $V^4_{\mu\nu}$  = 63,4 - среднее расчетное значение для России (европейская часть и Урал);  $C^4$ эг=1,3 среднее расчетное значение для России (европейская часть и Урал).Значения коэффициента *К А эi* рассчитаны для основных загрязняющих веществ и приведены в табл. 3

3. **Провести расчет** экономического ущерба от экологических нарушений, возникающих при сжигании угля по трем предлагаемым вариантам замещения 30 млрд  $m^3$  природного газа, по **Проекту** с использованием формулы (2) . В расчете использовать **расчетные данные выбросов** вредных веществ в соответствии с ГОСТ Р 50831-95, приведенные в табл.1,2. Результаты расчета представить в виде табл.5. Использовать значения коэффициентов и удельных показателей - *у=*  45 руб. (-1,5 долл. США по курсу мая 2001 г.);  $f = 0.2$  - соответствует горячим выбросам из высоких (свыше 50м) источников - трубы теплоэлектростанций и т.п. Значения коэффициента А<sup>i</sup> приведены в табл.5

4. **Провести расчет** экономического ущерба от экологических нарушений, возникающих при сжигании угля по трем предлагаемым вариантам замещения 30 млрд м<sup>3</sup> природного газа, по **Проекту** с использованием формулы (2) . В расчете использовать **усредненные значения удельных выбросов вредных веществ на существующих в настоящее время ТЭС России (приведены в скобках в табл.2), а также расчетные данные выбросов** вредных веществ в соответствии с ГОСТ Р 50831-95, приведенные в табл.1,2, там, где усредненные значения отсутствуют. Результаты расчета представить в виде табл.6. Использовать значения коэффициентов и удельных показателей - *у=* 45 руб. (-1,5 долл. США по курсу мая 2001 г.); f  $= 0.2$  - соответствует горячим выбросам из высоких (свыше 50м) источников - трубы теплоэлектростанций и т.п. Значения коэффициента  $A_i$  – из табл.5

5. Значения экономического ущерба, в млн руб., по трем вариантам замещения природного газа углем по расчетным данным выбросов вредных веществ в соответствии с ГОСТ Р 50831- 95 из табл. 3 и табл.5 представить в виде диаграммы 1. Оценку по Методике принять как вероятностную, а полученную по Проекту- как оптимистическую (с использованием  $\delta_1$ ) и пессимистическую *(с* использованием  $\delta_2$ )

*6.*Аналогично значения экономического ущерба в млн руб., по трем вариантам замещения природного газа углем по усредненным значениям удельных выбросов вредных веществ на существующих в настоящее время ТЭС России из табл. 4 и табл. 6 представить в виде диаграммы 2.

7. Рассчитать экономический ущерб при сжигании 30 млрд м<sup>3</sup> природного газа от воздействия выброса  $NO_x$  в объеме 44 тыс. т по Методике и по Проекту (результаты представить в виде табл.7). Сравнить экономический ущерб, выраженный в млн руб. по оптимистической, вероятностной и пессимистической оценке.

8. Провести анализ результатов расчета. При анализе использовать численные значения ущерба, выраженные в млн руб.

- сравнить величины ущерба при использовании различных методик расчета

- выявить загрязняющие вещества, вносящие наибольший вклад в величину ущерба и выявить этот вклад в процентном отношении по Методике и по Проекту, соответственно.

-выявить вклад тяжелых металлов в экономический ущерб, в %

- сравнить величины ущерба, полученные по расчетным и усредненным данным, по каждому из вариантов замены газа углем при вероятностной, оптимистической и пессимистической оценке, а также с величиной ущерба при сжигании газа.

- сделать общие выводы по работе.

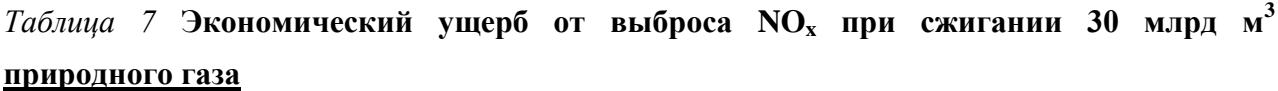

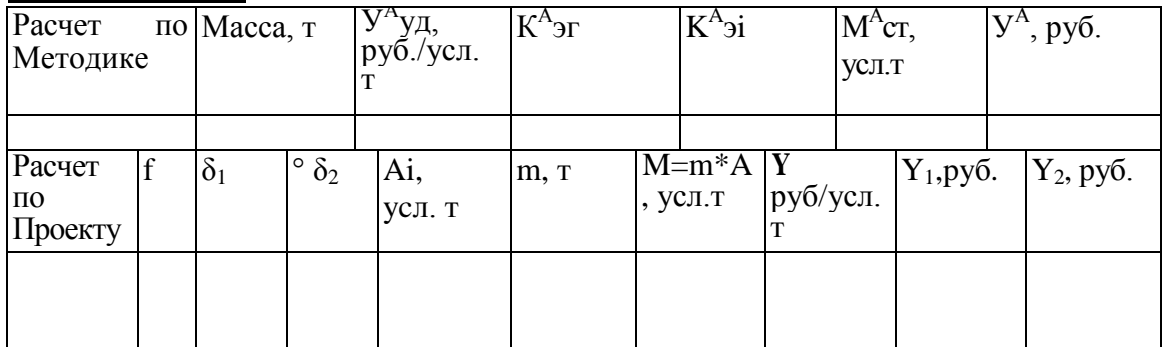

1.Крылов Д.А., Путинцева В.Е., Крылов Е.Д. Исследование экологических последствий использования угля вместо природного газа в электроэнергетике России: Препринт № МЦЭБ-01-01,М.,2001.

2.Общие вопросы ТЭК //Вестник топливно-энергетического комплекса. Ноябрь, 2000.

3.Макаров А. А., Волкова Е. А., Макарова А. С. (ИНЭИ РАН). Рационализация условий топливоснабжения электростанций //ТЭК 2001. № 1.

4.Методика определения экологического ущерба./ М., 1999 .

5.Проект оценки экономического ущерба от экологических нарушений. / Учебное пособие по экологическому аудированию,Ч.2, М., 1999 .

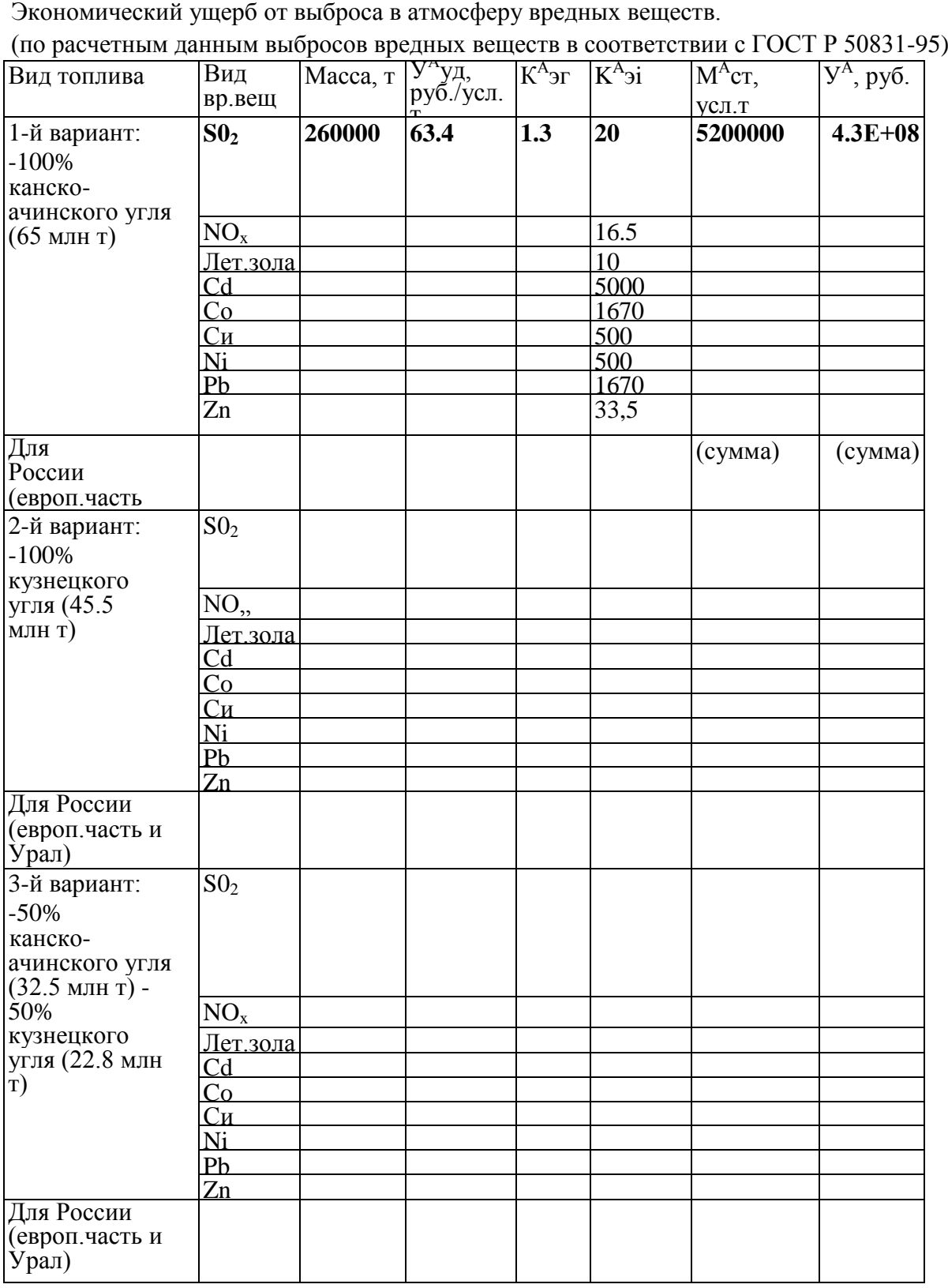

*Таблица 3* 

Примечания. Верхняя заполненная строчка – пример расчета.

4.3E+08 следует читать как 4.3  $10^8$ . Можно пользоваться любой удобной для вас формой записи больших чисел.

### *Таблица 4*

Экономический ущерб от выброса в атмосферу вредных веществ.

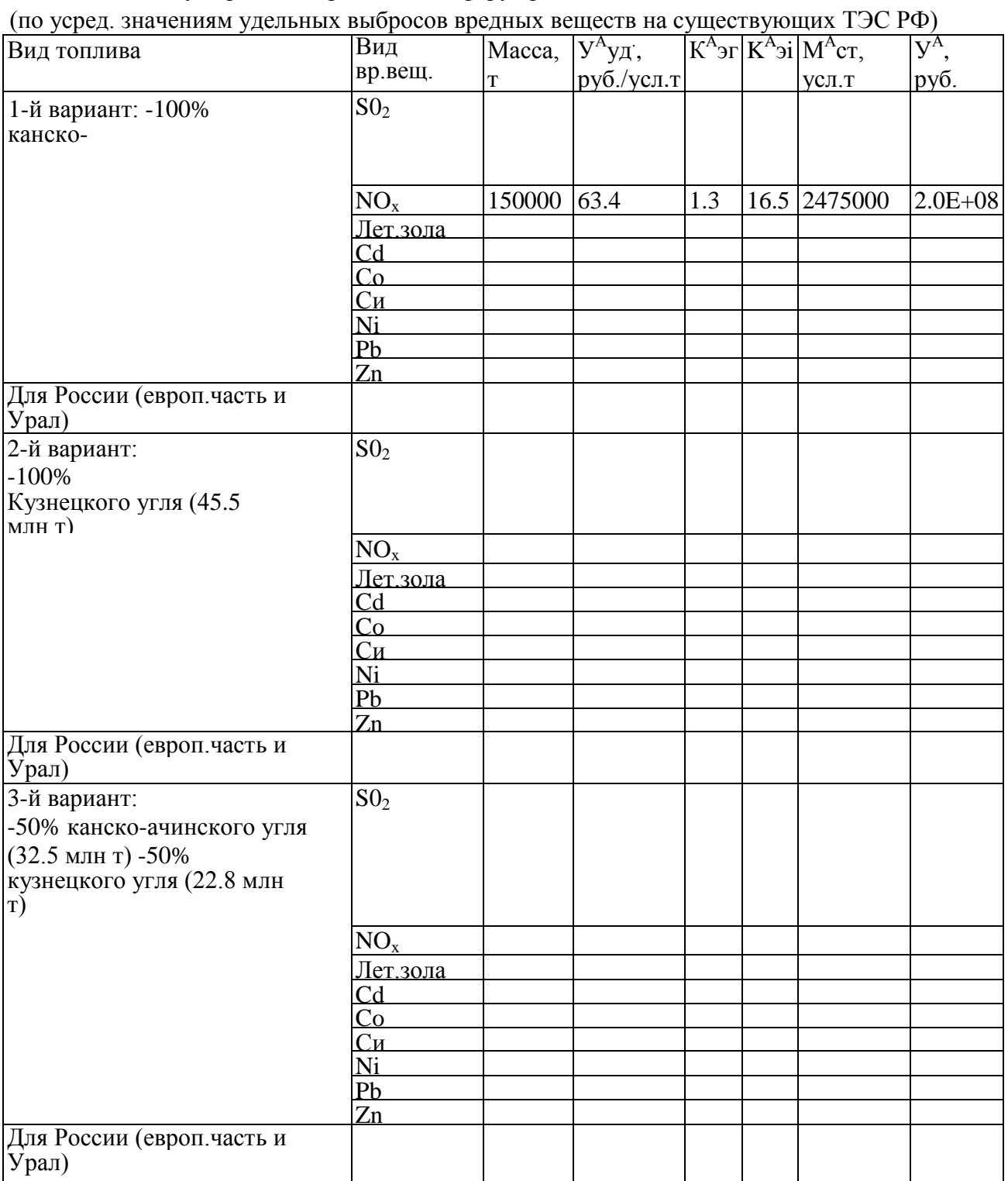

# Таблица 5

Экономический ущерб от выброса в атмосферу вредных веществ.

(по расч. данным выбросов вредных веществ в соответствии с ГОСТ Р 50831-95)

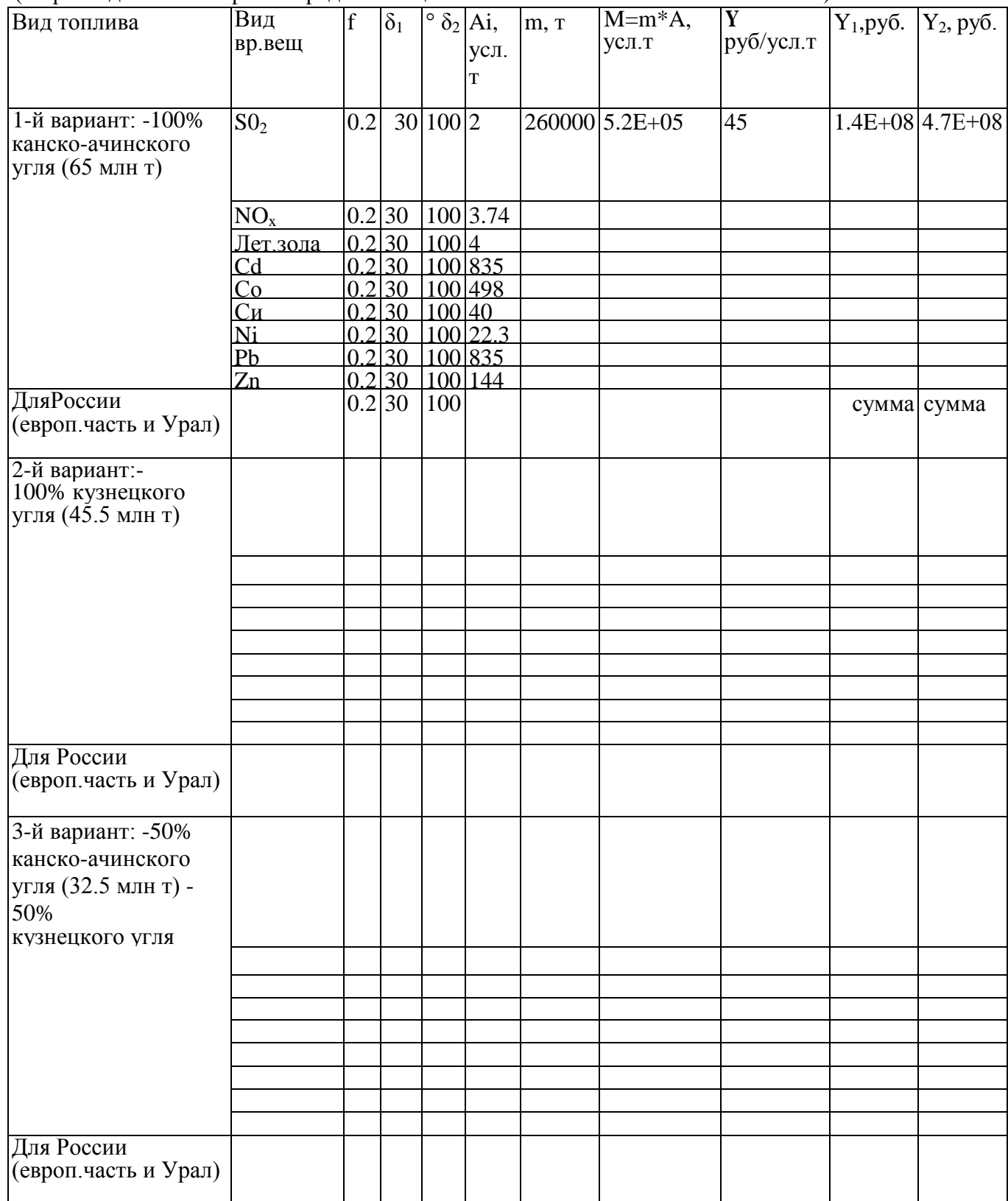

# *Таблица 6*

Экономический ущерб от выброса в атмосферу вредных веществ.

(по усред. значениям удельных выбросов вредных веществ на существующих ТЭС РФ)

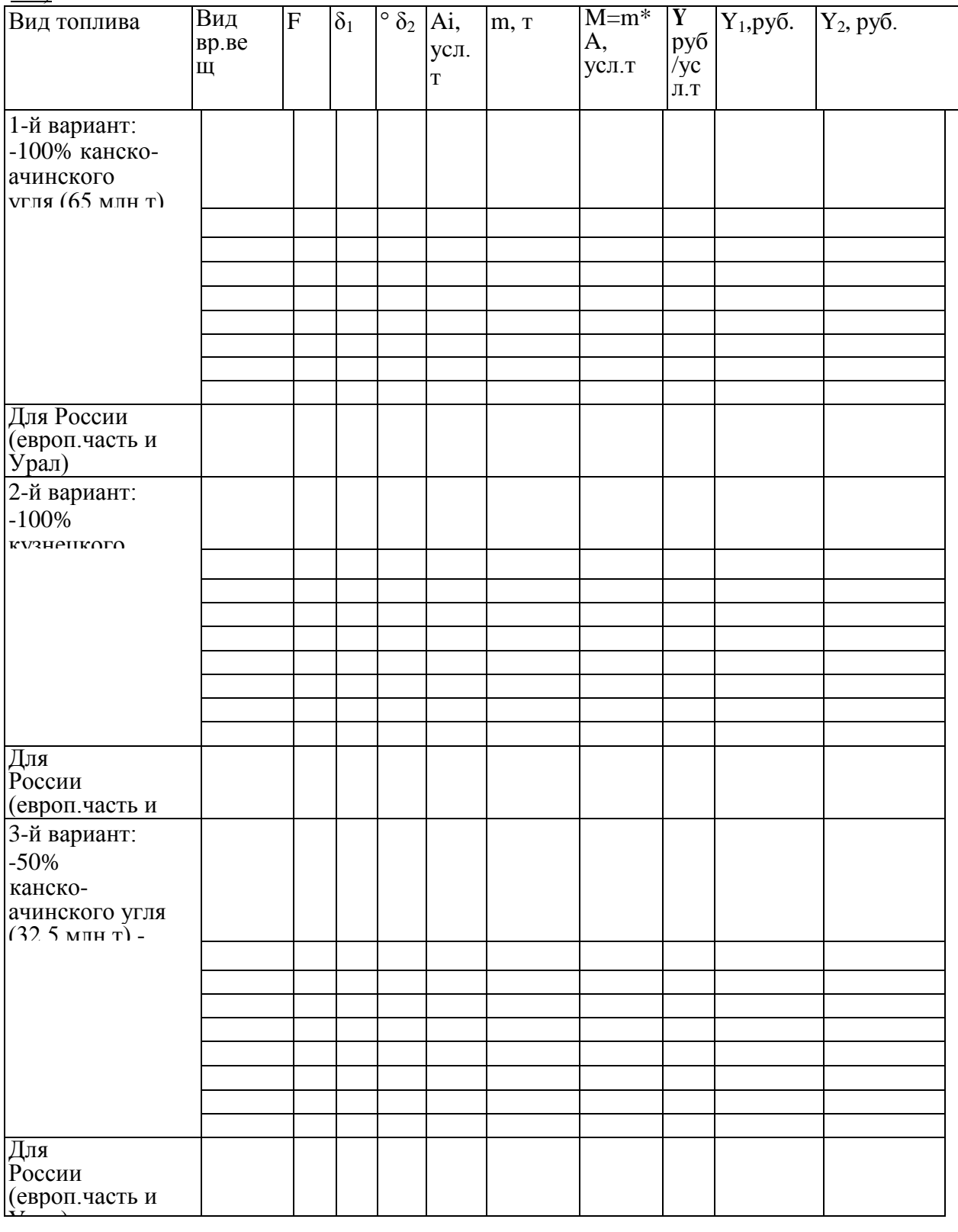

Практическая работа № 6

Оценка риска для здоровья человека от химического загрязнения окружающей среды

Цель работы: применить теоретические знания, полученные в курсе «Техногенные системы и экологический риск» для расчета риска для здоровья человека от химического загрязнения окружающей среды.

В задачи исследований входит:

- ознакомиться с методологией оценки риска согласно действующим нормативным документам;

- научиться пользоваться комплексом программных средств «помощник по рискам»;

- усвоить основные термины и понятия, используемые при оценке риска;

- научиться рассчитывать риски для здоровья человека;

- произвести характеристику риска для здоровья от загрязняющих веществ в почвах населенных пунктов Томской области;

- сделать заключение о приемлемости риска для здоровья населения на основании полученных результатов

Методология оценки риска изложена в соответствии с нормативным документом

"РУКОВОДСТВО ПО ОЦЕНКЕ РИСКА ДЛЯ ЗДОРОВЬЯ НАСЕЛЕНИЯ ПРИ ВОЗДЕЙСТВИИ ХИМИЧЕСКИХ ВЕЩЕСТВ, ЗАГРЯЗНЯЮЩИХ ОКРУЖАЮЩУЮ СРЕДУ. РУКОВОДСТВО. Р. 2.1.10.1920-04" (утв. Главным государственным санитарным врачом РФ 05.03.2004), Источник публикации: М., Федеральный, центр Госсанэпиднадзора Минздрава РФ, 2004

# ОПИСАНИЕ КОМПЬЮТЕРНОЙ ПРОГРАММЫ «ПОМОЩНИК ПО РИСКАМ»

Комплекс программных средств (КПС) RISK ASSISTANT предназначен для оценки рисков для здоровья, связанных с присутствием химических соединений в окружающей среде. Он включает набор методик и баз данных, которые позволяют оценить риск для здоровья, связанный с присутствием химических соединений в окружающей среде в конкретных условиях. Для работы с данным КПС необходимо располагать информацией о концентрациях химических соединений (или об их количествах, выбрасываемых в атмосферу), а также данными о локальных условиях воздействия, чтобы иметь возможность производить оценки рисков.

КПС RISK ASSISTANT разработан Хэмпширским исследовательским институтом в Александрии, штат Вирджиния, США. Русскоязычная версия программного комплекса для Window's была совместно разработана кафедрой Проблем устойчивого развития Российского химико-технологического университета им. Д.И. Менде-леева и Хемпширским исследовательским институтом.

Целью разработки КПС являлось создание удобного инструмента для анализа воздействий и рисков для здоровья, связанных с этими воздействиями.

Разработанное программное обеспечение КПС дает возможность оценивать риск, но не позволяет только на основе этой оценки принимать решения по вопросам окружающей среды.

В комплексе предусмотрены два типа оценки риска:

• для потенциальных канцерогенов - оценку возрастающей вероятности получить раковое заболевание в результате определенного воздействия;

• для потенциальных неканцерогенов - сравнение ожидаемого уровня воздействия с уровнем, при котором, предположительно, риск практически равен нулю.

Оценки риска включают в себя неопределенности, большинство из которых обусловлены тем, что научные исследования, необходимые для точного определения риска, не могут быть проведены на людях при реальных воздействиях и временных интервалах. В таких случаях используются альтернативные методы, а полученные таким образом данные экстраполируют на конкретную ситуацию. Величины обусловленных подобной неопределенностей. экстраполяцией, как правило, неизвестны. КПС не лает количественных значений этих неопределенностей, хотя он и оценивает неопределенности отдельных частей в процессе анализа.

KIIC RISK ASSISTANT предназначен для разработки методов предсказания локальных воздействий. С использованием данных о концентрациях химических соединений в окружающей среде, в комплексе предусмотрена возможность рассмотрения полного диапазона различных вариантов воздействия и анализа чувствительности для оценки вкладов различных параметров в воздействия и риски.

Комплекс включает модель для предсказания значений средних концентраций химических соединений в окружающей среде по данным выбросов этих веществ в атмосферу. На основании местных данных по выбросам в воздух эта модель позволяет пользователям предсказывать концентрации загрязнителей в определенных точках в окрестностях локальных источников. В комплексе также предусмотрена возможность использования результатов расчетов по другим моделям по выбору пользователя.

В данном комплексе понятие «оценка риска» относится к информации, характеризующей как токсикологическую опасность вещества, так и опасность полвергнуться возлействию этого вешества.

КПС предназначен для того, чтобы помочь пользователю провести оценку риска от воздействия химического соединения при определенных конкретных условиях. Он включает в себя независимые модули или компоненты, которые позволяют пользователю:

- собирать, сортировать и выбирать информацию по токсикологическим опасностям химических соединений;

- вводить, получать, выбирать и объединять информацию о загрязнении окружающей среды токсическими химическими соединениями;

- оценивать воздействие токсичных веществ, присутствующих в окружающей среде, на отдельные группы населения при различных условиях;

- определять риск канцерогенных и неканцерогенных воздействий на основе суммарной оценки рисков как токсикологической опасности отдельных веществ, так и ситуационных особенностей их воздействия на реципиенты;

- оценивать влияние допущений, сделанных при определении воздействия и других переменных, на конечные значения воздействия и риска.

Комплекс солержит информацию относительно токсикологической опасности для человека большого числа химических соединений. С использованием комплекса пользователь определяет предпочтительный источник информации по токсикологическим опасностям для отобранных химических соединений. В КПС рассмотрены сценарии воздействия.

Сценарий воздействия — это описание активности, которая приводит какуюлибо группу населения к контакту с окружающей средой и, следовательно, с любым токсичным загрязнителем в этой среде. Комплекс содержит 12 сценариев воздействия: питьевая вода, принятие душа, воздух внутри помещений, воздух вне помещений, купание, пыль и почва в закрытом помещении, пыль и почва на открытом воздухе, овощи, фрукты, молочные продукты, мясо, рыба, ракообразные и моллюски.

Некоторые сценарии включают единственный маршрут воздействия (например, пероральное воздействие для питьевой воды), в то время как другие включают множественные маршруты воздействия (например, кожные и ингаляционные воздействия при принятии душа).

Для установки КПС требуется операционная система Windows 3.1 и выше, т.е. компьютер с процессором 386 или выше, жёсткий диск и минимум 4 Мбайта оперативной памяти (НАМ). Место, занимаемое комплексом на жёстком диске зависит от того, какие части программы будут установлены. Основная (базовая) система занимает на жёстком диске 7.2 Мбайта. Кроме того, файлы Объяснения занимают 600 кбайт, файлы Помощь 150 кбайт, Dos-Windows-обслуживание 125 кбайт.

В результате анализа данного пакета программ было выявлено, что использование входящих в него методик и моделей пригодно только для оценки риска для здоровья в результате длительных воздействий на организм человека. Рассмотренный КПС не пригоден для оценки риска в результате аварий. Программа RISK\*ASSISTANT содержит обширную базу химических элементов и химических соединений, каждому из которых присвоен код. Концентрационные данные вносятся в выборку с использованием системы поиска химического вещества или соединения в базе данных, при этом учитываются элементы, содержание которых в среде превышает 1 мкг/л, (мкг/м<sup>3</sup>, мл/кг или мкг/кг в зависимости от того, какая загрязненная среда рассматривается). При этом учитываются сценарии поступления веществ в организм. Например:

**Среда Сценарий с моделями переноса** ПОЧВА ПЫЛЬ И ГРЯЗЬ В ПОМЕЩЕНИИ ПЫЛЬ И ГРЯЗЬ НА ОТКРЫТОМ ВОЗДУХЕ ОВОЩИ ФРУКТЫ

Поcле выбора сценария воздействия выбирается ГРУППА НАСЕЛЕНИЯ. В данном случае из предложенных программой вариантов выбран «средний городской житель» весом 70 кг, предположительная длина жизни которого 70 лет и воздействие на которого длится 30 лет. Выбранный сценарий «Пыль и грязь на открытом воздухе» означает, что человек имеет постоянное место жительства, за исключением двух недель в году, воздействию подвергается 3 часа в неделю, загрязнитель поступает в организм естественным путем.

Как только внесены все данные, делается запрос отчета. Отчет содержит следующую информацию о токсикологической опасности:

*среднесуточная доза или экспозиционная концентрация.*

 Доза – масса химического вещества, которое производит воздействие. Доза нормируется к массе тела человека (данная масса химического соединения должна, вероятно, иметь меньшее влияние на более тяжелые тела, и чем тяжелее тело, тем

меньше влияние; общеизвестный пример – большая устойчивость полных людей к определенному количеству алкоголя). Таким образом, в оценке риска доза – количество (масса) токсического химического соединения на массу тела. При оценке риска, когда воздействие обычно продолжается в течение некоторого периода, доза обычно выражается в терминах мощности дозы – массы химического соединения на единицу массы тела в единицу времени (обычно в сутки). Таким образом, типичное выражение дозы для целей оценки риска – миллиграмм химического соединения на килограмм массы тела в сутки. При расчете риска для канцерогенных и неканцерогенных токсичных веществ используются различные единицы дозы. Для первых используется *среднесуточная доза за ожидаемую продолжительность жизни* (ССДЖ), в то время как для последних используется *среднесуточная доза* (ССД), в период воздействия, единицы измерения – мг загрязнителя на кг массы тела в сутки.

В оценках хронического *неканцерогенного* риска для перорального и кожного воздействия в ЕРА (Environmental Protection Agency) используют ССД, полученную за период воздействия и сопоставляемую с *пороговой дозой* (ПД). При оценке риска от ингаляционного воздействия используют *экспозиционные концентрации* загрязнителя, сопоставляемые с пороговой концентрацией для непрерывного воздействия (*ингаляционная концентрация*, единицы измерения – мг загрязнителя на м<sup>3</sup> воздуха).

В оценках канцерогенного риска для непродолжительных воздействий среднесуточную дозу или концентрацию приводят к дозе или концентрации, дающим эквивалентное воздействие с продолжительностью, равной продолжительности всей жизни. Для пероральных и кожных воздействий это дает *среднесуточную дозу в течение жизни* (ССДЖ), единицы измерения – мг загрязнителя на кг массы тела в сутки.

Для ингаляционных экспозиций это дает *отрегулированную концентрацию* (ОК), единицы измерения – мг загрязнителя на м<sup>3</sup> воздуха.

*Канцерогенный риск*

Для химических веществ, вызывающих раковые заболевания (канцерогенов), риск рассчитывают как функцию перорального углового коэффициента и дозы:  $P$ иск  $P$ иск и гиповист как функцию перорального углового коэфф $P$ иск = 1 – е  $^{-1}$  пероральный угловой коэффициент \*среднесуточная доза за время жизни

Если риск имеет место вследствие ингаляционного воздействия, его расчеты основаны на концентрации, а не на дозе:

 $\text{P}_{\text{HCK}} = 1 - \text{e}^{-\text{(e}$ диничный риск \* концентрация)

Эти оценки представляют теоретический дополнительный *канцерогенный риск* (то есть риск сверх фоновой заболеваемости) получения рака. Например, если расчетный риск есть 1 на 1000 000, это буквально означает, что человек имеет шанс на миллион получить рак из-за указанного химического воздействия, в дополнение к его шансам получить рак по другим причинам.

### *Коэффициент опасности*

Для веществ, вызывающих неканцерогенные токсические эффекты, рассчитывают *коэффициент опасности* (КО) для сопоставления оцениваемого воздействия с воздействием, которое, предположительно, не вызывает токсического эффекта.

Для пероральных или кожных воздействий:

КО = среднесуточная доза/ пороговая доза.

Для ингаляционных воздействий:

КО = ингаляционная концентрация/ пороговая концентрация.

## СОДЕРЖАНИЕ И ПОРЯДОК ПРОВЕДЕНИЯ РАБОТЫ

I этап:

1. Изучить литературные источники о влиянии загрязняющих веществ на организм человека; о способах оценки и расчета риска для здоровья; ознакомиться с методологией оценки риска;

2. Ответить на вопросы для самоконтроля;

3. Ознакомиться с примерами расчета риска без использования программных средств, описанными в указанных литературных источниках;

4. Ознакомиться с примерами расчета риска с использованием программных средств.

II этап:

 $N_0/N_0$ 

- 1. Запустить программу
- 2. Выбрать среду, в которой обнаружено загрязняющее вещество ( в настоящей работе –ПОЧВА)
- 3. Выбрать сценарий воздействия, учитывающий пути поступления ЗВ в организм ( в настоящей работе – ПЫЛЬ И ГРЯЗЬ НА ОТКРЫТОМ ВОЗДУХЕ
- 4. Выбрать группу населения, подвергшуюся воздействию ( в настоящей работе выбран «средний житель» весом 70 кг, предположительная длина жизни которого 70 лет и воздействие на которого длится 30 лет. Предполагается, что это его постоянное место жительства, кроме 2-х недель в году, а воздействие продолжается 3 часа в неделю
- 5. Выбрать режим «Новичок» (нажатием N на верхней панели)
- 6. Ввести название ЗВ (загрязняющего вещества), обнаруженного в почве того населенного пункта, который соответствует номеру Вашего варианта, согласно Таблице 1. Если в базе данных отсутствует нужный Вам элемент, выберите какое-либо его соединение, по совету преподавателя. Укажите выбранное соединение в столбце 2 Таблицы 2.
- 7. Ввести концентрацию загрязняющего вещества, согласно Таблице 1 и номеру Вашего индивидуального задания.
- 8. Поочередно вводите все загрязняющие вещества и их концентрации, согласно Вашему заданию.
- 9. Нажмите кнопку «Стандартный отчет» и получите отчет. Внимательно прочтите его и найдите там все данные, необходимые для заполнения Таблицы  $2<sup>1</sup>$

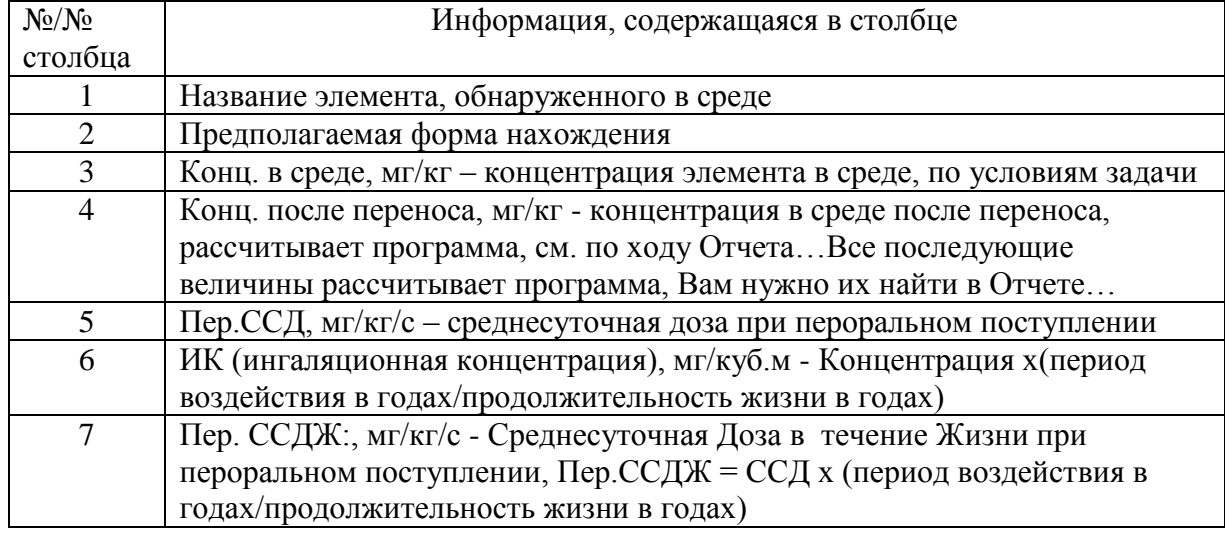

10. Заполните Таблицу 2. Пояснения к Таблице 2

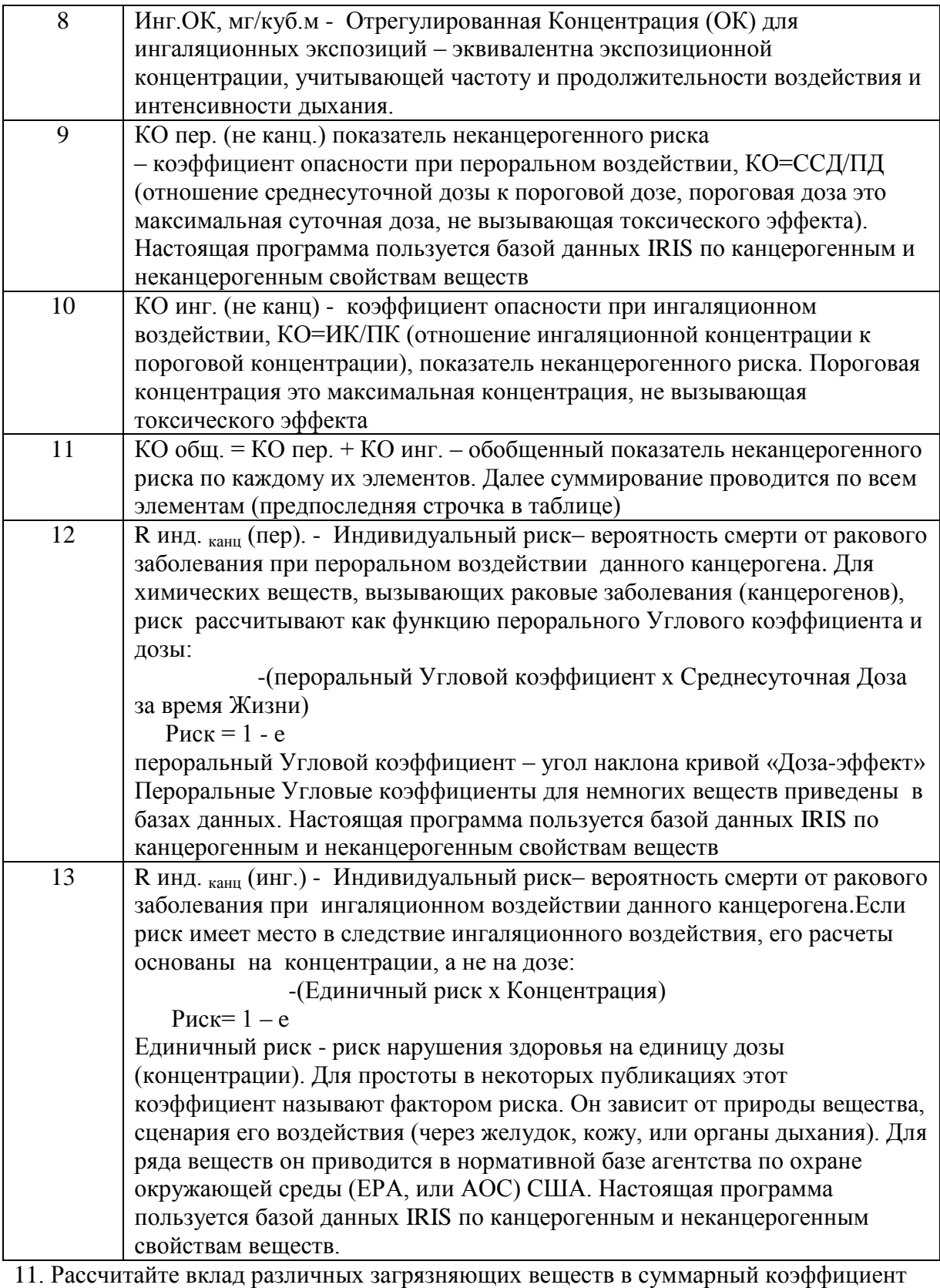

опасности и отразите его с помощью круговой диаграммы.

12. По таблице 3 определите уровень риска

Таблица 3. Классификация уровней риска

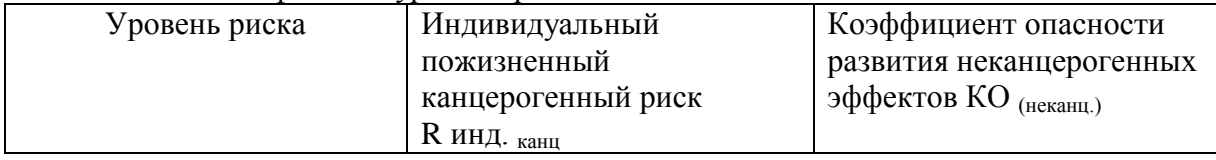

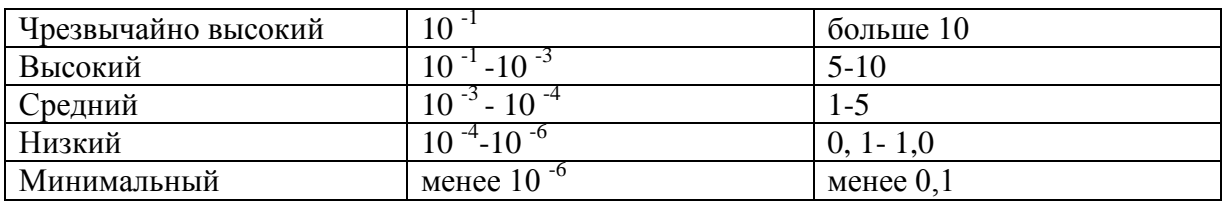

### III этап: СОДЕРЖАНИЕ И ОФОРМЛЕНИЕ ОТЧЕТА

По выполненной практической работе представляется отчет на стандартных листах формата А4. Объем текста 5-7 страниц с диаграммами и таблицами. Работа должна быть оформлена в соответствии со стандартом ТПУ: СТП ТПУ 2.5.01 - 99. Отчет должен содержать: цель работы, теоретическую часть, основные формулы для расчета КО (неканц.) И R ИНД. (канц.) И ПОЯСНЕНИЯ К НИМ, результаты расчета в виде таблицы и диаграммы, вывод. Вывод по работе должен содержать характеристику риска по критериям Табл.3 и заключение о приемлемости риска.

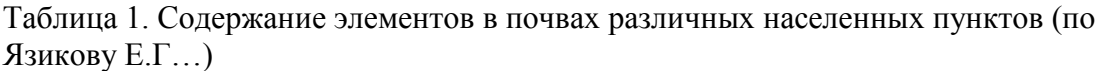

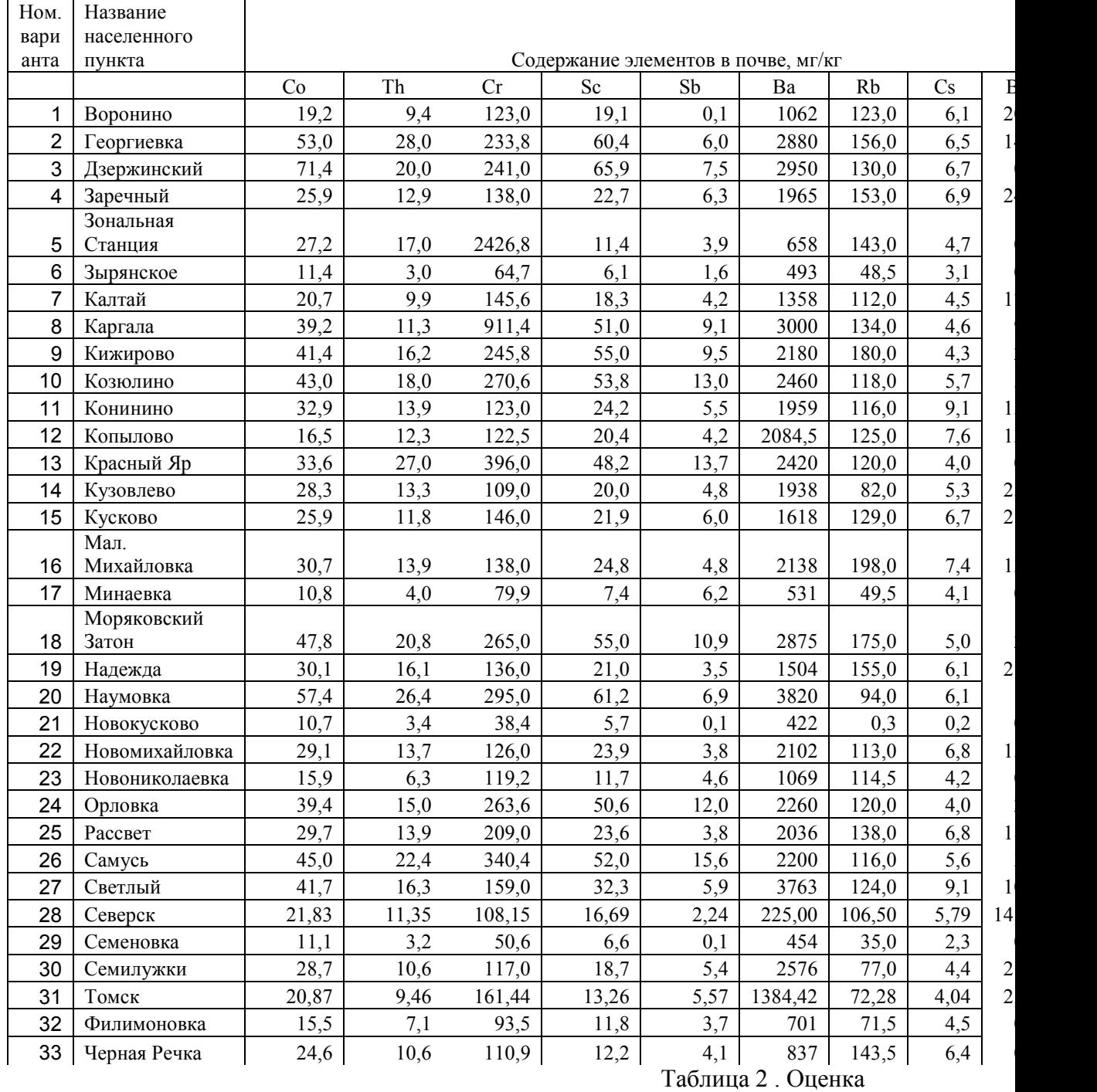

# риска здоровью от загрязнения почв

Номер варианта

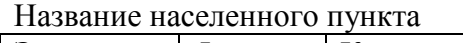

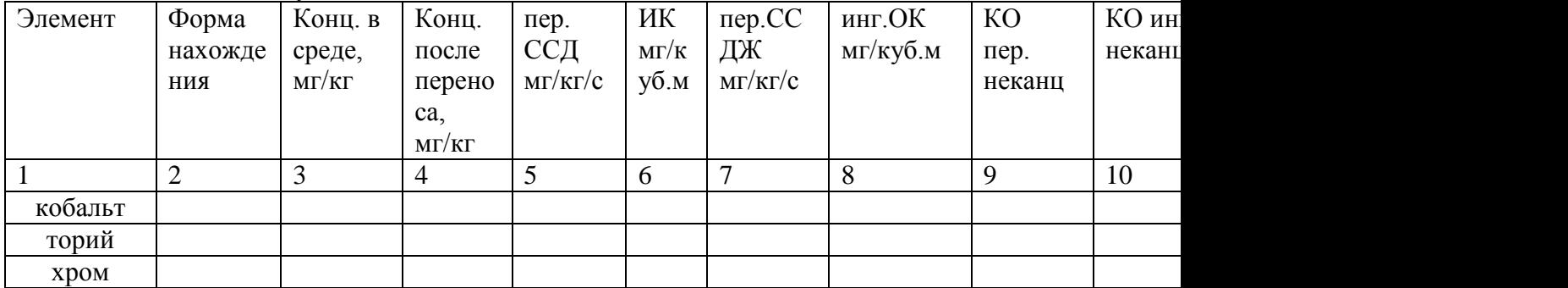

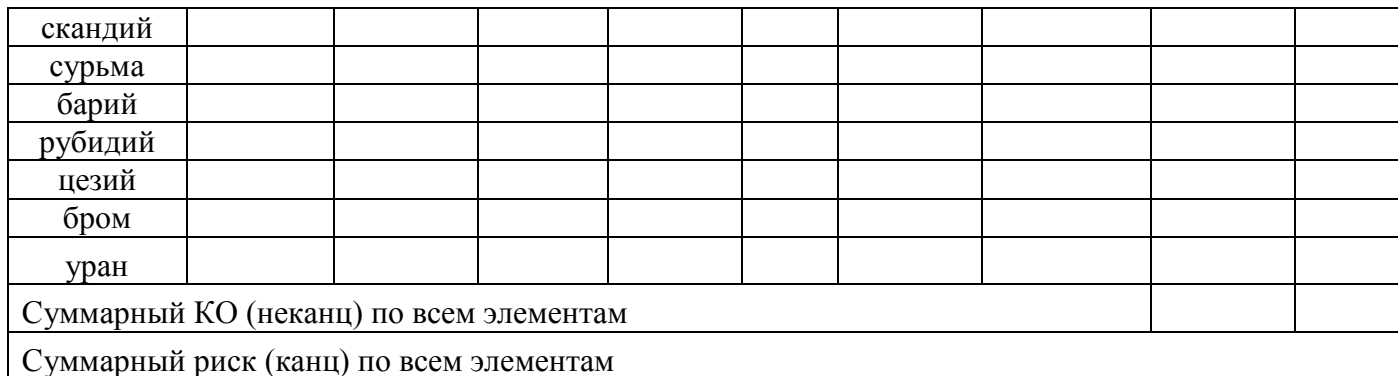

ПРИМЕР РАСЧЕТА РИСКА (без использования комплекса программных средств)

Задание. Произвести характеристику канцерогенного риска от воздействия бензола при его поступлении в организм человека на протяжении всей жизни ингаляционным путем в результате деятельности химического предприятия. Среднесуточная концентрация бензола составила 0.074 мг/м<sup>3</sup> в воздухе населенного пункта. Решение.

1. Произвести характеристику риска - означает выявить его уровень.

2. Классификания уровней риска

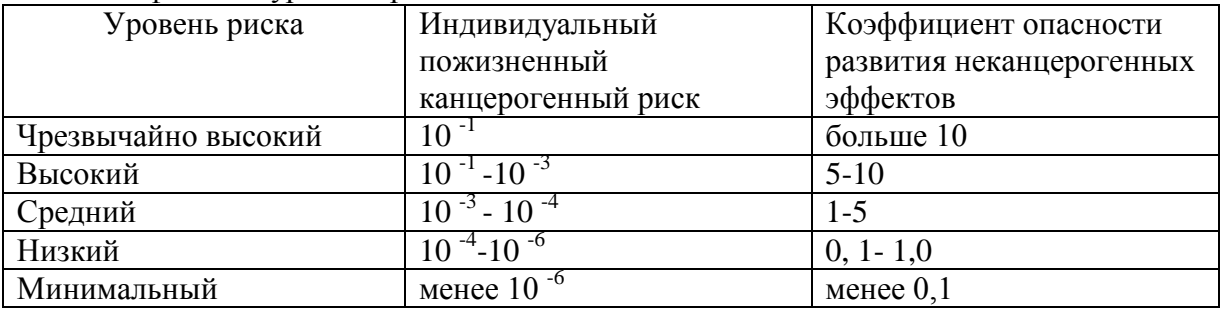

3. Оценка уровня канцерогенного риска предполагает расчет CR - индивидуальный пожизненный канцерогенный риск.

4. Расчет канцерогенного риска проводится по формуле:

 $CR = 1 - exp(-SF x LADD)$ , rge

CR - индивидуальный канцерогенный риск;

LADD - среднесуточная доза в течение жизни, мг/(кгхдень);

 $SF$  – фактор канцерогенного потенциала(мг/(кгхдень))<sup>-1</sup>

5. Среднесуточная доза в течение жизни при ингаляционном воздействии рассчитывается по формуле

LADD =  $[C \times CR \times ED \times EF]/[BW \times AT \times 365]$ , rge

LADD - среднесуточная доза в течение жизни, мг/(кгхдень);

С - концентрация вещества в воздухе, мг/м<sup>3</sup>;

CR - скорость поступления воздуха 20 м<sup>3</sup>/день;

ED - продолжительность воздействия, 70 лет;

ЕF - частота воздействия - 365 дней в год;

BW - масса тела человека, 70 кг;

АТ - период усреднения экспозиции - 70 лет (ожидаемая средняя продолжительность

жизни человека);

#### 365 - число дней в году

6. SF - Фактор канцерогенного потенциала при ингаляционном поступлении (используются справочные данные)

7. Подставим численные значения и рассчитаем LADD и CR LADD бензола=  $(0.074 \text{ m/m}^3 \text{ x } 20 \text{ m}^3 \text{ x } 70 \text{ n} \text{er x } 365 / 70 \text{ m} \text{r } \text{x } 70 \text{ n} \text{er x } 365 = 0.021$ 

| 8. CR= 1 – exp $(-2.7 \times 10^{-2} \times 0.022) = 0.000638 = 6.38 \times 10^{-4}$ |               |                               |             |                      |             |                |             |  |  |  |
|--------------------------------------------------------------------------------------|---------------|-------------------------------|-------------|----------------------|-------------|----------------|-------------|--|--|--|
| Веществ                                                                              | CAS           | $SF(Mr/(KTX)H)$ <sup>-1</sup> | Источн      | $SF0MF/(KTX]0HH0)-1$ | Источни     | Группа         | Группа      |  |  |  |
| $\Omega$                                                                             |               |                               | ик          |                      | К           | Канцеро        | канцероге   |  |  |  |
|                                                                                      |               |                               |             |                      |             | генов          | HOB         |  |  |  |
|                                                                                      |               |                               |             |                      |             | согласно       | согласно    |  |  |  |
|                                                                                      |               |                               |             |                      |             | EPA            | <b>MAHP</b> |  |  |  |
| анилин                                                                               | $62 - 53 - 3$ | 0,0057                        | CalEPA      | 0,0057               | <b>IRIS</b> | <b>B2</b>      | 3           |  |  |  |
| бензол                                                                               | $71-43-2$     | 0,027                         | <b>IRIS</b> | 0,055                | <b>IRIS</b> | A              |             |  |  |  |
| берилли                                                                              | 7440-         | 8,4                           | <b>IRIS</b> | 4,3                  | <b>IRIS</b> | B1             |             |  |  |  |
| й                                                                                    | $41 - 7$      |                               |             |                      |             |                |             |  |  |  |
| кадмий                                                                               | 7440-         | 6,3                           | <b>IRIS</b> |                      |             | B1             | 1           |  |  |  |
|                                                                                      | $43-9$        |                               |             |                      |             |                |             |  |  |  |
| никель                                                                               | 7440-         | 0.91                          | CalEPA      |                      |             |                | 2B          |  |  |  |
|                                                                                      | $02-0$        |                               |             |                      |             |                |             |  |  |  |
| свинец                                                                               | 7439-         | 0,042                         | CalEPA      | 0,0085               | CalEPA      | B <sub>2</sub> | 2B          |  |  |  |
|                                                                                      | $92-1$        |                               |             |                      |             |                |             |  |  |  |
| хром                                                                                 | 18540-        | 42                            | <b>IRIS</b> | 0, 42                | CalEPA      | $\mathbf{A}$   |             |  |  |  |
| (VI)                                                                                 | $29-9$        |                               |             |                      |             |                |             |  |  |  |

9. Характеристика риска

мг/кгхдень

Полученная величина индивидуального канцерогенного риска признает вероятным, что в течение 70 лет возможно возникновение 6 лополнительных случаев рака в популяции населения, равной 10000 человек, подвергающейся ингаляционному воздействию выявленного уровня бензола.

В соответствии с классификацией наблюдается средний уровень индивидуального пожизненного канцерогенного риска от воздействия бензола. поступающего с выбросами автотранспорта. Данный уровень риска является приемлемым для профессионалов и неприемлемым для населения в целом; появление такого риска требует разработки и проведения плановых оздоровительных мероприятий в условиях населенных мест.

Примеры решения задач

Пример 1. Средний житель России получает ежегодно за счет чисто природного излучения эффективную эквивалентную дозу 0,9 мЗв.

Рассчитать:

- индивидуальный риск от смерти от этой дозы в год. Принять коэффициент риска равным  $1.65 \cdot 10^{-2}$ Зв.<sup>-1.</sup> чел.<sup>-1</sup>
- число смертельных исходов год в России от рака за счет чисто природного излучения.

Peшение:  $R_{\mu\nu\partial} = rH_{\mu\nu\partial} = 1.65 \cdot 10^{-5} \text{ m3B}^{-1}$  чел.  $\frac{1}{100}$   $(9 \text{ m3B} = 1.5 \cdot 10^{-5} \text{ roJ}^{-1}$ 

Для сравнения: риск смерти от аварий на транспорте составляет  $3 \times 10^{-1}$  год<sup>-1</sup>, что в 20 раз больше риска от природного излучения.

Число смертельных исходов год в России от рака за счет чисто природного излучения (.т.е. коллективный риск) –  $R_{\text{non}} = rH_{\text{non}} = rH_{\text{non}}N = 1,65 \cdot 10^{-5} \text{ m}^3\text{m}^{-1}$ . 0.9 мЗв 150 10<sup>6</sup>чел = 2227.5; где N - численность населения России, получающего в год коллективную дозу, равную 0,9 150  $10^6$  мЗв. чел.

Пример 2. Эффективная эквивалентная доза облучения населения региона может достигать значения  $4,2.10^7$  чел. Зв, в результате гипотетической диверсии на АЭС и полного распыления в атмосферу имеющихся радиоактивных материалов (от продуктов деления плутония в хранилищах и реакторах, по некоторым данным . Какое число дополнительных смертельных заболеваний можно ожидать от этих причин?

Решение: *R*  $_{k0M}$  =  $rH$   $_{k0M}$  = 4,2 10<sup>7</sup> 1,65  $\cdot$  10<sup>-2</sup> = 693000. Эти заболевания могут возникать в течение 50-60 лет, следовательно, в год надо ожидать 693000/50 =12-14 тысяч смертельных исходов.

Пример 3. По литературным данным , в течение 50 лет, которые пройдут после Чернобыльской катастрофы, все население Земли получит коллективную эффективную эквивалентную дозу порядка 5<sup>.</sup>10<sup>5</sup> чел.<sup>-</sup>Зв. Каково ожидаемое количество смертельных исходов и среднее ожидаемое количество смертей ежегодно? Сравнить с результатами предыдущей задачи.

Решение: *R*  $_{k011}$  =  $rH$   $_{k011}$  = 5 10<sup>5</sup> 1,65 · 10<sup>-2</sup> = 8250. Среднее количество смертей 8250/50 =165, что на два порядка ниже число смертельных исходов в результате гипотетической аварии. Хотя вероятность диверсии очень мала, нельзя недооценивать эффекты поражения и ущерба, вызванного гипотетическим нападением на крупную АЭС, которые очень велики.

#### Задачи для самостоятельного решения.

1. Коллективная доза, полученная ликвидаторами последствий аварии на Чернобыльской АЭС оценивается как 12481,1 чел. Зв., число ликвидаторов аварии составило 119416 чел. Какова средняя индивидуальная доза? Каково число смертей от радиационно - индуцированного рака в течение последующей жизни? (Коэффициент риска при больших дозах облучения предлагают брать равным 5,6  $\cdot10^{-2}\, \text{3}\text{s}^{-1}$  чел. $^{-1}$ 

2.. Оценить количественно канцерогенный и неканцерогенный риск, связанный с загрязнением питьевой воды мышьяком при его содержании на уровне 0,5 мг/л, при условии ежедневного потребления данной воды на протяжении всей жизни человека. Принять среднее количество ежедневно потребляемой внутрь воды 3 литра, а средний вес человека 70 кг.

В официальных материалах АОС приводится следующая информация о мышьяке: величина для расчета канцерогенного риска при поступлении мышьяка через желудок 1,5 кг. день/мг. Безопасная (референтная) концентрация мышьяка в

воде составляет 0,0003 мг/кг день. Скольким дополнительным случаям заболеваний раком на миллион человек соответствует значение канцерогенного риска?

3. Оценить количественно канцерогенный и неканцерогенный риск, связанный с загрязнением атмосферного воздуха мышьяком при его содержании на уровне 0,0001 мг/м<sup>3</sup>, при условии вдыхания такого воздуха на протяжении всей жизни человека. Принять средний объем ежедневно вдыхаемого воздуха 10,8 м<sup>3</sup>, а средний вес человека 70 кг.

В официальных материалах АОС приводится следующая информация о мышьяке: величина для расчета канцерогенного риска при ингаляции 12 кг. день/мг. Безопасная (референтная) концентрация мышьяка в воздухе составляет 0,03 мг/м<sup>3</sup>. Скольким дополнительным случаям заболеваний раком на миллион человек соответствует значение канцерогенного риска?

4. В питьевой воде по месту проживания некоторой семьи определена концентрация загрязнителя, равная 3 мкг/л. Какова суммарная доза загрязнителя за 10 лет, накапливаемая каждым членом этой семьи? Считать, что каждый человек потребляет в среднем 2,2 литра воды в день.

 5. Какую дозу *D* токсиканта получит население в количестве 20 000 человек после ввода в строй некоторого промышленного объекта при вдыхании в течение 2 лет постоянно (24 часа в сутки) загрязненного воздуха, концентрация токсиканта в котором равна 0,02 мг/м<sup>3</sup>?

6. Группу риска составляют работающие в помещениях, воздух которых содержит

токсикант с концентрацией 0,2 мг/м<sup>3</sup>. Предполагается, что группа риска будет работать в этих помещениях ежедневно в течение 8 ч на протяжении 10 лет. Считать, что в году 250 рабочих дней. Какова накопленная одним рабочим доза за этот период? 4. Оценка риска для здоровья человека вследствие химического загрязнения с помощью компьютерной программы «Помощник по рискам». Расчет коэффициента опасности, канцерогенного риска. Картирование рисков.

Пример. С использованием КПС «Помощник по рискам» выполните следующие задания: произвести оценку канцерогенного риска (R) и токсикологической опасности (КО) в результате кожного, ингаляционного и перорального воздействия с использованием КПС «Помощник по рискам» для населения различных районов г. Томска; источник информации: Рихванов Л.П., Язиков Е.Г.. Содержание тяжелых металлов в почвах. Томск, 1993.- 83 с.

66

Представить полученные данные в виде таблицы. В таблице следует привести : концентрации ЗВ в почвах указанных районов; концентрации ЗВ в среде после переноса; сценарий воздействия «Пыль и грязь на открытом воздухе»; канцерогенный риск кожного, ингаляционного и перорального воздействия и обобщенный показатель КО кожного, ингаляционного и перорального воздействия

## ВОПРОСЫ ДЛЯ САМОКОНТРОЛЯ

1.Взрыв газопровода в Башкирии вследствие изношенности оборудования, приведший к разрушению 350 м железнодорожных путей, по причине возникновения может классифицироваться как

- а) природный
- б) техногенный
- в) техноприродный

2. Выброс в атмосферу десятков тонн метилизоцианита, в г. Бхопале в 1984 г., по масштабу воздействия может классифицироваться как

- а) глобальный
- б) региональный
- в) локальный

3. Экологический кризис, связанный с гибелью Аральского моря, может классифицироваться по характеру протекания как

- а) перманентный
- б) катастрофический
- 4. Вероятностный характер риска здоровью человека связан:
	- 1) с неопределенностью воздействия
	- 2) с неоднозначностью оценок специалистов
	- 3) с различиями в индивидуальной восприимчивости
	- 4) с неопределенностью состава смеси токсичных веществ
- 5. Зависимость «доза-отклик» для беспороговых загрязнителей имеет, как правило:
	- 1) линейный характер
	- 2) нелинейный характер
	- 3) экспоненциальный характер
	- 4) параболический характер

6. Какая из следующих ситуаций может классифицироваться как

экотоксикологический риск :

- 1) Заражение питьевой воды при пожаре на складе химической продукции
- 2) Загрязнение 69 гектаров особо охраняемых территорий нефтепродуктами в результате аварии на нефтепроводе в Тюменской области
- 3) Разрушение 70% зданий и сооружений во время землетрясения в Спитаке
- 7. Показатели опасности вещества
	- 1) кумулятивность
	- 2) канцерогенность
	- 3) мутагенность
	- 4) нейротоксичность

характеризуются следующими специфическими эффектами

- а) способностью образования раковых опухолей
- б) изменением наследственных свойств организма
- в) воздействием на нервную систему
- г) способностью накапливаться в организме
- 8. Тестовые задания
- 1. Синоним слова «доза» это-
	- 1) концентрация
	- 2) воздействие
	- 3) экспозиция
- 2. Вероятностный характер риска здоровью человека связан:
	- 5) с неопределенностью воздействия
	- 6) с неоднозначностью оценок специалистов
	- 7) с различиями в индивидуальной восприимчивости
	- 8) с неопределенностью состава смеси токсичных веществ
- 3. Зависимость «доза-отклик» для беспороговых загрязнителей имеет, как правило:
	- 5) линейный характер
	- 6) нелинейный характер
	- 7) экспоненциальный характер
	- 8) параболический характер

4. Какая из следующих ситуаций может классифицироваться как экотоксикологический риск :

- 4) Заражение питьевой воды при пожаре на складе химической продукции
- 5) Загрязнение 69 гектаров особо охраняемых территорий нефтепродуктами в результате аварии на нефтепроводе в Тюменской области
- 6) Разрушение 70% зданий и сооружений во время землетрясения в Спитаке
- 5. Показатели опасности вещества
	- 5) кумулятивность
	- 6) канцерогенность
	- 7) мутагенность
	- 8) нейротоксичность

характеризуются следующими специфическими эффектами

- а) способностью образования раковых опухолей
- б) изменением наследственных свойств организма
- в) воздействием на нервную систему
- г) способностью накапливаться в организме

6.Расположить следующие техногенные объекты в порядке увеличения степени опасности:

*предприятие по производству синтетических моющих средств (1), теплоэлектростанция (2), атомная электростанция(3), нефтеперерабатывающий завод(4), горнообогатительный комбинат(5)* a. Расположить следующие природные явления в порядке уменьшения размеров территории, на которой они могут ухудшить условия жизнедеятельности, создать дискомфорт:

# *карстовые процессы* (1),*опустынивание(2), суффозия* (3), *колебания уровня Мирового океана (4), новообразование и деградация мерзлоты* (5)

- 7. Вероятностный характер риска здоровью человека связан:
	- а) с неопределенностью воздействия
	- б) с неоднозначностью оценок специалистов
	- в) с различиями в индивидуальной восприимчивости
	- г) с неопределенностью состава смеси токсичных веществ
- 8. Взрыв газопровода в Башкирии вследствие изношенности оборудования,

приведший к разрушению 350 м железнодорожных путей, по причине возникновения может классифицироваться как

- а) природный
- б) техногенный
- в) техноприродный

9. Выброс в атмосферу десятков тонн метилизоцианита, в г. Бхопале в 1984 г., по масштабу воздействия может классифицироваться как

- а) глобальный
- б) региональный
- в) локальный

10. Экологический кризис, связанный с гибелью Аральского моря, может классифицироваться по характеру протекания как

- а) перманентный
- б) катастрофический
- в) краткосрочный

11. Расположите следующие предприятия в порядке возрастания степени опасности для окружающей природной среды и населения:

а) Томский нефтехимический комбинат

б) Томсктелеком

- в) ГРЭС-2
- г) Сибирский химический комбинат
- д) Асфальто-бетонный завод

12. Математическая наука, изучающая закономерности случайных явлений,

называется:

а) математическая статистика

б) теория вероятностей

в) математический анализ

г) математическая логика

13.Выберите вариант правильного с Вашей точки зрения ответа, правильных вариантов может быть несколько:

Оценка денежного эквивалента человеческой жизни:

а) - абсурдное занятие, так как жизнь бесценна

б) – полезная вещь, но корректная оценка вряд ли возможна

в) – необходима для расчета размера денежных компенсаций в случае смерти или нанесения ущерба здоровью в результате трагических случаев

г) необходима для обоснования финансовых вложений в меры, принимаемые для предотвращения опасных ситуаций природного и техногенного характера

14. Какие из следующих неблагоприятных явлений имеет наибольшую вероятность наступления? Расставьте цифры от 1 до 5 в порядке возрастания вероятности возникновения опасности

- землетрясения и вулканы
- аварии и катастрофы на потенциально опасных технических объектах
- химическое загрязнение городской среды
- столкновение астероидов с Землей
- дорожно-транспортные происшествия

15**.** Численность населения и нищета в большинстве стран Африки и Латинской Америки:

а) – никак не связаны

- б) образуют контур отрицательной обратной связи
- в) образуют контур положительной обратной связи

Правильный ответ: в)

16. Найдите «лишнюю» цепочку:

а) рост боеголовок – возрастание военной угрозы – рост технической вооруженности

б) размножение вируса гриппа – рост заболеваемости - эпидемия

в) разрастание травяной растительности - истребление травоядных животных хищниками – регуляция травяного покрова

г) строительство лесопильных заводов – вырубки лесов - истощение лесных ресурсов

17. Контур связи, который не позволяет системе выйти за пределы или возвращает ее в устойчивое состояние, в системном анализе называется:

а) - контур отрицательной обратной связи

б) – контур положительной обратной связи

в) – отрицательный контур

18. Разрушение горных пород вследствие выщелачивания и выноса подземными водами минеральных частиц грунта называется:

1 - Оползень

2 - Эрозия

3 – Суффозия

4 – Термокарст

19. Абразия – это:

1 – разрушение берегов морей, озер, водохранилищ, каналов ветровыми и судовыми волнами

2 - химическое растворение горных пород с образованием пустот в земной коре

3 – смещение масс горных пород, слагающих склон, в виде скользящего движения

20. а) Взрыв газопровода по причине изношенности оборудования классифицируется как:

 б)Разрыв трубопровода, произошедший при землетрясении, классифицируется как :

 в)Авария на нефтепроводе в ходе агрессии НАТО в Югославии, классифицируется как:

21. Какое из следующих опасных природных явлений носит катастрофический характер:

1 – изменение уровня водоема

2 – наводнение

3 – заболачивание